### Федеральное государственное бюджетное образовательное учреждение высшего образования «Юго-Западный государственный университет» (ЮЗГУ)

### Кафедра космического приборостроения и систем связи

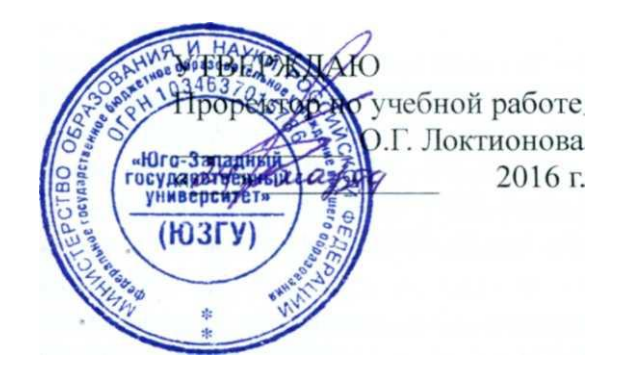

# **ЭЛЕКТРОМАГНИТНАЯ СОВМЕСТИМОСТЬ ЭЛЕКТРОННЫХ СРЕДСТВ**

Методические указания по выполнению лабораторных работ по дисциплине «Электромагнитная совместимость электронных средств» для студентов направления подготовки бакалавров 11.03.03 «Конструирование и технология электронных средств»

Курск 2016

УДК 621.382 Составители: В.А. Пиккиев

Рецензент: к.т.н, доцент *О.Г. Бондарь*

 **Электромагнитная совместимость электронных средств**: методические указания по выполнению лабораторных работ по дисциплине «Электромагнитная совместимость электронных средств» / Юго-Зап. гос. унт.; сост.: В.А. Пиккиев Курск, 2014. с.: ил. . прил. . Библиогр. с.90.

Методические указания по выполнению лабораторных работ содержат краткие теоретические сведения и порядок выполнения лабораторных работ по исследованию влияния ЭМП на сигнальные линии электронных средств.

 Методические указания полностью соответствуют требованиям учебного плана направления подготовки 11.03.03 «Конструирование и технология электронных средств», а также рабочей программы дисциплины «Электромагнитная совместимость электронных средств».

Предназначены для студентов, обучающихся по направлению 11.03.03 «Конструирование и технология электронных средств».

### Текст печатается в авторской редакции

Подписано в печать . Формат 60 х 84 1/16. Усл. печ. л. 0,7. Уч.-изд. л. 0,64. Тираж 30 экз. Заказ .Бесплатно. Юго-Западный государственный университет. 305040, г. Курск, ул. 50 лет Октября, 94

#### **Лабораторная работа 1**

### **ИССЛЕДОВАНИЕ ВЛИЯНИЯ ЭМП НА СИГНАЛЬНЫЕ ЛИНИИ ЭЛЕКТРОННЫХ СРЕДСТВ**

#### **1. Цель работы**

Целью лабораторной работы является изучение влияния ЭМП на различные типы и виды сигнальных линий ЭС. Задачи работы:

- изучить теоретические основы проникновения помехи от источника к проводам через поле;

- изучить способы и средства защиты проводников и провести расчеты для них по подавлению ЭМП;

- провести экспериментальные исследования влияния ЭМП, наводимой в двухпроводной линии, коаксиальной линии, витой паре и одиночном проводнике.

#### **2. Теоретические пояснения**

 Электромагнитные помехи различают по их источникам - естественным и искусственным. Последние принято делить на преднамеренные и непреднамеренные.

 Непреднамеренная помеха - это любая помеха искусственного происхождения, не предназначенная для нарушения функционирования аппаратуры. Непреднамеренные помехи могут быть излучаемыми и наводимыми в проводниках. Электромагнитные помехи могут серьезно ухудшить качество функционирования силовой и электронной аппаратуры, вплоть до полной невозможности выполнить им свою основную функцию.

 По спектральным и временным характеристикам различают сосредоточенные, импульсные и флуктуационные помехи.

 Сосредоточенная помеха это узкополосное колебание, его параметры медленно (по сравнению с центральной частотой) меняются или постоянны во времени. Частотный спектр ее ограничен. Источниками такого рода помех могут быть различного рода средства связи, работающие в узкой полосе частот.

 Импульсная и флуктуационная помехи образуют широкий частотный спектр. Источниками импульсной помехи являются РЭС, использующие импульсную модуляцию (например, РЛС), а также некоторые источники индустриальных помех.

 Флуктуационная помеха представляет собой случайный процесс - наложение случайного числа импульсов случайной величины. Это могут быть грозовые разряды, космические шумы и внутренние шумы аппаратуры.

Источники ЭМ помехи - любые устройства, которые могут создавать и излучать электромагнитные поля.

По своему происхождению источники непреднамеренных помех можно разделить на две группы: естественные и искусственные. По своему пространственному расположению источники естественных помех могут быть земными и внеземными.

Внеземные: обусловленные ЭМ излучением Солнца, планет солнечной системы, звезд и т.п. Помехи создаваемые этим излучением особенно существенны для систем работающих в диапазонах УВЧ, СВЧ и более высокочастотных.

Земные: атмосферные помехи и статические разряды. Источниками атмосферных помех являются электрические разряды во время гроз, частотный спектр таких помех очень широк и они могут распространяться на большие расстояния. В северных широтах имеют место помехи от полярных сияний.

Накопление статических зарядов в осадках и их последующий разряд на элементах антенн, заземлении или близлежащих предметах также приводит к возникновению ЭМ помех.

Источниками искусственных помех являются не только РЭС, принцип работы которых связан с излучением электромагнитной энергии, но и устройства не предназначенные для этой цели (см. рис.1.1).

Помехи воздействуют на различные системы, РЭС, устройства и элементы, которые можно определить обобщенным понятием рецептора электромагнитных колебаний.

Рецепторы электромагнитной помехи - все устройства, которые в той или иной мере, обратимо или необратимо изменяют значения своих параметров под влиянием электромагнитных полей. Рецепторы могут быть естественного и искусственного происхождения. К рецепторам естественного происхождения можно отнести человека, животных и их эмбрионы, растения и их семена.

### $E = d\Phi/dt = jwIM$ *M –коэфф взаимной индукции (размеры провода и расстояние)*

### **Емкостное влияние**

Причиной емкостного влияния могут быть паразитные, т.е. неустранимые схемным путем, емкости между проводами или проводящими предметами, принадлежащими разным токовым, контурам. Практический интерес представляют следующие случаи:

- влияющий и испытывающий влияние контуры гальванически разделены;
- оба контура имеют общий провод системы опорного потенциала;
- провода токового контура имеют большую емкость относительно земли.

#### **Индуктивное влияние**

Индуктивное влияние обусловлено паразитным потокосцеплением между контурами.

#### *Типы линий и их параметры*

Линия называется длинной, если ее длина сравнима с длиной волны сигнала на ее входе или превышает еѐ. Длинные линии, соединяющие антенны с передатчиками или приемниками, называют фидерами. Линии бывают однопроводные, двухпроводные и многопроводные.

Каждая линия характеризуется первичными и вторичными параметрами. К первичным параметрам линии относятся погонные индуктивность, емкость, активное сопротивление и активная проводимость (утечка), к вторичным волновое сопротивление, скорость распространения электромагнитной энергии и коэффициент затухания (постоянная распространения).

#### *Эквивалентная схема линии*

Каждый очень короткий участок линии (элемент *l*) обладает малыми (элементарными) значениями индуктивности *L*, емкости *С*, активного сопротивления  $\Delta R$  и утечки  $\Delta \sigma$ . Такой элемент линии можно представить одним звеном, а всю линию цепью звеньев (рис. 1).

Для удобства анализа и расчета линий введены понятия погонных параметров ( $L_1, C_1, R_1, \sigma_1$ ) определяемых на единицу длины линии.

Линия называется однородной, если значения первичных параметров не изменяются по длине линии.

По первичным параметрам можно определить полные индуктивность, емкость, активное сопротивление и утечку линии. Если длина линии равна *l*, то

 $C = C_1 \cdot l, \quad L = L_1 \cdot l, \quad \sigma = \sigma_1 \cdot l.$ 

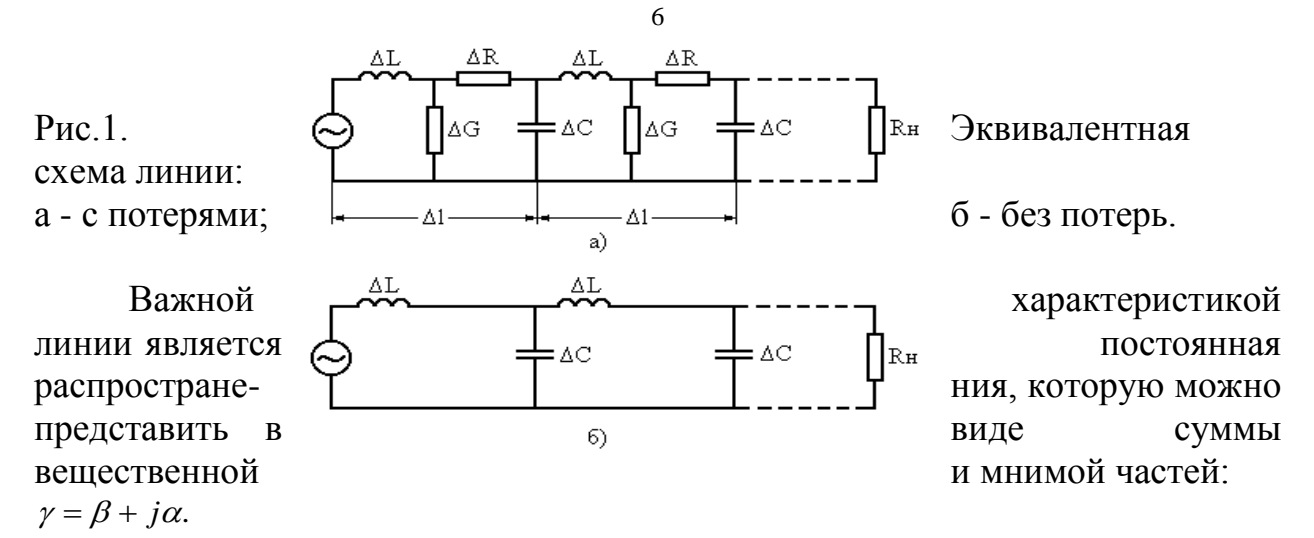

Вещественная

часть этого выражения определяется потерями в линии, её называют коэффициентом затухания, величина зависит от сопротивления проводников и проводимости утечки

$$
\beta = \frac{R_1}{2\rho} + \frac{\sigma_1 \cdot \rho}{2}.
$$
\n(1)

Мнимая часть называется фазовой постоянной; она определяет угол запаздывания фазы колебаний, распространявшихся вдоль линии

 $\alpha = \frac{\omega}{c} = \frac{2\pi}{\lambda}.$ 

 $(2)$ 

Произведение фазовой постоянной на геометрическую длину линии называется электрической длиной линии

$$
\theta = \frac{\omega l}{c} = \frac{2\pi l}{\lambda}.
$$
\n(3)

### Бегущие волны в линии без потерь

Под действием ЭДС генератора вдоль каждого проводя линии движутся заряды переходя от одного участка к другому. Процесс распространения зарядов вдоль линии называется бегущей волной зарядов. Бегущие волны зарядов являются бегущими волнами тока и напряжения, поэтому процесс распространения напряжения (тока) вдоль линии называют бегущей волной напряжения (тока).

Распространение волны вдоль линии происходит по мере заряда распределяемой емкости линии, поэтому волны не могут распространяться мгновенно. Для всех линий скорость распространения волн

$$
V = \frac{1}{\sqrt{L_1 C_1}}
$$

Если в эту формулу подставить значение погонных параметров  $L_1 u C_1$ , то получим следующую формулу для подсчета скорости распространения волн:

$$
V = \frac{c}{\sqrt{\varepsilon}} = \frac{3 \cdot 10^9}{\sqrt{\varepsilon}},
$$

где  $\varepsilon$  - диэлектрическая проницаемость изолятора окружающего проводники пинии

Очевидно, что длина волны в линии  $\lambda$  меньше длины волны в воздухе  $\lambda_0$ , так как

$$
\lambda = \frac{V}{f} = \frac{c}{f\sqrt{\varepsilon}} = \frac{\lambda_0}{\sqrt{\varepsilon}},
$$

напряжение в начале линии изменяется по закону

 $u = U_m \sin \omega \cdot t$ ,

где  $U_m$  - амплитуда напряжения на зажимах генератора.

Напряжение (ток) в любых точках *а*-*а*<sub>1</sub> линии оси напряжения (тока) в

начале линии на время  $t_1 = \frac{x}{V}$ , где *x* - расстояние точек  $a-a_1$  от начала линии. Поэтому напряжение в точках *а-а*<sup>1</sup>  $u = U_m \sin \omega \cdot (t - t_1).$ 

Это выражение есть уравнение бегущей волны напряжения. Если принять во внимание, что

$$
\omega \cdot t_1 = \frac{\omega x}{V} = \frac{2\pi \cdot x}{TV} = \frac{2\pi \cdot x}{\lambda} = mx,
$$

то получим окончательную форму уравнения бегущей волны напряжения  $u = U_m \sin (\omega \cdot t - mx).$  $(4)$ 

$$
m=\frac{2\pi}{3}
$$

Величина  $\lambda$  называется волновым числом. Она равна изменению фазы при перемещении волны на единицу длины.

Линия оказывает бегущей по ней волне сопротивление  $\rho$ , называемое волновым сопротивлением. Разделив (4) на волновое сопротивление  $\rho$ получим уравнение бегущей волны тока:

$$
i = I_m \sin (\omega \cdot t - mx);
$$
  
\n
$$
I_m = \frac{U_m}{\rho}; \quad \rho = \frac{U_m}{I_m}.
$$
\n(5)

Следовательно волновым сопротивлением называется отношение напряжения к току бегущей волны. Для любых точек бесконечно длинной линии это отношение постоянно. Отношение напряжения к току на входе линии называется входным сопротивлением линии. Входное сопротивление бесконечно длинной линии равно её волновому сопротивлению и имеет чисто активный характер.

Волновое сопротивление зависит только от погонных емкости и индуктивности и в общем случае определяется по формуле

$$
Z_B = \sqrt{(R = j\omega L)/(\sigma + j\omega \cdot c)}.
$$

При достаточно высоких частотах, когда  $\omega L >> R$  и  $\omega \cdot c >> \sigma$ , волновое сопротивление становится активным

 $(7)$ 

$$
\rho[O_{M}] = \sqrt{\frac{L_{1}[T_{H}]}{C_{1}[\phi]}} = 1000\sqrt{\frac{L_{1}[M\kappa T_{H}]}{C_{1}[n\Phi]}}
$$

Линия называется согласованной, если она нагружена сопротивлением  $R_{\mu} = \rho$ . Входное сопротивление согласованной линии любой длины равно её волновому сопротивлению и имеет чисто активный характер.

#### *Бегущие волны в линии с потерями*

Бегущие волны в линии с потерями отличаются от бегущих волн в линии без потерь тем, что амплитуда напряжения и тока убывают в ней по экспоненциальному закону. Потери учитываются тем, что в уравнения бегущих волн вводят экспоненциальный множитель затухания. Уравнения бегущих воли для линии с потерями имеют вид:

$$
u = U_{\text{max}} e^{-\beta \cdot x} \sin(\omega \cdot t - mx);
$$
\n
$$
i = \frac{U_{\text{max}}}{\rho} e^{-\beta \cdot x} \sin(\omega \cdot t - mx),
$$
\n(8)

где  $\beta$  - коэффициент затухания;  $U_{\text{max}}$  - амплитуда бегущей волны на входе линии, *е -* основание натуральных алгоритмов.

Если линия имеет длину *l* то амплитуда напряжения бегущей волны на конце линии, т.е. на нагрузке, будет

$$
U_{mH} = U_{mee} e^{-\beta \cdot l} \tag{10}
$$

Натуральный логарифм отношения амплитуд бегущей волны в начале и конце линии называется затуханием

$$
e = \ln \frac{U_{\text{mse}}}{U_{\text{mH}}} = \beta \cdot l. \tag{11}
$$

Затухание на единицу длины называется коэффициентом затухания  $\beta = \frac{6}{7}$ .

(12)

$$
\overline{l} = \overline{l}
$$

На практике затухание измеряется в децибеллах. Для режима бегущих волн

$$
e[\partial E] = 20 \lg \frac{U_{\text{mse}}}{U_{\text{mH}}} = 20 \lg \frac{I_{\text{mse}}}{I_{\text{mH}}}.
$$
\n(13)

Чисто бегущие волны в линии получить очень трудно. Поэтому для определения затухания в децибеллах при любом режиме работы линии пользуются формулой

$$
e[\partial E] = 10 \lg \frac{P_{\text{ex}}}{P_H},\tag{14}
$$

где  $P_{\text{bx}}$  и  $P_{\text{H}}$  - мощности на входе линии и в нагрузке.

Коэффициент затухания зависит от частоты: с увеличением частоты погонное активное сопротивление *R*<sup>1</sup> и коэффициент затухания увеличиваются. При учете только последовательного активного сопротивления проводов линии

$$
\beta = \frac{R_1}{2\rho}.
$$

Из формулы видно, что коэффициент затухания зависит от первичных параметров, т.е. от конструкции линии.

### *Стоячие волны в длинных линиях Разомкнутая линия*

Пусть генератор синусоидальной эдс включен в разомкнутую линию без потерь, имеющую длину (рис. 2)

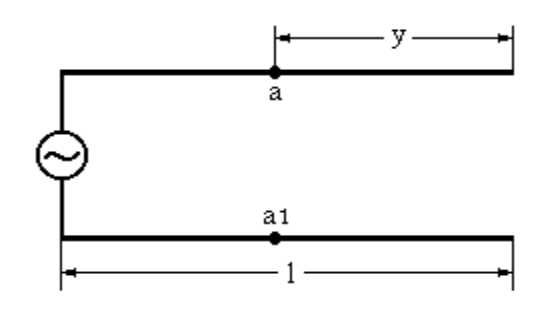

### Рис. 2. Разомкнутая линия

Уравнения стоячих волн напряжения и тока в такой линии имеют вид:  $u_{cm} = 2U_{mnna} \cos my \cdot \sin \omega \cdot t;$  $(15)$  $\cos my \cdot \sin \omega \cdot t$ , 2  $my \cdot \sin \omega \cdot t$ *U*  $i = \frac{1 - \text{m}n}{2}$  $_{cm} = \frac{1}{100} \cos my \cdot \sin \omega \cdot$ 

$$
\rho \qquad \qquad \rho \qquad (16)
$$

где *U*<sup>m</sup> пад - амплитуда падающей волны, *my* - угол, на который опережает (отстает) ток или напряжение отраженной (падающей) волны на конце линии; *у* - расстояние от конца линии до точек *a-а1.*

Из уравнений 15, 16 следуют:

Амплитуда напряжения изменяется вдоль линии по косинусоидальному закону. В уравнении (15) множитель  $2U_{mnnq} \cdot \cos my = U_{mcm}$ (17)

не зависит от времени и является амплитудой стоячей волны.

Амплитуда тока изменяется вдоль линии по синусоидальному закону. В уравнении (16) множитель

$$
\frac{2U_{mnna}}{\rho} \cdot \sin my = I_{mcm}
$$
 (18)

является амплитудой стоячей волны тока.

На линии есть точки, в которых напряжение всегда равно нулю, а ток имеет максимальную амплитуду, равную удвоенной амплитуде падающей волны. В таких точках падающая и отраженная волны напряжения всегда равны по величине и противоположны по знаку, а падающая и отраженная волны тока равны по величине и совпадают по направлению. Точки эти называются узлами напряжения или кучностями тока. Они определяются из уравнения *cos my= 0* или *sin my=* ± 1, т.е.

 $my = (2n+1)\frac{\pi}{2};$   $\frac{2\pi}{\lambda}y = (2n+1)\frac{\pi}{2}$   $y = (2n+1)\frac{\lambda}{4}$ , (19) где  $n = 0, 1, 2, 3...$ 

Узлы напряжения расположены вдоль линии на расстоянии половины волны друг от друга; ближайший к концу линии узел расположен на

расстоянии 4 от него.

На линии есть также точки, амплитуда напряжения в которых имеет максимальное значение, равное удвоенной амплитуде падающей волны а ток всегла равен нулю. В этих точках палающая и отраженные волны напряжения равны по величине и одинаковы по знаку, а тока - равны по величине и противоположны по направлению. Эти точки называются кучностями напряжения или узлами тока и определяются из уравнения *cos*  $mv = \pm 1$  или sin  $mv = 0$ . т.е.

$$
\frac{2\pi}{\lambda} y = n\pi \qquad y = n\frac{\lambda}{2},
$$

где  $n=0, 1, 2, 3...$ 

Кучности напряжения расположены вдоль линии на расстоянии половины волны друг от друга.

#### Входное сопротивление разомкнутой линии.

Пусть  $y = l$ , тогда амплитуды напряжения и тока на входе линии из уравнений (17) и (18) будут:

$$
U_{\text{mes}} = 2U_{\text{mmna}} \cos \,ml;
$$
\n
$$
I_{\text{mes}} = \frac{2U_{\text{mmna}}}{\rho} \sin \,ml.
$$
\n
$$
(20)
$$
\n
$$
(21)
$$

Ток и напряжение на входе линии сдвинуты по фазе на четверть периода, поэтому входное сопротивление имеет реактивный характер  $Z_{\alpha} = -\rho \cdot ctg$  ml.  $(22)$ 

При постоянной длине волны генератора входное сопротивление разомкнутой линии без потерь зависит от её волнового сопротивления и длины линии. Оно может быть индуктивным или емкостный и иметь любую величину от -  $\infty$  до +  $\infty$ .

В пределах всех нечетных четвертей волн входное сопротивление имеет емкостной характер, т.е. отрицательно, а в пределах всех четных четвертей волн - индуктивный характер, т.е. положительно.

#### Короткозамкнутая линия

Когда короткозамкнутая линия подключена к генератору высокой частоты (рис.3), то в результате сложения падающих и отраженных волн обрадуются стоячие волны напряжения и тока.

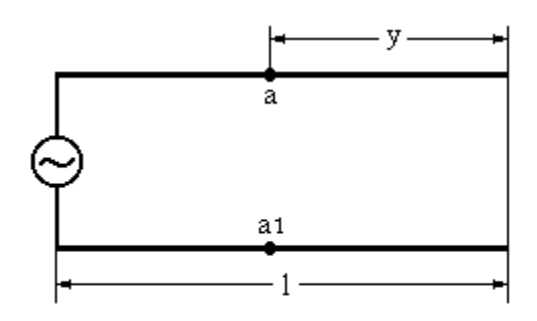

Рис. 3. Короткозамкнутая линия

Уравнение стоячих волн напряжения и тока в короткозамкнутой линии:  $(23)$ 

$$
U_{cm} = 2\rho \cdot I_{mnna} \sin my \cdot \cos \omega \cdot t; \tag{23}
$$
  

$$
i_{cm} = 2I_{mnna} \cos my \cdot \sin \omega \cdot t, \tag{24}
$$

 $\Gamma$ де  $\mathscr{P}I_{mmna}$  =  $U_{mmna}$  - амплитуда напряжения падающей волны.

$$
B yравнениях (23) и (24) множители
$$

$$
U_{\text{mem}} = 2\rho \cdot I_{\text{mnna}} \cos m y; \tag{25}
$$
\n
$$
I_{\text{mem}} = 2I_{\text{mnna}} \cos m y. \tag{26}
$$

являются амплитудами напряжения и тока стоячих волн. Эти амплитуды изменяются вдоль линии. Пучности тока и узлы напряжения находятся в

точках, для которых *cos my*=  $\pm$  1 т.е.  $\frac{y=n-n}{2}$  $=n\frac{\lambda}{2}n$ , где *n* = 0, 1, 2, 3...

Узлы тока и пучности напряжения находятся в точках, для которых *cos*

$$
my = 0, \, \text{T.e.} \quad y = (2n+1)\frac{\lambda}{4}, \, \text{T.} \text{Let } n = 0, 1, 2, 3...
$$

#### *Входное сопротивление замкнутой линии*

Из уравнений (25) и (26) найдем амплитуду входного напряжения и тока. Полагая, что *у*= *l*, имеем

$$
U_{\text{mes}} = 2\rho I_{\text{mmna}} \sin \,ml;
$$
\n
$$
I_{\text{mes}} = 2I_{\text{mmna}} \cos \,ml.
$$
\n(27)

Отношение амплитуд напряжения и тока на входе линии равно входному сопротивлению, т.е.

(29)

$$
Z_{\alpha x} = \rho \, t g \, ml.
$$

Входное сопротивление короткозамкнутой линии без потерь является реактивным и может иметь любую величину от - $\infty$  до  $+\infty$ . В пределах нечетных четвертей волн сопротивление положительное, т.е. индуктивное, а пределах четных четвертей волн - отрицательное, т.е. емкостное. При

 $l = (2n+1)\frac{\lambda}{4}$ , где  $n=0, 1, 2, 3...$ , возникает "параллельный резонанс", т.е.

 $Z_{\alpha x} = \infty$ , а при  $l = n \frac{\lambda}{4}$ , где  $n = 0, 1, 2, 3...$ , возникает "последовательный резонанс", т.е.  $Z_{\alpha} = 0$ .

Некоторые общие характеристики и примеры применения длинных линий.

Взаимодействие стоячих и бегущих волн в линии приводит к тому, что напряжение и ток в линии не остаются постоянными, а имеют некоторые максимумы и минимумы (рис. 4).

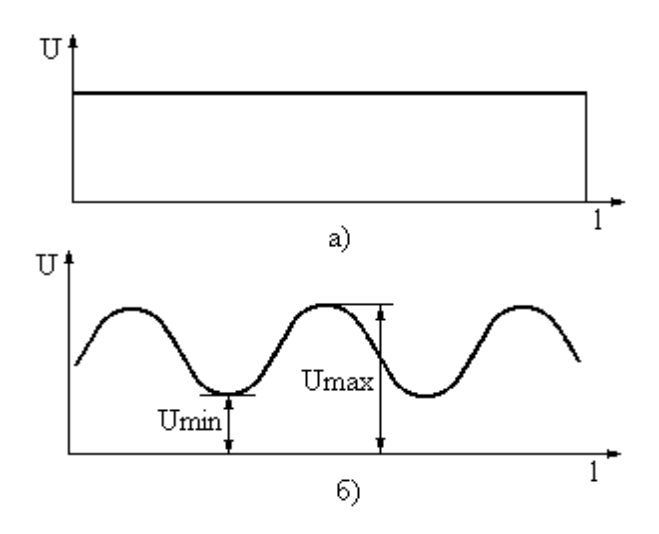

Рис. 4. Распределение напряжений в длинной линии:

а - в режиме чисто бегущей волны;

б - при наличии отраженной волны

$$
K = \frac{U_{\min}}{U}
$$

 $U_{\text{max}}$ Отношение называется коэффициентом бегущей волны (КБВ), обратная величина называется коэффициентом стоячей волны.

КБВ определяется соотношением между сопротивлением нагрузки и волновым сопротивлением линии:

$$
npu R_H < \rho \quad K = R_H / \rho
$$
\n
$$
npu R_H > \rho \quad K = \rho / R_H
$$
\n
$$
(30)
$$

КБВ позволяет определить коэффициент полезного действия η как отношение мощности, переданной линией и рассеянной в нагрузке, к мощности, подводимой от генератора. Величина кпд фидерной линии в режиме бегущей волны:

$$
\eta_{\phi} \approx 1 - \beta l,\tag{31}
$$

а при отражении ( $R_H \neq \rho$ )

.  $\left(\frac{1}{-}\right)$  + 1 1  $\vert +$ J  $\left(K+\frac{1}{\cdots}\right)$ l  $\begin{pmatrix} 1 \end{pmatrix}$  $=$ *K l K ф*  $_{\beta}$  $\eta$ (32)

КПД фидерной линии зависит от КБВ. Чем КБВ ближе к единице, тем выше кпд линии

Значительный практический интерес представляет определение величины входного сопротивления фидерной линии. В режиме бегущей волны (K=1) входное сопротивление активно и  $R_{\alpha} = \rho$ . При K≠1 входное сопротивление приобретает комплексный характер. Полное входное сопротивление

$$
Z = R + jx = \frac{K - j\frac{1 - K^2}{2} \times \sin^2 \frac{\omega l}{C}}{K^2 \cos \frac{\omega l}{C} + \sin^2 \frac{\omega l}{C}}.
$$
\n(33)

Составляющие полного сопротивления зависят от длины линии и от частоты. Максимальная величина реактивной составляющей входного сопротивления

$$
X_{\max} \approx \frac{1}{2} \rho (\frac{1}{K} - K), \tag{34}
$$

а максимальная величина активной составляющей

$$
R_{\text{max}} \approx \frac{\rho}{K}.\tag{35}
$$

Величины *R* и *Х* изменяются тем меньше, чем ближе КБВ к единице.

Рассмотрим некоторые особые случаи использования линий на практике.

При длине фидерной линии, равной целому числу полуволн, т.е. при

$$
l = 1/2\lambda
$$
;  $l = \lambda_{H T.A.} \sin \frac{\omega l}{C} = 0.$ 

В этом случае

$$
Z_{\alpha x} = R_{H},
$$

$$
(36)
$$

т.е. входное сопротивление активно и равно сопротивлению нагрузки. Такая линия является идеальным трансформатором с коэффициентом трансформации, равным единице. Она дает возможность соединения разнесенных колебательных систем.

При длине фидерной линии, равной четверти длины волны, т.е. при  $\cos \frac{\omega}{\sigma} = 0.$  $=\frac{\pi}{4}\cos\frac{\omega t}{2}=$  $l = \frac{\lambda}{c} \cos \frac{\omega l}{c}$ 

4 *C* При этом

$$
Z_{\alpha x} = R_{\alpha x} = \frac{\rho^2}{R_H}.
$$
\n(37)

Это уравнение означает, что четвертьволновая линия трансформирует сопротивление нагрузки. Такую линию называют четвертьволновым трансформатором, т.к. позволяет согласовать два сопротивления, например,

(39)

$$
\rho = \sqrt{R_{\alpha} \cdot R_H} \,. \tag{38}
$$

Длина четвертьволнового трансформатора определяется по формуле

$$
l_{\scriptsize\textit{mp}} = \frac{\mathcal{X}_{\scriptsize\textit{cp}}}{4 \sqrt{\mathcal{E}}},
$$

где  $\lambda_{\rm cn}$  - средняя длина волны в рабочей полосе частот.

### **3.Практические исследования**

# **ОПРЕДЕЛЕНИЕ ПАРАМЕТРОВ КОАКСИАЛЬНЫХ ЛИНИЙ**

# 3.1.ОПИСАНИЕ ЛАБОРАТОРНОЙ УСТАНОВКИ

В состав лабораторной установки входит измеритель амплитудночастотных характеристик Тест-2 с комплектом ЗИП, вспомогательный макет, набор коаксиальных кабелей, измерительные инструменты.

Вспомогательный макет позволяет осуществлять подключение к измеряемой линии различных нагрузок и производить короткое замыкание линии на конце.

### 3.2. ПОРЯДОК ВЫПОЛНЕНИЯ РАБОТЫ

3.2.1. Определение первичных параметров коаксиальной линии

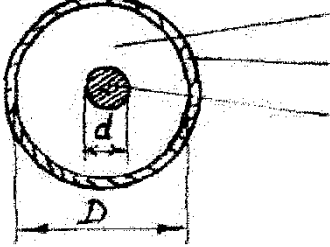

Рис. 5. Поперечное сечение коаксиальной линии

Измерить-штангенциркулем внутренний радиус внешнего провода и внешний радиус внутреннего провода (рис. 5).

- Первичные параметры коаксиальной линии определить по формулам:

$$
c_1 = \frac{24.1 \cdot \varepsilon}{\lg \frac{D}{d}} [n\Phi / m];
$$
  
\n
$$
L_1 = 0.46 \cdot \lg \frac{D}{d} [M\kappa F / m];
$$
  
\n
$$
R_1 = \frac{1.48}{\sqrt{\frac{300}{f}} \cdot \left(\frac{1}{D} + \frac{1}{d}\right)} [O M / M],
$$

где  $\varepsilon$  - относительная диэлектрическая постоянная, для исследуемого кабеля принять  $\varepsilon = 2.3$ ;  $f$  - частота в МГц; для расчетов принять равной 100 МГц; D и d – диаметры, мм.

3.2.2. Определение вторичных параметров коаксиальной линии

1. Собрать схему установки в соответствии с рис. 6.

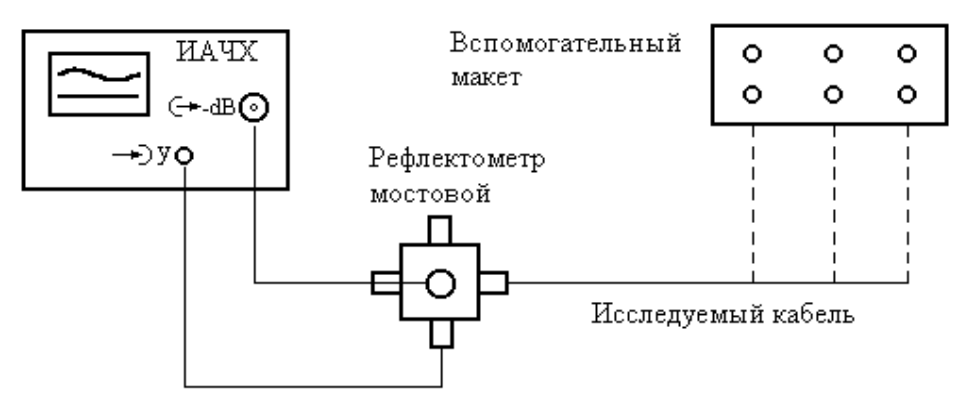

Рис. 6. Блок-схема установки для измерения параметров линии

2. Включить ИАЧХ в режим ГКЧ и установить частотный поддиапазон 0.4- 435 МГц (кнопка F1 нажата).

3. Нажать кнопку СЧЕТ и ручками и  $\boxtimes$  грубой  $\boxtimes$  и точной настройки установить центральную частоту поддиапазона 100 МГц. Отжать кнопку СЧЕТ.

4. Вращением ручек ПОЛОСА,  $\Delta X$ , Y,  $\rightarrow$  +  $\rightarrow$   $\rightarrow$  плавного аттеню атора  $\leftarrow$ -  $\leftarrow$  0, 10, 20, 40, 50 и кнопками декадного ослабления входного сигнала 1:1, 1:10, 1:100 установить на экране ИАЧХ максимальный удобный для измерений размер кривой по осям Х и Y (рис.7).

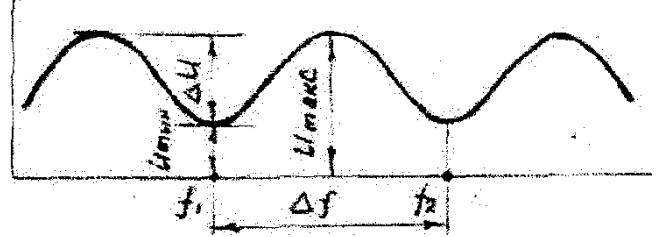

Рис. 7. Осциллограмма исследуемой кривой

5. Произвести поочередное подключение к кабелю эталонных нагрузок вспомогательного макета: 50 ом, 75 ом, 100 ом. Значение сопротивления *R*h, при котором величина  $\Delta U$  будет минимальной, принять за величину волнового сопротивления кабеля о.

6. Определить с помощью расчетов величину волнового сопротивления  $\rho$ , измеряемого в п.5 кабеля по формулам:

$$
\rho[OM] = \frac{138}{\sqrt{\varepsilon}} \cdot \lg \frac{D}{d}; \quad \rho[OM] = \sqrt{\frac{L_1(Th)}{C_1(\Phi)}} = 1000 \sqrt{\frac{L_1(MkTh)}{C_1(n\Phi)}}.
$$

Результаты сравнить с данными, полученными при измерении в п.5. 7. Определить коэффициент затухания кабеля  $\beta$  по формуле

$$
\beta=\frac{R_1}{2\rho},
$$

где  $R_1$  - погонное активное сопротивление кабеля, для расчета взять из п.2 раздела 2.1. Данные измерений и расчетов свести в таблицу. 8. Отключить нагрузку кабеля и путём регулировок (п.п. 2,3,4 раздела 1.2.2) получить на экране прибора изображение кривой, аналогичное рис. 7. Произвести тщательное измерение значения Д Двумя методами. Первое измерение произвести с помощью встроенного счетчика (кнопку СЧЕТ нажать) и сдвига кривой по оси х от  $f_1$  до  $f_2$  ручками  $\nabla \times \overline{\wedge}$  . При  $\nabla$  *M*  $\text{From } \Delta f = f_2 - f_1.$ 

Второе измерение произвести с помощью меток калибратора путём подсчета их количества (кнопка СЧЕТ отжата). Значение є определить из формулы

$$
l=\frac{c}{2\Delta f\sqrt{\varepsilon}},
$$

где *l* - длина кабеля в метрах; c = 3  $*$  108 м/с.

Для расчета принять  $l = 10$  м; величину  $\Delta f$  принять равной среднеарифметическому значению по двум измерениям.

9. Определить по формуле, приведенной в п.8 длину кабеля *l*, приняв  $\varepsilon = 2,3$ . Измерение Д произвести на двух диапазонах частот.

10. Рассчитать величину скорости распространения электромагнитной энергии в кабеле по формуле

$$
V_K = \frac{c}{\sqrt{\varepsilon}} \Big[ M / c \Big].
$$

3.2.3. Измерение коэффициента стоячей волны (КСВН).

I. Первый способ:

Собрать схему в соответствии с рис. 6: включить в приборе необходимый частотный диапазон нажатием одной из кнопок F1, F2, F3; установить необходимую центральную частоту и полосу качания с помощью M . <del>№</del> и ПОЛОСА: ручек

нагрузить мост нагрузкой П-36 с КСВН равным 5 и органами регулировки  $, \mathbf{v}$  кнопки 1:1, чувствительности прибора: ручка 1:10, 1:100  $\mu$ ручкой плавного аттеню атора 0-10-20- $30-40-50$ размер **AUX** на всю рабочую высоту экрана; установить

линию обратного хода совместить с нижней горизонталью ручкой масштабной сетки ЭЛТ и запомнить местоположение линии прямого хода;

прибор считается откалиброванным для оценки КСВН в пределах от 2 до 5;

к мосту вместо нагрузки подключить исследуемый кабель, при этом на экране прибора должна появиться АЧХ, повторить действия п.4 раздела 1.2.2;

ручкой линию обратного хода совместить с нижней горизонталью сетки и по <sup>•</sup> высоте АЧХ оценить КСВН по ранее откалиброванным меткам.

Если КСВН лежит в области значений 2,0 - 3,0, то для более точной оценки прибор откалибровать для номинальных значений 2,0 - 3,0 по методике, изложенной выше. Произвести дополнительное измерение.

2. Второй способ. На кривой, изображенной на экране при подключенной несогласованной нагрузке измерить величины  $U_{min}$  и  $U_{max}$  (рис. 7) и рассчитать КСВН по формуле

$$
KCBH = \frac{U_{\text{max}}}{U_{\text{min}}}.
$$

Измерение КСВН произвести для двух различных несогласованных нагрузок кабеля. Результаты измерений КСВН по двум способам сравнить.

# **ИССЛЕДОВАНИЕ РЕЖИМОВ РАБОТЫ ЛИНИИ ПЕРЕДАЧИ СИГНАЛОВ**

# 4.1. ОПИСАНИЕ ЛАБОРАТОРНОЙ УСТАНОВКИ

В состав лабораторной установки входит измерительная линия Р1-17, работающая в диапазоне частот 0,5 - 3,0 ГГц, генератор сигналов высокочастотный Г4-76А, микроамперметр  $R_H = \rho$ ,  $R_H < \rho$ ,  $R_H > \rho$ , индуктивная нагрузка, емкосная нагрузка.

# 4.2.ПОРЯДОК ВЫПОЛНЕНИЯ РАБОТЫ

Общие указания. Перед началом работы изучить "Техническое описание и инструкцию по эксплуатации измерительной линии Р-17, генератора сигналов высокочастотного генератора Г4-76А и микроамперметра Ф195. Соединить линию, генератор и микроамперметр по схеме рис.7. Включить генератор и микроамперметр. Прогреть в течение 5 минут.

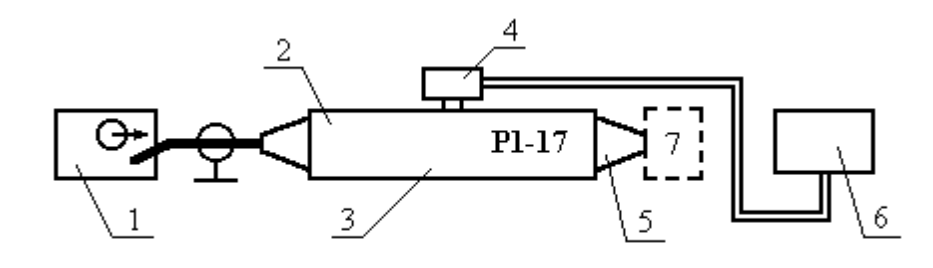

Рис. 8. Схема лабораторной установки:

1 - генератор СВЧ; 2 - вход линии; 3 - линия; 4 - резонаторная головка линии; 5-нагружаемый выход линии; 6 - микроамперметр; 7 - нагрузка

Подготовить к работе линию в соответствии с п. 5.1. ТО линии. Частоту генератора установить равной 1 ГГц.

4.2.1. Режим бегущих волн в линии

1 Нагрузить линии активным сопротивлением  $R<sub>H</sub> = \rho = 50$  Ом.

2. Установить резонаторскую головку в крайне левое положение. Измерить величину напряжения в данной точке линии и координаты головки по шкале.

3. Снять показания величин напряжений через каждые 10 мм по всей длине линии. Данные измерений занести в таблицу.

4.2.2. Стоячие волны в разомкнутой линии

1. Снять нагрузку с конца линии.

2. Установить головку в крайне левое положение.

3. Замкнуть линию на ѐмкость.

4. Произвести измерение амплитуд по всей длине линии через каждые 10 мм. Данные занести в таблицу.

4.2.3. Стоячие волны в короткозамкнутой линии

1. Замкнуть нагрузочный выход линии накоротко.

2. Установить головку в крайне левое положение.

3. Произвести измерение амплитуд по всей длине линии через каждые 10 мм. Данные занести в таблицу.

4. Нагрузить линию индуктивностью. Повторить п.3.

4.2.4. Смешанные волны в линии.

1. Нагрузить линию активным сопротивлением больше волнового  $R_H > \rho$ .

2*.* Установить головку в крайне левое положение.

3. Произвести измерение амплитуд по всей длине линии через каждые 10 мм.

4. Нагрузить линию активным сопротивлением  $R_H < \rho$ . Повторить п.3. Данные занести в таблицу.

# **Лабораторная работа №2**

### **ИССЛЕДОВАНИЕ ХАРАКТЕРИСТИК ЭЛЕКТРОМАГНИТНЫХ ЭКРАНОВ**

# **1. Цель работы**

Целью лабораторной работы является исследование влияния материалов и конструкций электромагнитных экранов на эффективность ослабления ЭМП.

# **2. Задачи**

Изучить эффективность экранирования экранами из различных материалов;

- Изучить влияния качества заземления экрана на его эффективность.

### **3. Теоретические сведения**

Электромагнитное экранирование применяется в случае переменных электромагнитных полей. В качестве электромагнитных экранов используются металлические оболочки, экранирующее действие которых обусловлено поглощением энергии электромагнитного поля внутри экрана. Экранирующее действие растет с увеличением толщины стенки экрана  $\Delta$ , угловой частоты  $\omega$ , удельной проводимости  $\gamma$  и абсолютной магнитной проницаемости экрана:  $(\mu_0 = 4\pi \cdot 10^{-7} - )$  $0 \sqrt{\mu_0 - m}$  10 <sub>–7</sub> Г  $\mu_{\sigma} = \mu \mu_0 \left( \mu_0 = 4\pi \cdot 10^{-7} \right)$ <br> $M,$  – магнитная проницаемость материала. Параметр, который характеризует действие этих экранов, называется постоянной вихревых токов:

 $P = \sqrt{j} \omega \mu_{\sigma} \gamma$ .

Переменное электромагнитное поле, проникая внутрь экрана, постоянно затухает. Это связано с тем, что в каждом слое экрана протекают вихревые токи, действие которых ослабляет внешнее поле. При высоких частотах внешнего поля экран обычно изготовляется из хорошо проводящего материала (меди, алюминия), при низких – используется ферромагнитный материал с  $\mu >> 1$ .

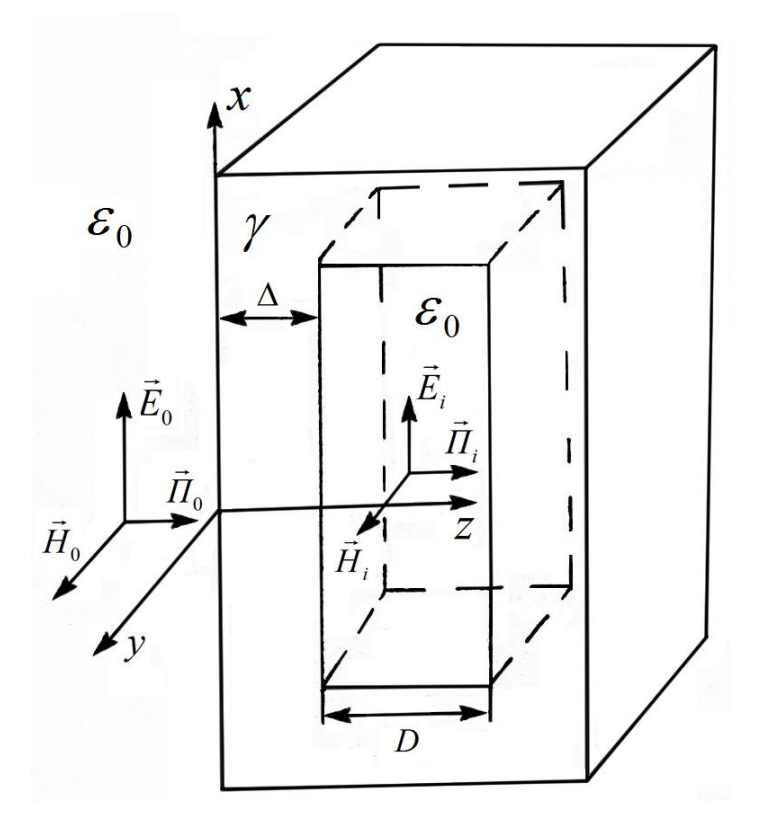

Плоский экран можно представить в виде коробчатой полой конструкции, толщина стенок которой . Плотность энергии электромагнитного поля вне экрана определяется вектором Пойнтинга  $\vec{\Pi}_0 = \vec{E}_0 \times \vec{H}_0$ <sub>,  $\Gamma$ де  $\vec{H}_0$ ,  $\vec{E}_0$  — напряженность магнитного и электрического</sub> полней внешнего поля.

Плотность энергии электромагнитного поля для точек в теле экрана (z < Δ) <sub>имеет вид</sub>

$$
\ddot{I} = \sqrt{\frac{\omega \mu_a}{\gamma}} H_{m0}^2 e^{-2KZ} \sin(\omega t - kz) \times \sin(\omega t - kz + \frac{\pi}{4})
$$

где *<sup>H</sup>m*<sup>0</sup> – амплитуда напряженности магнитного поля на поверхности экрана  $(Z=0)$ <sub>,</sub>  $\gamma$  <sub>– У</sub>дельная проводимость материала экрана,  $K = \text{Re } P$ коэффициент затухания и  $k = JmP$  --коэффициент фазы распространения электромагнитной волны в проводящей среде (имеет место численное равенство:  $K = k$ . Далее:  $\omega = 2\pi f$ , где  $f$  – частота изменения электромагнитного поля, *<sup>z</sup>* – расстояние вдоль оси *<sup>z</sup>* , *<sup>t</sup>* – время.

Из выражения следует, что величина энергии уменьшается с изменением координаты *z* пропорционально множителю  $e^{-2KZ}$ , который уменьшается от значения, равного 1 -- для  $z=0$ , до  $e^{-2K\Delta}$  – для  $z=\Delta$ . Под величиной понимают глубину проникновения электромагнитного поля в глубь экрана. Пропорционально множителю  $e^{-2KZ}$ уменьшаются напряженности полей.

Величина *K* определяется выражением

$$
K = k = \sqrt{\frac{\omega \mu_a \gamma}{2}}
$$

и для проводящих сред имеет величину  $\approx 100$ м<sup>-1</sup> и более в диапазоне от 50 Гц и выше. Поэтому энергия электромагнитного поля быстро убывает. Так для диапазона радиочастот толщина стенки экрана может составлять величину долей миллиметра.

С коэффициентом фазы  $k$  связано определение длины волны  $\lambda$  в проводящей среде, на которой фаза колебания изменяется на  $2\pi$  :

$$
\lambda = \frac{2\pi}{k} = 2\pi \sqrt{\frac{2}{\omega \mu_{\sigma} \gamma}}
$$

Отношение амплитуд напряженности полей на расстоянии *<sup>z</sup>* от поверхности равно  $e^{-2\pi} = 0.00187$ , т.е. на этом расстоянии волна практически затухает. Вывод уравнений (7) и (8) дан в приложении 5.1. Таким образом, на  $=\frac{\lambda}{\alpha}$ 

расстояние  $\overline{2}$  от поверхности проникает только  $e^{-2\pi} \cdot 100 = 0.187\%$  энергии, *z* поглощаемой в проводящей среде. Поэтому можно считать, что волна затухает уже на расстоянии, в два-три раза меньшем длины волны. Ниже приведены значения длины для различных материалов.

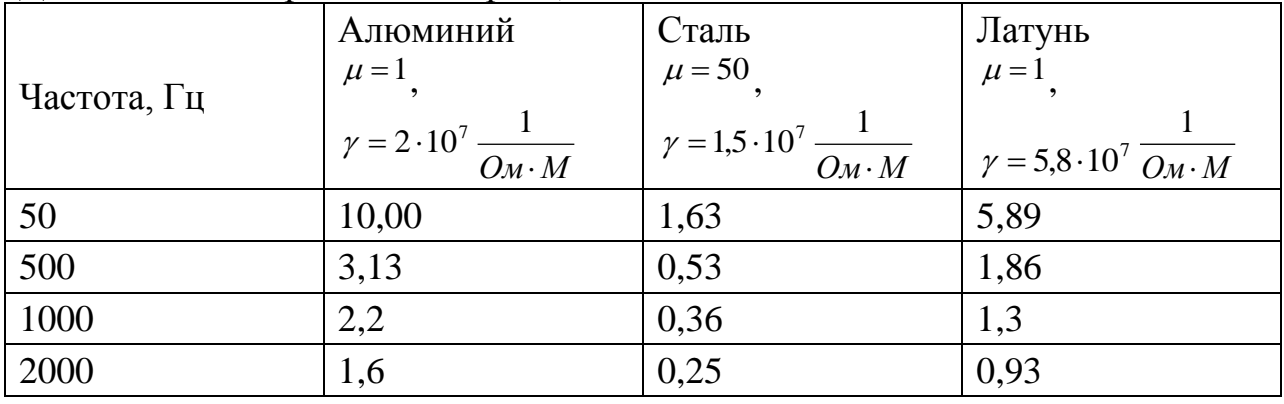

Длина волны в проводящей среде, см

### **4. Лабораторная исследования и их порядок**

Лабораторная установка представлена на рис. 2 и состоит из:

- измерителя электромагнитного поля ATT-8509

- генератора синусоидального сигнала

- подвижной катушки индуктивности на координатной доске.

- Осциллографа

Прядок выполнение работы:

1. Изучить указания и методические материалы к проведению работы и рассчитать замкнутый экран (см п.5) по вариантам .

2. Ознакомиться с лабораторным стендом и инструкциями по пользованию генератором, осциллографом и измерителем электромагнитного поля ATT-8509.

3. Подключить генератор к катушке индуктивности.

4.Установить частоту генерации.

5.Установить амплитуду выходного сигнала.

6.Подключить датчик EP-04I и карту памяти к измерителю.

7.Установить прибор в центр координатной доски.

9.Максимально отдалить катушку от щупа прибора.

10. Установить экран.

11.Провести и зафиксировать измерения ЭМП перемещая щуп в плоскости экрана.

12. Повторить для всех типов экранов (с заземлением и без заземления).

13. Построить графики распределения ЭМП.

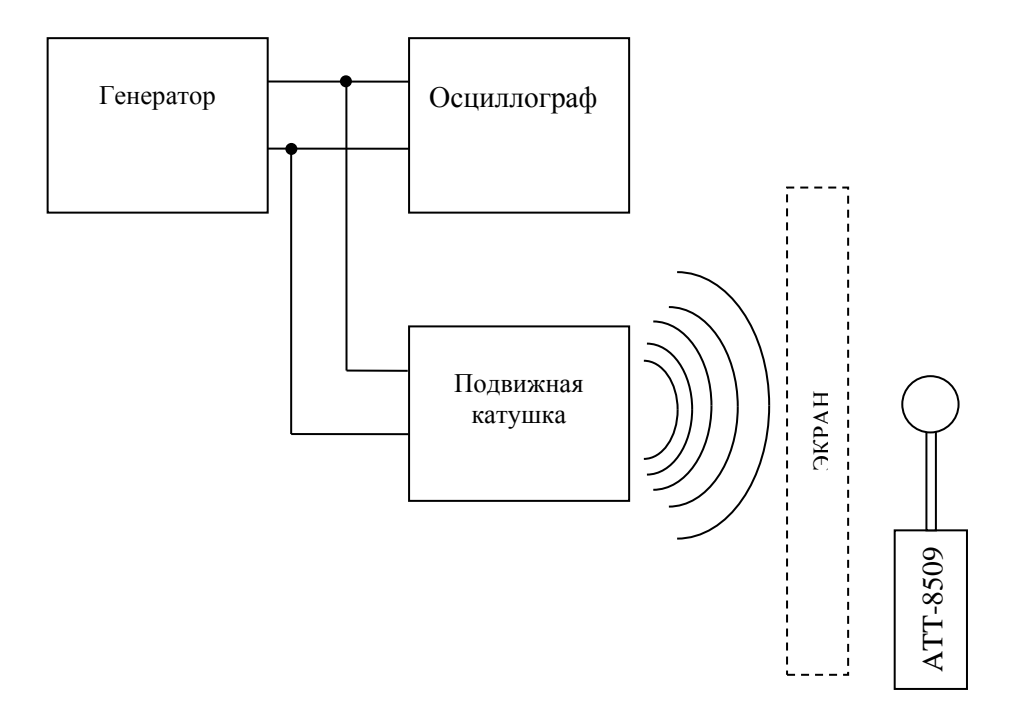

Рис. 2 Схема лабораторной установки

### **5. Пример расчета замкнутого экрана - корпуса ИВЭП**

Исходные данные по вариантам:

-мощность, выделяемая внутри корпуса в виде тепла,  $P = 20 B_T$ ;

-размеры корпуса  $L_1 x L_2 x h = 0.16 x 0.18 x 0.075 m$ ;

- размеры печатной платы, являющейся основным источником выделяемого тепла,  $L_x$  x  $L_y$  x  $L_z = 0.16$  x 0.15 x 0.005 м;

-количество перфорационных отверстий - 64;

-диаметр отверстий  $D = 0.01$  м;

-расстояние между центрами отверстий  $a = 0.02$  м;

-материал экрана - листовая сталь;

-толщина стенки экрана  $d = 0.001$ м:

-эффективность экрана Э $\geq 80$ дБ; Э<sub>м</sub> $\geq 35$ ; частота f =10<sup>6</sup>Гц.

Расчет экрана

Определяем:

1) средний перегрев корпуса ИВЭП по сравнению с температурой окружающей среды

 $\Delta T_k = P/9s_k = 20/9 \cdot 0.11 = 20^{\circ}C$ где площадь поверхности корпуса  $s_{k} = 2(L_1L_2 + L_1h + L_2h) = 2(0,16.0,18 + 0,16.0,075 + 0,18.0,075) = 0,11 \text{ m}^2,$ L<sub>1</sub> = 0,16 м, L<sub>2</sub> = 0,18 м, h = 0,075 м - размеры корпуса (рис. 4.13);

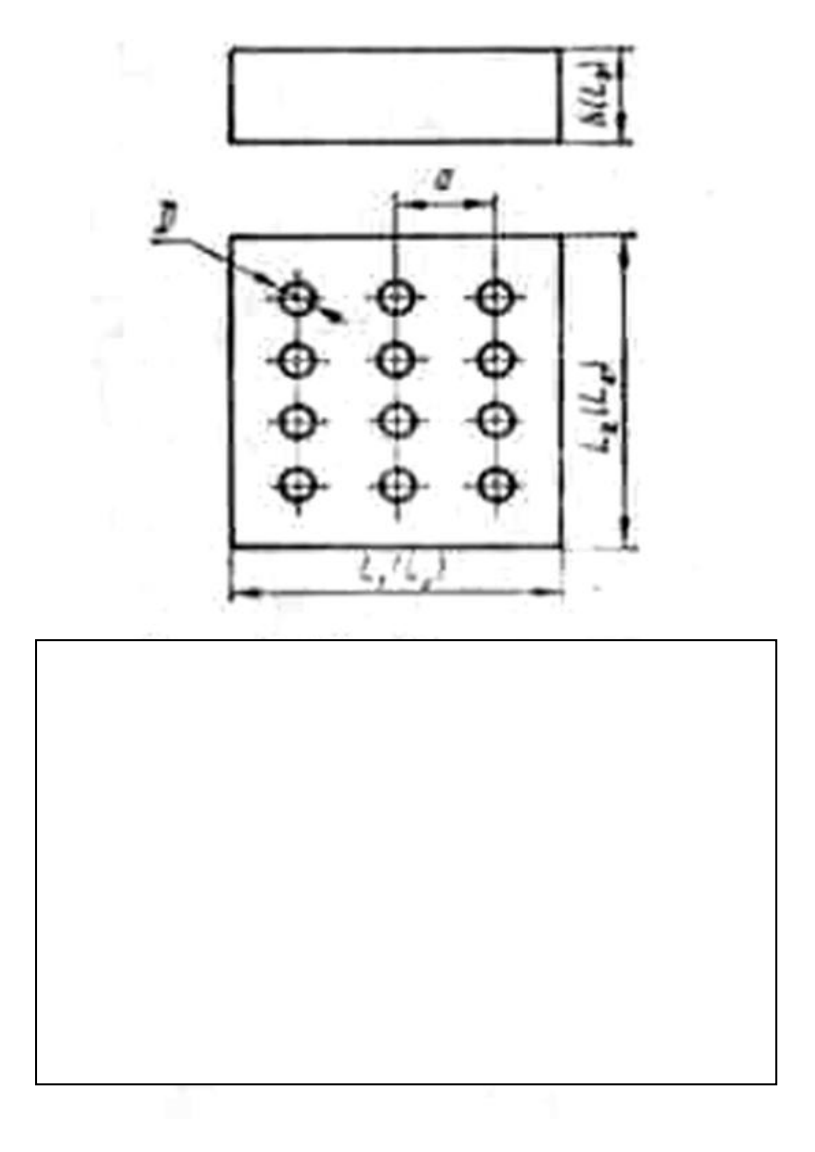

2) площадь поверхности платы, выделяющей энергию и сторону корпуса,  $S_1 = 2[L_x L_z + m\delta_{np}(L_x + L_z)] = 2[0,16 \cdot 0,065 +$ 

 $+1.0,064(0,16+0,065) = 0,05 \pi^{2}$ 

где  $L_x = 0.16$  м,  $L_z = 0.005$  м - размеры платы (рис. 4.13), m = 1 - количество плат,  $\delta_{\text{np}} = 6 + h_{\text{np}} = 0,0015 + 0,0625 = 0,064$  м - приведенная толщина платы,  $\delta$ = 0,0015 м - толщина платы,  $h_{np} = V/L_xL_z = 0.0015/(0.16 \cdot 0.15) = 0.0625$  м приведенная высота ЭРЭ, расположенных на плате,  $V = 0.0015$  м<sup>3</sup> суммарным объем ЭРЭ и плате;

3) площадь поверхности нагретой зоны, состоящей из одной печатной платы с размещенными на пей ЭРЭ,

 $s_2 = 2$   $[L_xL_y + L_xL_z + L_zL_y] = 2 [0,16.0,15 + 0,10.0,005 + 0,005.0,15] =$ = 0,088 м<sup>2</sup>, где L<sub>y</sub> = 0,15 м (рис. 4.13);

4) средний перегрев поверхности платы по сравнению с температурой окружающей среды

 $\Delta T_{\text{n}} = \Delta T_{\text{k}} (1 + CA) = 20(1 + 3.2 \cdot 0.52) \approx 53 \,^{\circ}\text{C}$ где коэффициенты  $A=1+s_k/s_i=1+0,11/0,05=3,2;$   $C=4,55s_k/(s_k)$  $+3As<sub>2</sub>=4.55 \cdot 0.11/(0.11 +3.3.2 \cdot 0.088)=0.52$ ;

5) температура перегрева поверхности платы с учетом перфорационных отверстий в корпусе ИВЭП

 $\Delta T_{\text{nn}} = \alpha \Delta T_{\text{n}} = 0.55.53 = 20.5$ °C,

где коэффициент теплообмена  $\alpha = 0.55$  [35] при коэффициенте перфорации  $k_{\text{n}} = s_0(L_1L_2) = 5.10^3(0,16.0,18) = 0.17$ ,  $s_0 = 64\pi \cdot (0,01)^2/4 = 5.10^3$  M<sup>2</sup> - cymmaphas площадь перфорационных отверстий;

6) эквивалентный радиус экрана

 $R_{\gamma} = 0.0662\sqrt[3]{L_1L_2h} = 0.62\sqrt[3]{0.16\cdot 0.18\cdot 0.075} = 0.08$  M.

7) волновое сопротивление электрического z<sub>э</sub>, и магнитного z<sub>м</sub> полей на частоте  $10^6$  Гц в воздухе

$$
Z_{\rm b} = Z_0 c / 2\pi f R_{\rm b} = 377.3 \cdot 10^8 / 2 \cdot 3,14 \cdot 10^6 \cdot 0,08 = 225 \cdot 10^3 \text{ OM},
$$

 $Z_{\text{M}} = Z_0 c / 2 \pi f R_2/c = 377.2.3, 14.10^6.0, 08/3.10^9 = 0, 63 \text{ OM};$ 

8) эквивалентная глубина проникновения поля в толщу экрана на частоте  $10^6$  Гц

$$
\delta = \sqrt{1/\pi \mu_a \sigma} = \sqrt{1/314 \cdot 10^6 \cdot 2261 \cdot 10^{-7} \cdot 10^7} = 1.2 \cdot 10^{-5}
$$

где  $\mu_a = \mu_r \mu_0 = 180.4 \pi \cdot 10^{-7} \approx 2261 \cdot 10^{-7}$ ,  $\mu_r \approx 180$ . . .200,  $\sigma = 10^7$  См/м для сортаментов стали, применяющейся в качестве материалов экранов;

9) эффективность экранирования электрического поля на частоте  $10^6$  Гц

$$
\mathcal{F}_9 = 20 \lg[\sqrt{\delta \sigma Z_9} \sqrt[3]{c/fR_9} e^{2\pi d/l} (1 - D/a)^2] =
$$
  
= 20 \lg[\sqrt{1.2 \cdot 10^{-5} \cdot 10^7 \cdot 225 \cdot 10^3} \sqrt[3]{3 \cdot 10^8 / 10^6 \cdot 0.08} \cdot e^{2 \cdot 3.14 \cdot 10^{-3} / 10^{-7}}]

$$
-(1-3,14\cdot10^{-2}\cdot10^{6}/3\cdot10^{8})^{6}(1-0,5)^{2} = 91 \quad \partial B
$$

где принято, что наибольший размер щели в экране  $1 = 10^{-2}$  м равен диаметру перфорационного отверстия; 10) эффективность экранирования магнитного ноля па частоте  $10^6$  Гц

$$
\theta_{\text{a}} = 20 \lg \sqrt{\delta \sigma Z_{\text{a}}} \sqrt[3]{c/fR_{\text{a}}} e^{2\pi d/l} (1 - D/a)^2 =
$$

 $= 20 \lg \sqrt{1.2 \cdot 10^{-5} \cdot 10^{7} \cdot 0.63} \sqrt[3]{3 \cdot 10^{8} / 10^{6} \cdot 0.08} \cdot e^{2 \cdot 3.1410^{-3} / 10^{-7}}$  $\cdot (1-3.14\cdot 10^{-2} \cdot 10^{6} / 3\cdot 10^{8})^{6} (1-0.5)^{2}$ ] = 36  $\partial$ 

### Лабораторная работа 3

## Расчет параметров и измерение амплитудно-частотных характеристик пассивных фильтров для защиты от ЭМП

#### 1. Цель работы

Целью лабораторной работы является практическое освоение методик расчета основных характеристик простейших пассивных фильтров и методов их экспериментального измерения.

#### 2. Основные теоретические положения

Пассивными фильтрами частотоизбирательные называют электрические цепи, не содержащие активных источников энергии. Элементы, образующие пассивный фильтр, могут быть с сосредоточенными B  $\overline{M}$ распределенными постоянными. ланной лабораторной работе рассматриваются только цепи с сосредоточенными постоянными, состоящие из R, L и C элементов.

По виду амплитудно-частотной характеристики все фильтры делятся на 4 группы: фильтры нижних частот (ФНЧ); фильтры верхних частот (ФВЧ); полосовые фильтры (ПФ); заграждающие (режекторные) фильтры (ЗФ или  $P\Phi$ ).

По виду схемы наибольшее распространение получили Г-образные фильтры (частными случаями которых являются дифференцирующие и интегрирующие цепочки, мосты Винна); последовательные и параллельные колебательные контуры (образованные L и C элементами); простые и сложные П-образные и Т-образные фильтры (в простых фильтрах каждое плечо состоит из одного элемента, в сложных - из нескольких).

Задачей анализа частотоизбирательной цепи является нахождение внешних характеристик цепи (важнейшими которых **ИЗ** ЯВЛЯЮТСЯ: амплитудно-частотная (АЧХ) и фазочастотная (ФЧХ) характеристики, входное и выходное сопротивления), структура и параметры которой заданы в виде принципиальной схемы.

Задачей синтеза является противоположная задача, когда по заданным внешним характеристикам (чаще всего задается АЧХ и накладывается ограничение на входное и выходное сопротивления) необходимо определить принципиальную схему фильтра и его параметры.

В отличие от задачи анализа, которая для каждой конкретной цепи решается однозначно, задача синтеза в принципе может иметь множество решений, среди которых следует выбрать в определенном смысле оптимальную. Критерии оптимальности могут быть различны (например, минимизация составляющих схему элементов, малая чувствительность АЧХ к неточному подбору расчетных значений элементов, максимизация входного сопротивления и т.п.).

В данной работе рассматриваются только задачи анализа, т.е. по заданной принципиальной схеме фильтра необходимо рассчитать и построить его амплитудно-частотную характеристику, учесть влияние на нее различных по характеру и величине сопротивлений нагрузок и рассчитать его входное и выходное сопротивление. После чего следует измерить эти характеристики экспериментально.

Для удобства анализа самых разнообразных пассивных фильтров с сосредоточенными параметрами используют единую модель  $\mathbf{B}$ виде линейного четырехполюсника (рис.1, а).

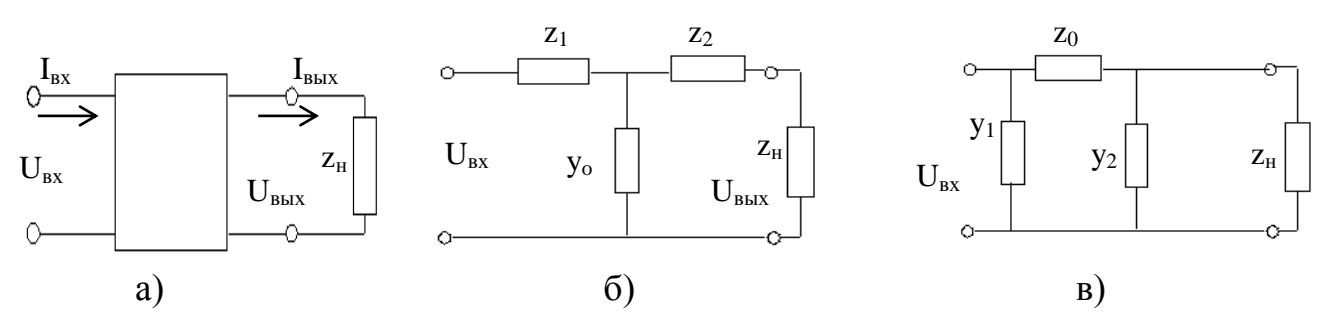

Рис.1 Обобщенные модели пассивных фильтров

Важнейшим свойством линейного четырехполюсника является то, что при подаче на его вход гармонического сигнала произвольной частоты w его входные и выходные напряжения и токи связаны между собой двумя линейными алгебраическими уравнениями:

$$
U_{\text{ex}} = AU_{\text{b}ux} + BI_{\text{b}ux} ;
$$
  
\n
$$
I_{\text{ex}} = CU_{\text{b}ux} + DI_{\text{b}ux} .
$$
 (1)

Причем между коэффициентами A,B,C и D всегда соблюдается соотношение

$$
AD - BC = 1.
$$
 (2)

При этом внутренняя схема четырехполюсника может быть сколь угодно сложна. Главным условием является равенство нулю напряжений на его входных и выходных зажимах при отсутствии внешних сигналов. Таким образом, в виде четырехполюсника могут быть представлены не только пассивные, но и активные цепи (включающие в себя источники энергии), например, электронные усилители.

Коэффициенты А,В,С и D могут быть определены расчетным путем (если четырехполюсника) задана принципиальная схема или экспериментально на основании опытов холостого хода и короткого замыкания. В самом деле, поскольку при холостом ходе  $(Z_n = \infty)$   $I_{\text{BUX}} = 0$ , из уравнений (1) получаем

$$
U_{\alpha x} = AU_{\epsilon_{b0}x,xx};
$$
  
\n
$$
I_{\alpha x} = CU_{\epsilon_{b0}x,xx}.
$$
\n(3)

Откуда:

$$
A = U_{BXXX} / U_{BBX,XX};
$$
 (4)

$$
C = I_{\text{ex. xx}} / U_{\text{b} \text{at}}.
$$

И для опыта короткого замыкания, полагая  $U_{\kappa_{b l x}} = 0$ , имеем:

$$
U_{BX,K3} = B I_{BBX,K3} ; \tag{6}
$$

$$
I_{BX,K3} = D I_{BBX,K3} \tag{7}
$$

$$
B = U_{BX,K3} / I_{BbIX,K3};
$$
\n(8)

$$
D = I_{\text{BX,K3}} / I_{\text{BBIX,K3}}.\tag{9}
$$

Через эти постоянные четырехполюсника можно выразить его любые внешние характеристики. B частности, входное сопротивление четырехполюсника в режиме холостого хода будет

$$
Z_{\text{ex.xx}} = \frac{U_{1,xx}}{I_{1,xx}} = \frac{AU_{\text{6b1x.xx}}}{CU_{\text{6b1x.xx}}} = \frac{A}{C}.
$$
 (10)

В режиме короткого замыкания

$$
Z_{\alpha x. \kappa 3} = \frac{U_{1. \kappa 3}}{I_{1. \kappa 3}} = \frac{BI_{2 \kappa 3}}{DI_{2 \kappa 3}} = \frac{B}{D}.
$$
 (11)

При произвольной нагрузке  $Z_n$ , учитывая, что  $U_{\epsilon_{b1}x} = I_{\epsilon_{b1}x} \cdot Z_n$ , получим

$$
Z_{\text{ex}} = \frac{AI_{\text{out}}Z_n}{CI_{\text{out}}Z_n + DI_{\text{out}}} = \frac{AZ_n + BI_{\text{out}}}{CZ_n + DI_{\text{out}}} = \frac{AZ_n + B}{CZ_n + D}.
$$
 (12)

Особый интерес представляет частотный коэффициент передачи четырехполюсника по напряжению, т.к. из него получается и АЧХ, и ФЧХ. При произвольной нагрузке Z<sub>n</sub> он будет равен

$$
K(jw) = \frac{U_{\text{BUX}}}{U_{\text{ex}}} = \frac{U_{\text{BUX}}}{AU_{\text{BUX}} + BI_{\text{BUX}}}.
$$
\n(13)

Учитывая, что  $I_{\text{Boltz}} = \frac{U_{\text{Boltz}}}{Z_{\text{in}}}$ , получим

$$
K(jw) = \frac{U_{\text{BUX}}}{AU_{\text{BUX}} + B \frac{U_{\text{BUX}}}{Z_n}} = \frac{1}{A + \frac{B}{Z_n}} = \frac{Z_n}{AZ_n + B}.
$$
 (14)

Модуль этой функции

$$
|K(jw)| = \left| \frac{Z_n}{AZ_n + B} \right| \tag{15}
$$

- есть амплитудно-частотная характеристика четырехполюсника, а аргумент  $\varphi_{\kappa}(w)$  – его фазочастотная характеристика.

Выходное сопротивление четырехполюсника можно определить, подав входное напряжение не на входные, а на выходные зажимы, а входные зажимы, оставив разомкнутыми, т.е. проведя опыт холостого хода для обратного включения четырехполюсника. В этом случае постоянные А и D меняются местами. В итоге получим  $Z_{BhX} = B / A$ 

Четырехполюсник называется симметричным, если со стороны выходных зажимов он представляет собой точно такую же цепь, как и со стороны входных зажимов. Из этого определения непосредственно вытекает, что для симметричного четырехполюсника  $Z_{\text{rx}} = Z_{\text{rbrx}}$ , а  $A = D$ . Таким образом, симметричный четырехполюсник характеризуется лишь двумя независимыми постоянными, а третья определяется из соотношения  $AD-BC$  $=1$ , причем  $A = D$ .

Многие применяемые на практике схемы фильтров представляют собой симметричные четырехполюсники. Это обстоятельство существенно упрощает их расчет.

Мы уже указывали, что внутреннее строение четырехполюсника может быть самым разнообразным и сколь угодно сложным. Однако в любом случае его конкретная схема может быть заменена одной из двух эквивалентных схем замещения: Т-образной или П-образной (рис.16 и в). Причем эти схемы взаимообратимы, т.к. представляют собой соединения трех элементов звездой или треугольником, между которыми имеется взаимнооднозначное соответствие, и имеются соответствующие пересчетные формулы. Эти эквивалентные схемы важны еще и тем, что на практике весьма широко используются и Т-образные, и П-образные фильтры, а ряд других легко сводится к ним (например, Г-образные фильтры легко свести к Т-образному, и П-образному, приравняв нулю или бесконечности один из элементов; к П-образной схеме сводится и колебательный KOHTVD приравниванием нулю элемента  $Z_0$ ). Поэтому важное практическое значение имеют формулы, выражающие связь постоянных четырехполюсника с параметрами Т-образной и П-образной схем замещения. Их легко получить из основных уравнений четырехполюсника, записывая их для той или иной схемы замещения. Приведем конечные соотношения.

Для Т-образной схемы замещения

$$
A = 1 + Z_1 Y_0 \tag{16}
$$

$$
B = Z_1 + Z_2 + Z_1 Z_2 Y_0 ; \t\t(17)
$$

$$
C = Y_0 \tag{18}
$$

$$
D = 1 + Z_2 Y_0 \tag{19}
$$

Из них легко получить и обратные соотношения

$$
Z_1 = \frac{A-1}{C} \quad ; \tag{20}
$$

$$
Z_2 = \frac{D-1}{C} \quad ; \tag{21}
$$

$$
Y_0 = C \tag{22}
$$

Для симметричных четырехполюсников  $A = D$ , а следовательно, Z1 =  $Z2.$ 

Аналогично для П-образной схемы получаем

$$
A = 1 + Y_2 Z_0 \tag{23}
$$

$$
B = Z_0 \tag{24}
$$

$$
C = Y_2 + Y_1 + Y_2 Y_1 Z_0 ; \t\t(25)
$$

$$
D = 1 + Y_1 Z_0 \tag{20}
$$

и обратные соотношения:

$$
Y_1 = \frac{D-1}{B} \qquad ; \tag{27}
$$

$$
Y_2 = \frac{A-1}{B} \quad ; \tag{28}
$$

$$
Z_0 = B \t . \t (29)
$$

Для симметричных четырехполюсников  $A = D$  и, следовательно, Y1  $=$ Y<sub>2</sub>

Таким образом, общий подход к расчету внешних характеристик любой частотоизбирательной цепи состоит в сведении этой цепи  $K$   $T$ образной или П-образной схемам замещения, определения по формулам (16)  $-$  (19) или (23) – (26) постоянных четырехполюсника и расчету ее внешних характеристик через найденные значения постоянных по формулам (10) - $(15).$ 

Гораздо более сложной является задача синтеза оптимальной схемы фильтра по заданным внешним характеристикам. Однако в данной работе эти задачи не рассматриваются.

#### 3. Состав и описание лабораторной установки

Лабораторная установка состоит из лабораторного стенда, в котором смонтированы исследуемые фильтры с коммутационными устройствами и гнездами подключения измерительных приборов, ДЛЯ панорамного измерителя амплитудно-частотных характеристик типа Х1-48 и электронносчетного частотомера ЧЗ-38.

пюбой Коммутационное устройство позволяет полключать  $\overline{u}$ изображенных фильтров к прибору X1-48 и к нагрузке. Переключатель нагрузки позволяет ступенчато регулировать активное сопротивление нагрузки от  $\infty$  до 500 Ом. Принципиальная схема переключателя нагрузок изображена на рис.3.

Частотомер ЧЗ-38 используется для точного измерения частоты в заданной точке частотной развертки генератора качающейся частоты (ГКЧ) прибора X1-48. Грубо шкала частот определяется по частотным меткам на экране блока индикации (БИ) прибора Х1-48.

Измерительная схема всей лабораторной установки представлена на рис.4.

### 4. Программа работы

4.1. По указанию преподавателя из приведенного в лабораторном макете набора фильтров рассчитать АЧХ заданных фильтров (см. п.5.1 методических рекомендаций).

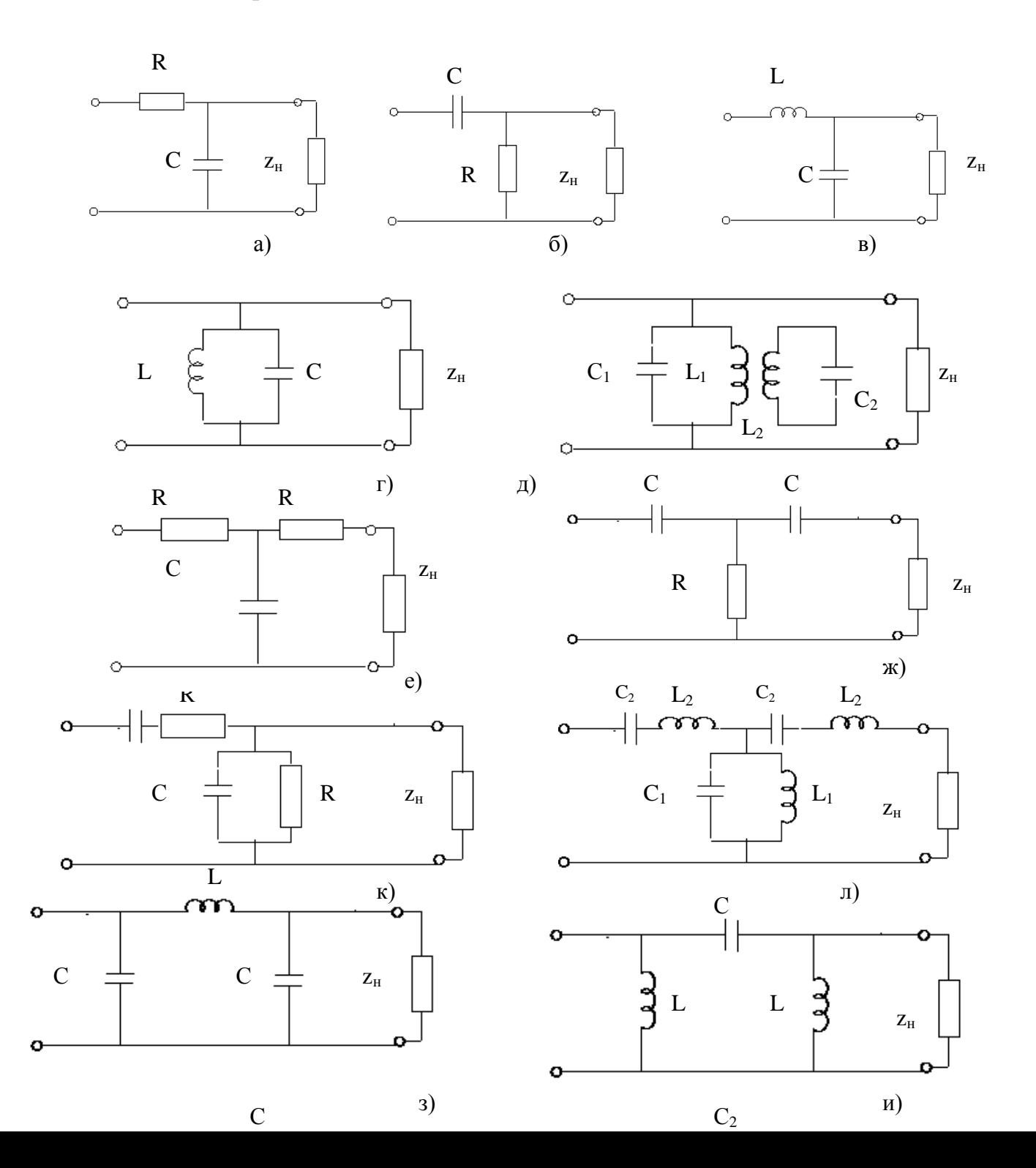

Рис.2. Исследуемые пассивные частотоизбирательные цепи и фильтры

4.2. По Приложениям 1 и 2 изучить принцип действия, устройство и основные технические характеристики приборов Х1-48 и Ч3-38. (Пункты 4.1. и 4.2. выполняются при домашней подготовке).

4.3. В соответствии с Приложениями 1 и 2 подготовить к работе приборы Х1-48 и Ч3-38 и собрать измерительную схему (рис.4).

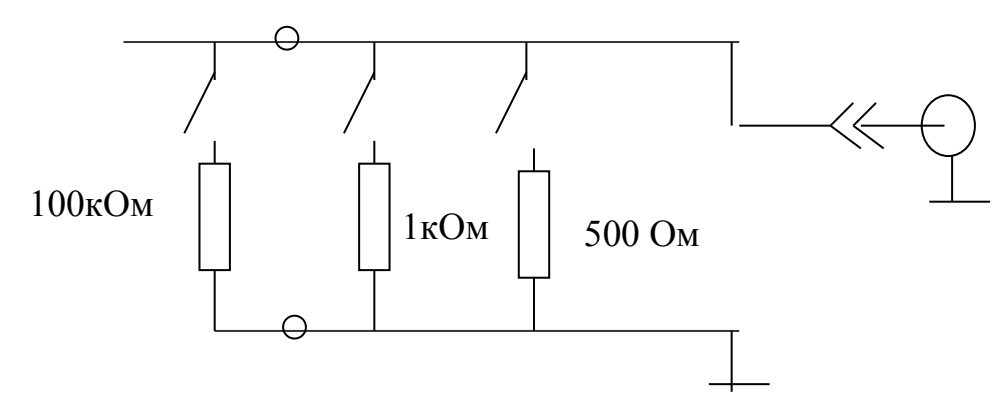

Рис. 3. Принципиальная схема переключателя нагрузок

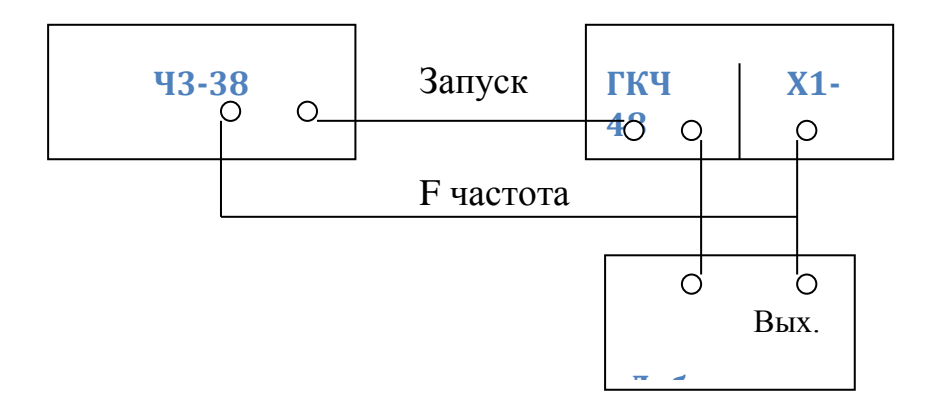

Рис.4. Измерительная схема лабораторной установки

4.4. С помощью прибора Х1-48 измерить АЧХ всех имеющихся в макете пассивных фильтров, уточняя с помощью частотомера Ч3-38 границы полосы пропускания фильтра и крутизну среза S(дБ/окт). Данные измерений заносить в таблицу 2. Для фильтров с предварительно рассчитанными характеристиками АЧХ исследовать при различных сопротивлениях нагрузки. Остальные фильтры исследуются при нагрузке на детекторную головку прибора Х1-48 (см. п.5.2).

4.5. По данным п.п.4.1 и 4.4 построить графики АЧХ всех исследованных фильтров. Для удобства сопоставления расчетные и экспериментальные АЧХ для одного и того же фильтра строить на одном рисунке.

4.6. Оценить величину расхождений расчетных и экспериментальных характеристик и объяснить их причины.

4.7. Сделать (письменно) выводы о влиянии на АЧХ фильтров величины и характера нагрузки и измерительной аппаратуры. Сопоставить АЧХ фильтров одного и того же типа (ФНЧ, ФВЧ, ПФ, ЗФ), но с различными принципиальными схемами, сделать выводы.

4.8. Оформить отчет по лабораторной работе в соответствии с п.6.

### **5. Методические рекомендации по выполнению работы**

5.1. При выборе перечня фильтров для расчета их АЧХ желательно включить в него хотя бы по одному фильтру каждого типа (ФНЧ, ФВЧ, полосового или заграждающего). Расчет АЧХ выбранных фильтров проводить, сводя принципиальную схему фильтра к Т-образной или Побразной схеме замещения и рассчитывая постоянные четырехполюсника А, В, С, D. Соотношение (2) использовать для проверки правильности расчета постоянных четырехполюсника. При расчете АЧХ определять максимальное значение коэффициента передачи в полосе пропускания (Км), частоту среза фильтра fc (для полосового и заграждающего фильтров следует определять две частоты среза – нижнюю fсн и верхнюю fcв, а также центральную частоту  $fo = \sqrt{f_{cH}f_{cB}}$ . Затем следует рассчитать значения коэффициента

частотах. соответствующих следующим передачи на значениям нормированной частоты  $f_n = \frac{f}{f_a} \cdot \frac{1}{10}, \frac{1}{2}, \frac{1}{\sqrt{2}}, \sqrt{2}, 2, 10$ . (Для полосового и заграждающего фильтров нормированная частота определяется относительно центральной частоты фильтра fo). Границы полосы пропускания фильтров определяются по уровню  $-3\pi$ Б ( $Kc = \frac{KM}{\sqrt{2}} = 0.707 KM$ ). Данные расчетов заносить в табл.1. По данным табл. 1 построить графики АЧХ всех рассчитанных фильтров (для каждого фильтра выполнить свой отдельный нем графики, полученные для различных рисунок. совмешая  $\mathbf{B}$ сопротивлений нагрузок:  $R_H = \infty$ , 50 кОм, 2,5 кОм, 1 кОм. Затем, после выполнения экспериментальных исследований, на этих же рисунках следует построить соответствующие экспериментально полученные АЧХ для данных фильтров.

При расчете фильтров, содержащих катушки индуктивности, следует активные сопротивления этих катушек, измеренные учитывать на постоянном токе (они приведены на принципиальных схемах фильтров).

Частоту среза для любого фильтра можно находить из уравнения

$$
\left| \frac{K_M}{K(jw)} \right| = \sqrt{2} \tag{30}
$$

Км для фильтров нижних частот определяется из выражения для  $K(iw)$ при условии  $w=0$ , а для фильтров верхних частот при условии  $w=\infty$ . Для полосовых фильтров Км обычно определяют для центральной частоты  $w = wo = \sqrt{W_{ch}^2 W_{ce}^2}$ . Однако для фильтров порядков больше единицы а полосе пропускания АЧХ могут наблюдаться пульсации.

Следует также учитывать и влияние сопротивления нагрузки на частоту среза. Поэтому при R  $\neq \infty$  для расчета частоты среза следует при подсчете

 $K_M/K(iw)$  использовать выражение (12).

 $5.2$ Для экспериментального исследования **AUX** фильтров внимательно изучить по Приложению 1 порядок подготовки к работе и проведения измерений с помощью прибора X1-48. В соответствии с п.п. П1.3.1 и П1.3.2 подготовить прибор и провести его калибровку.

Для выполнения измерений АЧХ пассивных четырехполюсников использовать высокоомную детекторную головку.

Все измерения проводить на первом частотном поддиапазоне(от 0,1 до 1,5 МГц), учитывая, что частоты срезов всех представленных на макете фильтров лежат в этом диапазоне.

### **6. Требования к содержанию и оформлению отчета**

Отчет должен содержать: формулировку цели работы; краткое описание лабораторной установки; программу работы; принципиальные схемы фильтров, заданных для расчета их АЧХ; таблицу 1 результатов расчетов АЧХ каждого фильтра с их выводом из основных уравнений четырехполюсников; графики АЧХ, построенные по результатам расчетов; результаты измерений АЧХ фильтров, сведенные в таблицу 2; графики АЧХ, построенные по результатам измерений (совмещенные с соответствующими расчетными графиками); выводы по результатам сопоставления расчетных и экспериментально измеренных АЧХ.

Отчет должен выполняться на одной стороне листов стандартного формата (А4), иметь титульный лист установленного образца, все страницы должны быть пронумерованы, рисунки выполняться с помощью линейки, а графики на миллиметровой бумаге и вклеены в отчет. Если на одном графике строится семейство характеристик, то желательно выполнять их разным цветом. На обоих координатах (осях) графиков должен быть определен масштаб откладываемых величин.

Таблица 1

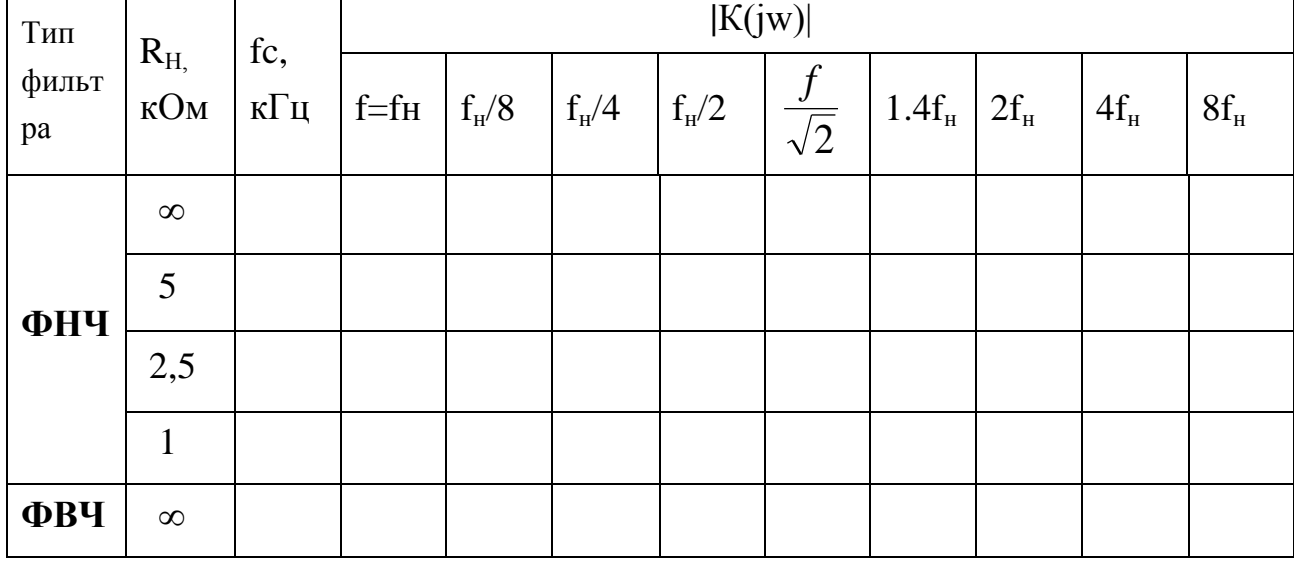

Результаты расчетов АЧХ пассивных фильтров

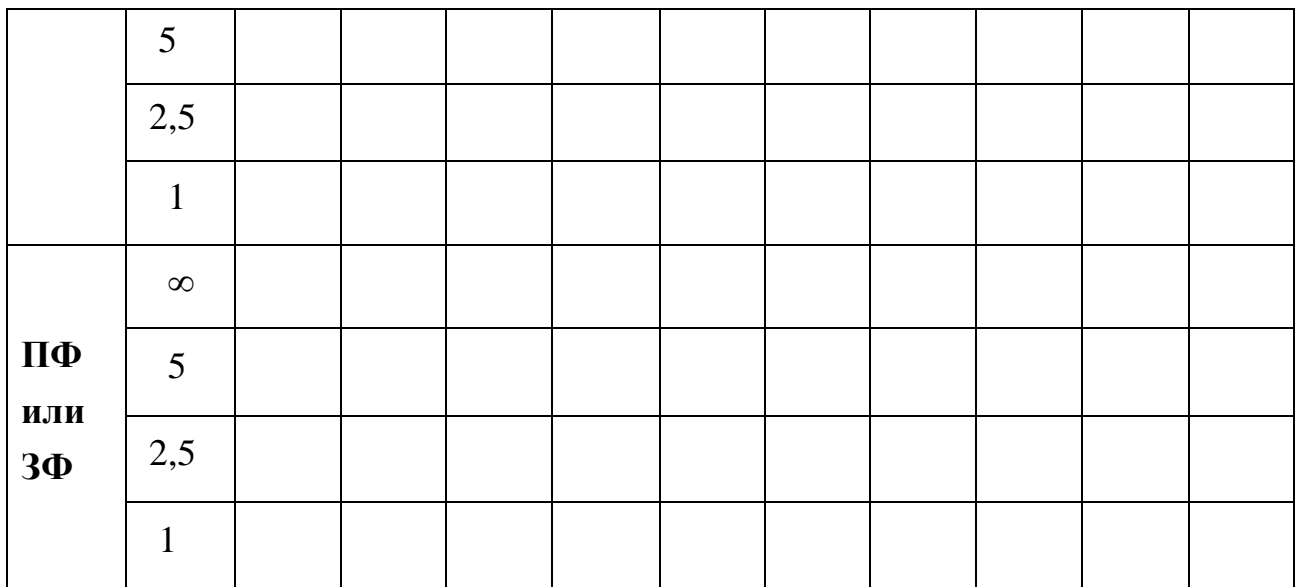

Таблица 2 Результаты измерений АЧХ пассивных фильтров

| Схема       |                               | $\vert$ Rн (кОм) $\vert$ fc или fo |       |                                    |  |  |  |  |
|-------------|-------------------------------|------------------------------------|-------|------------------------------------|--|--|--|--|
| фильтра     | $ C_H(\Pi\Phi) $ к $\Gamma$ ц |                                    | $K_M$ | $\frac{K_{\mathcal{M}}}{\sqrt{2}}$ |  |  |  |  |
| по рис. $1$ |                               |                                    |       |                                    |  |  |  |  |

Библиографический список

- 1. Баскаков С.И. Радиотехнические цепи и сигналы: Учебник для втузов. М. : Высш. шк., 1983. С. 402-420.
- 2. Нейман Р.Л., Калантаров П.П. Теоретические основы электротехники: В 3 т. Т.2. М.: Госэнергоиздат, 1959. С. 120-137.
- 3. Кушнир Ф.В. Электрорадиоизмерения : Учебное пособие для втузов. Л.: Энергоатомиздат, 1983. С. 270-272.
- **4.** Измерения в электронике: Справочник/ В.А. Кузнецов, В.А. Долгов, В.М. Коневский и др. ; Под ред. В.А. Кузнецова. М .: Энергоатомиздат, 1987. С. 368-379.

### **Контрольные вопросы**

36
1 Написать основные уравнения четырехполюсника и нарисовать его схемы замещения.

2. Привести классификацию фильтров по виду их АЧХ.

3. В чем состоят задачи анализа и синтеза фильтров?

4. Как рассчитать АЧХ произвольно заданного фильтра?

5. Какими параметрами характеризуют АЧХ фильтров нижних и верхних частот?

6. Какими параметрами характеризуются АЧХ полосовых фильтров?

7. Какими параметрами характеризуются АЧХ узкополосных и заграждающих фильтров, построенных на основе колебательных контуров?

8. Пояснить принцип действия (по структурной схеме) прибора для исследования амплитудно-частотных характеристик типа X1-48.

# Лабораторная работа 4

### 1. Цель работы

Целью работы является ознакомление со схемотехникой построения активных фильтров на основе операционных усилителей, практическое фильтров освоение методов расчета таких  $\mathbf{M}$ экспериментальное исследование их амплитудно-частотных характеристикАЧХ с помощью панорамных приборов для исследования АЧХ.

### 2. Основные теоретические положения

Для любых частотоизбирательных цепей, к которым относятся и всевозможные фильтры, комплексный коэффициент передачи определяется выражением

$$
K(jw) = \frac{U_2(w)}{U_1(w)} = \left| \frac{U_2(w)}{U_1(w)} \right| \cdot e^{j\varphi(w)} \tag{1}
$$

где  $U_1$  и  $U_2$  - соответственно комплексные значения входного и выходного напряжений текущей частоты w.

Модуль этой функции представляет собой АЧХ данной цепи, а  $\varphi(w)$  = ее фазочастотную характеристику (ФЧХ).

При синтезе фильтров наиболее удобно аппроксимировать He передаточные функции напряжения, а передаточные функции мощности

$$
G(w) = K(jw) \cdot K^*(jw) = K(jw) \cdot K(-jw) . \tag{2}
$$

Выражая эти функции в операторной форме (путем замены аргумента ји оператором Лапласа р), поскольку в таком случае они становятся обычными вещественными алгебраическими функциями, получаем

$$
G(p) = K(p) \cdot K(-p). \tag{3}
$$

Отсюда видно, что функции G(p) являются четными, и как всякие четные функции их можно представить в виде отношения двух многочленов

$$
G(p) = \frac{M(p)}{N(p)}.
$$
\n(4)

Вид фильтра и его АЧХ и ФЧХ будет определяться видом многочленов M(p) и N(p). Наибольшее распространение получили так называемые полиномиальные фильтры, у которых многочлены М(р) и N(р) представляют собой полиномы степени n от аргумента р. При этом наивысшая степень полинома определяет порядок фильтра.

Синтез обычно проводится для фильтра нижних частот, поскольку он является базовым, а для всех остальных фильтров их расчетные параметры легко определить путем пересчета из параметров фильтра нижних частот.

В зависимости от вида аппроксимирующих полиномов М(р) и N(р) различают три основных вида полиномиальных фильтров: фильтры Баттерворта, фильтры Чебышева и фильтры Бесселя. При этом при синтезе фильтров по желаемой АЧХ используются лишь фильтры Баттерворта и Чебышева, поскольку фильтры Бесселя имеют при прочих равных условиях меньшую крутизну среза АЧХ за пределами полосы пропускания. Фильтры Бесселя используют лишь тогда, когда требуется обеспечить минимальные искажения сигнала сложной формы со спектром, лежащим в пределах полосы пропускания фильтра, т.к. они имеют линейную фазочастотную характеристику и поэтому соотношения фаз различных гармоник сигнала после фильтра будет таким же, как и до фильтра. Поскольку в данной работе рассматривается синтез фильтров по АЧХ, а не по ФЧХ, то в ней фильтры Бесселя не рассматриваются.

С учетом разложения полиномов на сомножители первого и второго порядков передаточные функции звеньев первого и второго порядков для всех полиномиальных фильтров могут быть представлены в обобщенной форме:

для звена первого порядка

$$
G(p) = \frac{K_0 c w_0}{p + c w_0};
$$
  
для звена второго порядка

$$
G(p) = \frac{K_0 c w_0^2}{p^2 + pb w_0 + c w_0^2},
$$
\n(6)

где коэффициенты с и b зависят от вида фильтра и положения звена (при их каскадном включении при реализации фильтров высоких порядков), а частота *w0* определяется параметрами частотозадающих RC- цепей фильтра.

Ограничиваясь фильтрами порядка от 1 до 4, а для фильтра Чебышева, рассматривая три модификации (с величинами неравномерности АЧХ в полосе пропускания 0,5 дБ ,1дБ и 3 дб), сведем значения коэффициентов с и b в табл.1. (Расчет коэффициентов полиномов рассматривается в теоретическом курсе).

Таблица 1

Коэффициенты полиномов для фильтров Баттерворта и Чебышева

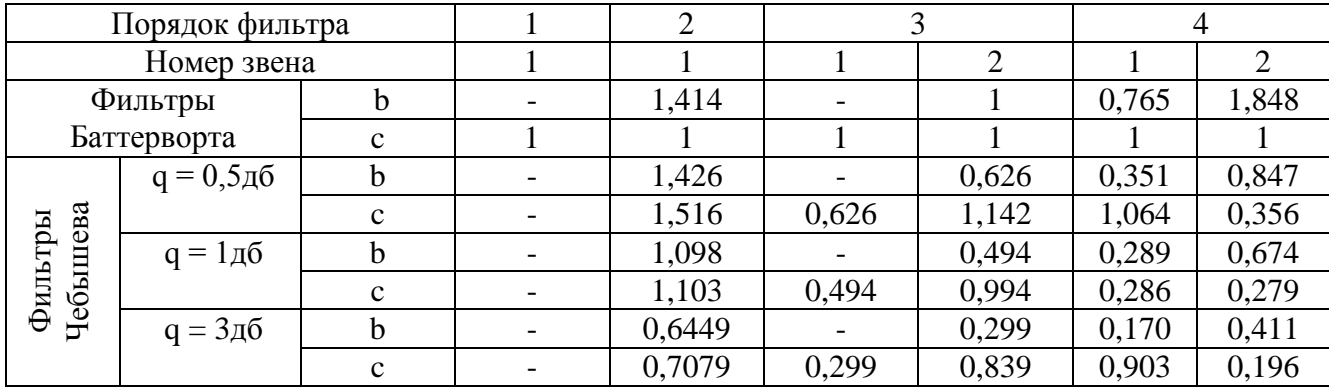

Следует заметить, что крутизна среза АЧХ фильтров Чебышева выше, чем у фильтров Баттерворта того же порядка и, кроме того, зависит от степени неравномерности (величины пульсаций) АЧХ в полосе пропускания (чем больше величина пульсаций, тем выше крутизна среза АЧХ за пределами полосы пропускания). Поэтому при синтезе фильтров Чебышева обычно задаются допустимой величиной пульсаций в полосе пропускания и порядком фильтра, чем и определяется его передаточная функция.

Определив требуемую передаточную функцию фильтра, т.е. выбрав подходящий тип, вид и порядок фильтра, необходимо его реализовать в виде каскадного включения соответствующих звеньев первого и **BTODOFO** порядков. Это удобно делать, применяя активные звенья первого, второго порядков на основе операционных усилителей. Замечательным свойством таких фильтров является возможность реализации звена второго порядка без применения катушек индуктивности (используя только элементы R и C), в то время как пассивные фильтры второго порядка обязательно содержат катушки индуктивности. Это позволяет использовать такие фильтры на весьма низких частотах, где использовать катушки индуктивности вообще невозможно из-за их громоздкости (при больших значениях L) и низкой добротности.

Верхняя же граница частот применения активных фильтров ограничивается полосой пропускания используемых усилителей.

Поскольку передаточные функции всех полиномиальных фильтров (Баттерворта, Чебышева, Бесселя) отличаются лишь значениями постоянных коэффициентов аппроксимирующих полиномов, то все указанные фильтры могут быть реализованы одними и теми же схемотехническими решениями, отличаясь лишь параметрами элементов цепей, образующих обратные связи операционного усилителя. Основные разновидности схем активных фильтров первого и второго порядков представлены на рис.1 (фильтры нижних частот).

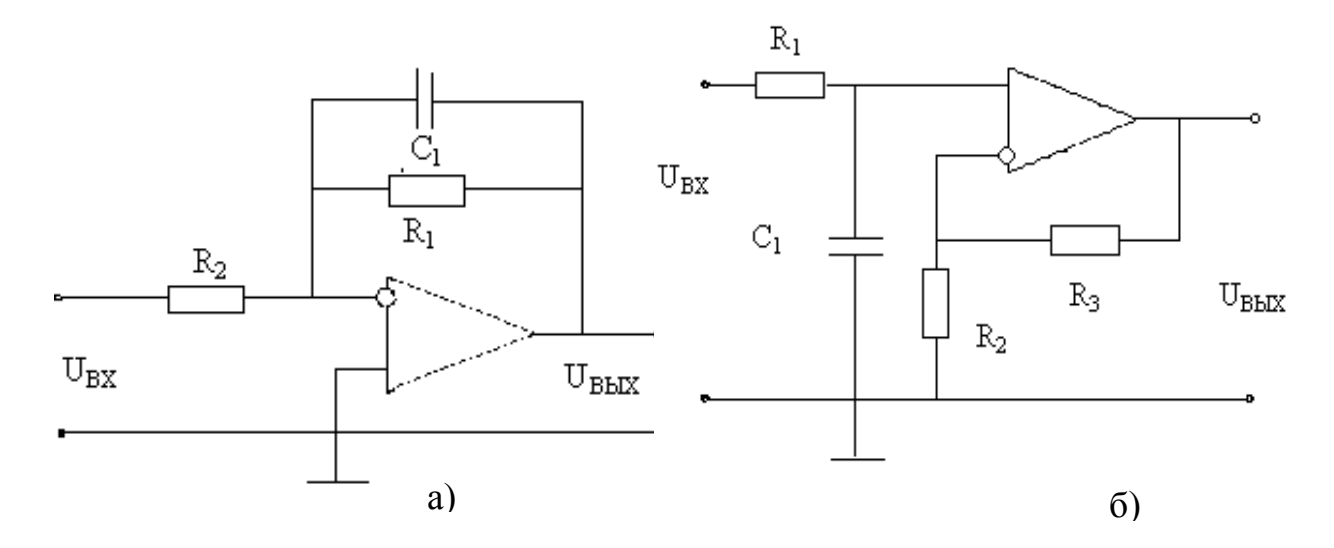

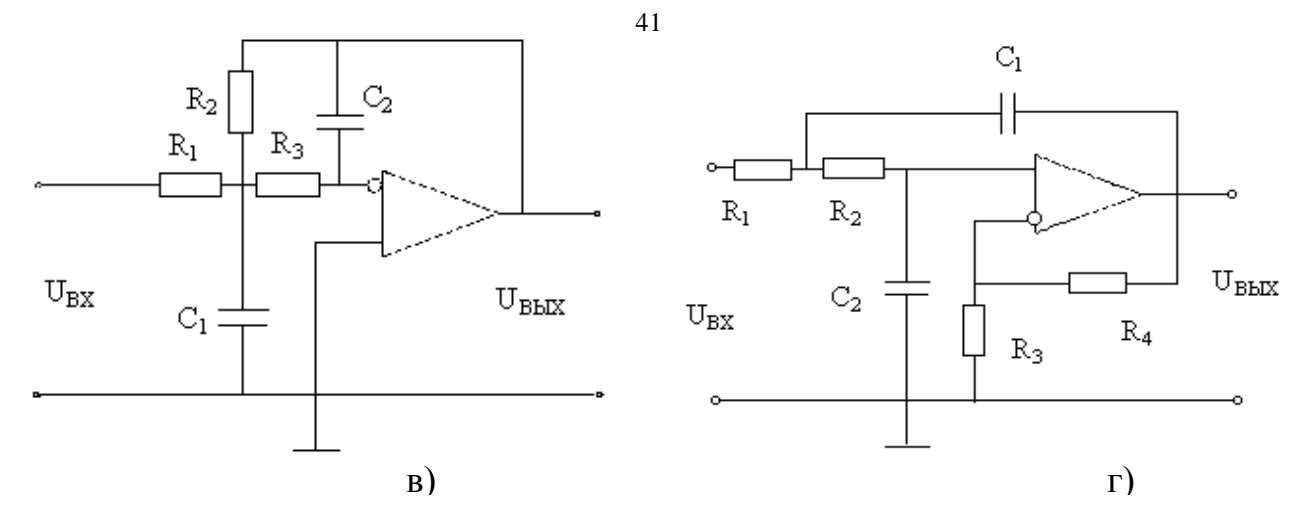

Рис.1. Схемы активных фильтров нижних частот первого и второго порядка.

Схемы (а) и (б) реализуют фильтры первого порядка, а схемы (в) и (г) – второго порядка.

Как видим, используются две модификации для фильтров и первого, и второго порядков: одна на базе инвертирующего ОУ (а и в) и вторая - на базе неинвертирующего ОУ (б и г). Нетрудно получить выражения передаточных функций для указанных схем.

Для фильтров первого порядка она будет иметь вид

$$
G(p) = \frac{K_0}{p + \frac{1}{R1C1}},
$$
\n(7)

где  $K_0$  –максимальное значение коэффициента передачи (на частоте *w*=0).

Для инвертирующей схемы (рис.1,а)

$$
K_0 = -\frac{R1}{R2} \tag{8}
$$

Для неинвертирующей схемы (рис.1,б)

$$
K = 1 + \frac{R3}{R2} \tag{9}
$$

И для обеих схем характеристическая частота (частота среза)

$$
w_0 = \frac{1}{R1C1} \quad . \tag{10}
$$

Для фильтров второго порядка передаточная функция для инвертирующей схемы будет иметь вид (рис.1, в)

$$
G(p) = \frac{\frac{1}{R1 \cdot R3 \cdot C1 \cdot C2}}{p^2 + p\left(\frac{1}{R1} + \frac{1}{R2} + \frac{1}{R3}\right)\frac{1}{C1} + \frac{1}{R2 \cdot R3 \cdot C1 \cdot C2}} \tag{11}
$$

причем  $K_0 = -R2/R1$ , а (12)

Таким образом, для расчета параметров схемы выбранного фильтра нижних частот остается лишь выразить коэффициенты обобщенных передаточных функций (с и b) через параметры соответствующей схемы и, с учетом требуемой частоты среза фильтра рассчитать эти параметры.

базовой При выборе схемы фильтра (инвертирующей или неинвертирующей) учитывать, следует что схемы на основе неинвертирующего усилителя обладают повышенным входным сопротивлением и их предпочтительней использовать, когда источник сигнала обладает высоким внутренним сопротивлением, а также при каскадном включении звеньев, а схемы на базе инвертирующего ОУ, обладая сопротивлением сравнительно невысоким входным (определяемым фактически величиной сопротивления R1), характеризуются меньшей чувствительностью разбросу фактических  $\mathbf{K}$ значений элементов (относительно расчетных) и поэтому легче настраиваются.

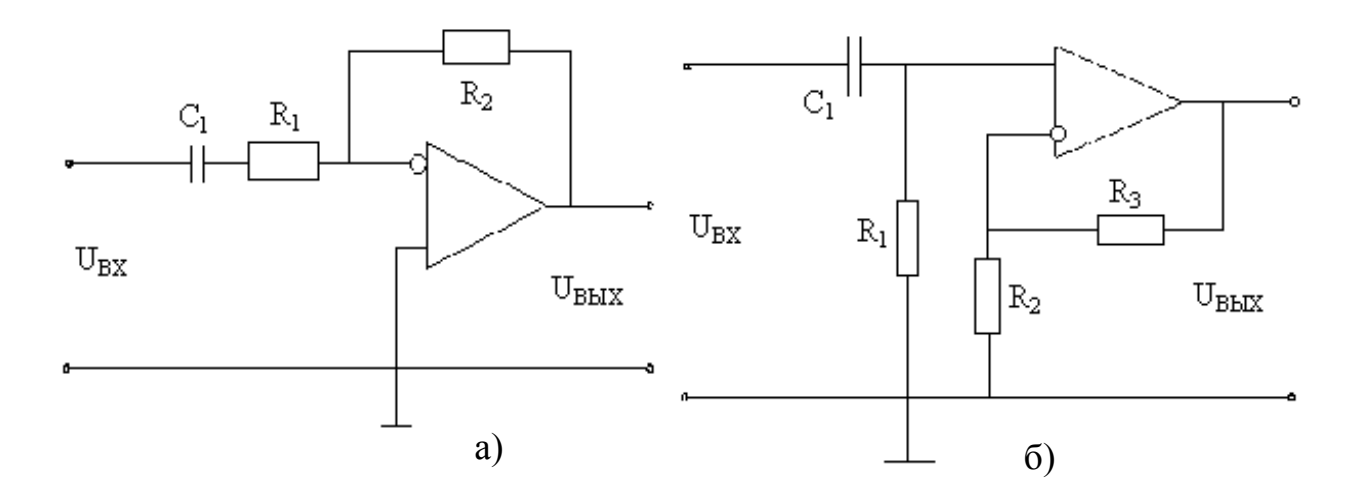

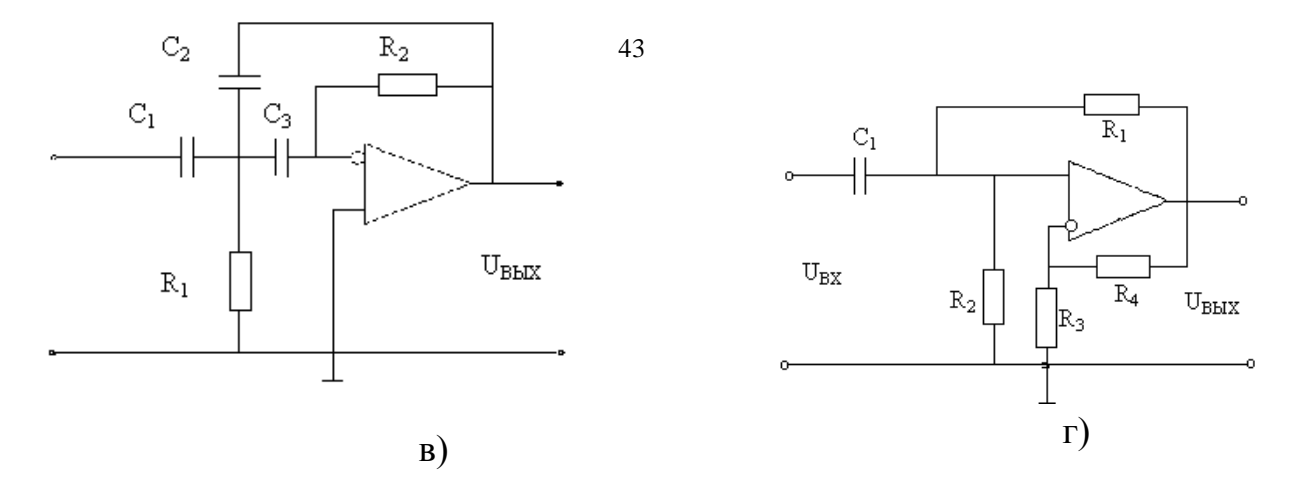

Рис. 2. Схемы фильтров верхних частот первого и второго порядка На основе найденных параметров фильтра нижних частот легко перейти к фильтрам других типов.

В частности для получения обобщенной передаточной функции фильтра верхних частот (ФВЧ) необходимо в передаточной функции соответствующего ФНЧ произвести замену переменной р на  $\omega_0^2$ /р. Проводя такую замену получим для ФВЧ первого порядка

$$
G(p) = k_0 c \omega_0 / (\omega_0^2 / p + c \omega_0) = k_0 p / (p + \omega_0 / c) , \qquad (17)
$$

И для фильтра ФВЧ второго порядка

$$
G(p) = k_0 c \omega_0^2 / (\omega_0^4 / p^2 + b \omega_0^3 p + c \omega_0^2 p^2) = k_0 p^2 / [p^2 + (b/c) \omega_0 p + \omega_0^2 / c] , (18)
$$

Для реализации ФВЧ первого и второго порядка могут быть использованы схемы, анологичные схемам соответствующих ФНЧ, только в частотозависимых RC - цепях необходимо поменять местами резисторы и конденсаторы. Эти хемы представлены на рис.2.

Для получения полосовых фильтров с относительно широкой полосой пропускания используют каскадное соединение фильтров верхних и нижних частот с соответственно разнесенными частотами среза. Например, для получения полосового фильтра с частотами среза  $w_n$  и  $w_6$  необходимо последовательно включить фильтр верхних частот с частотой среза  $w_{cn} = w_n$  и фильтр нижних частот с частотой среза  $w_{cn2} = w_{nc}$ . Причем для фильтра второго порядка и ФВЧ и ФНЧ можно построить на одном и том же ОУ, как это показано на рис. За. Частота среза  $w_n$  здесь будет определяться цепочкой R1, C1 ( $w_{\mu} = \frac{1}{R1 \cdot C1}$ ), а частота среза  $w_{\theta}$  – цепочкой R2, C2 ( $w_{\theta} = \frac{1}{R2 \cdot C2}$ ), таким образом их можно регулировать независимо друг от друга.

Если необходимо получить полосовой фильтр с относительно широкой полосой пропускания ( $\Delta f_{\rm cn}/f_0 \geq 30\%$ ) более высокого порядка, то используют последовательное включение ФНЧ (cf<sub>cp</sub> = f<sub>B</sub>) и ФВЧ (c f<sub>cp</sub> = f<sub>H</sub>) требуемого порядка. Но при этом порядок получившегося ПФ будет равен сумме порядков используемых ФНЧ и ФВЧ.

Для получения более узкополосных ПФ ( $\Delta f_{cp}/f_0 \leq 30\%$ ) используются звенья второго порядка ПФ, полученные путем преобразования звеньев первого или второго порядка базового ФНЧ.

Для получения обобщенной передаточной функции ПФ необходимо в передаточной функции базового ФНЧ произвести замену переменной р на величину

$$
Q(p^2 + \omega_0^2) / \omega_0 p \tag{19}
$$

Q - добротность фильтра, где

ω<sub>0</sub> – центральная частота фильтра.

Необходимая величина добротности определяется по заданной относительной ширине полосы пропускания ПФ

$$
\Delta \omega' \omega_0 = \Delta f / f_0 = 1 / Q \ . \tag{20}
$$

Откуда

$$
Q = f_0/\Delta f. \tag{21}
$$

Центральная частота полосового фильтра  $\omega_0$  связана с частотами среза  $\omega_{\text{H}}$  и  $\omega_{\text{R}}$  соотношением

$$
\omega_0 = \left(\omega_{\rm H} \ \omega_{\rm B}\right)^{0.5} \tag{22}
$$

$$
f_0 = (f_{\rm H} f_{\rm B})^{0.5} \,. \tag{23}
$$

Из (19) видно, что такая замена переменной приводит к удвоению порядка ПФ по сравнению с базовым ФНЧ. Поэтому, даже если в качестве

базового использовать ФНЧ первого порядка, то получаемый фильтр будет иметь второй порядок

G(p) = k<sub>0</sub> c / [(p<sup>2</sup> + 
$$
\omega_0^2
$$
)Q} /  $\omega_0$  p + c]= k<sub>0</sub> c  $\omega_0$  p/ [Q( p<sup>2</sup> + (c/Q)  $\omega_0$ p +  $\omega_0^2$ ].  
(24)

Если же в качестве прототипа взять ФНЧ второго порядка, то после замены переменной мы получим передаточную функцию 4-го порядка. Для реализации такого фильтра эту передаточную функцию необходимо разложить на два сомножителя второго порядка, вид которых будет отличаться друг от друга. Очевидно, что для их реализации потребуется два звена второго порядка, одно из которых будет формировать нижний срез ПФ (т.е. выполнять функцию ФВЧ) , а второе – верхний срез ПФ (т.е. выполнять функцию ФНЧ).

В данной лабораторной работе рассматриваются лишь полосовые фильтры второго порядка, полученные из базового ФНЧ первого порядка и характеризуемые передаточной функцией (24). Для их реализации можно использовать схему, изображенную на рис. 3,б.

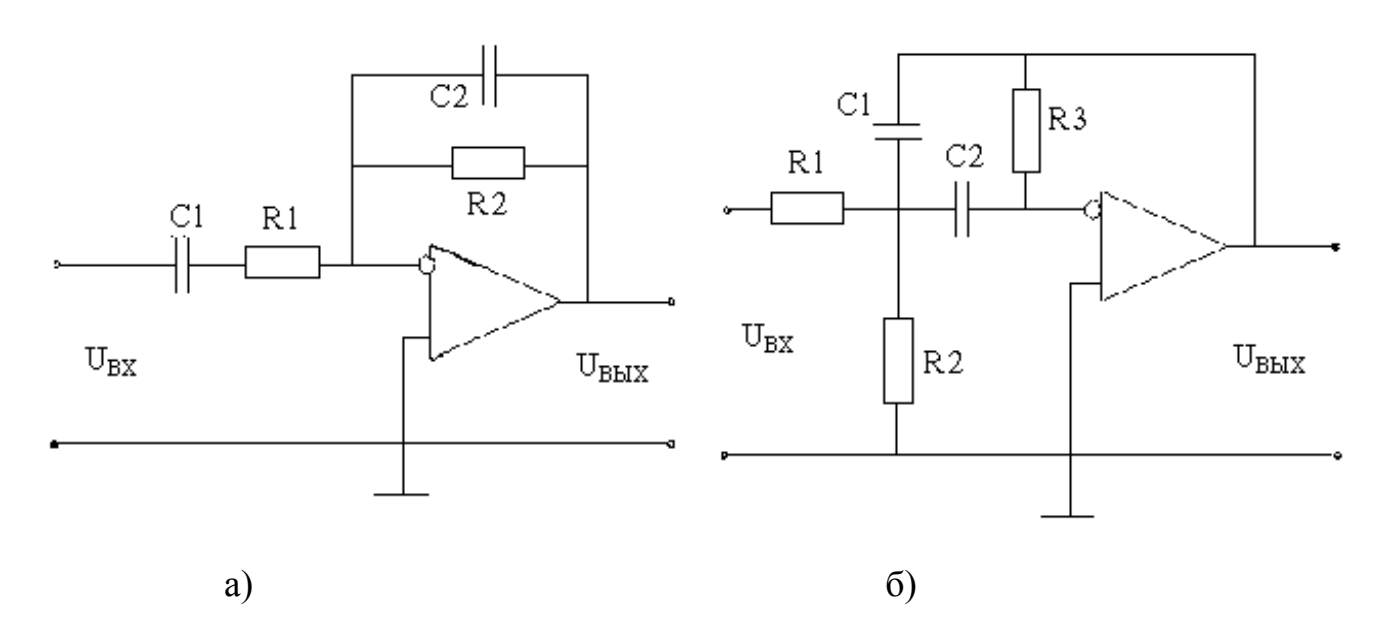

Рис. 3 Схемы полосовых фильтров

(режекторные) Аналогично строятся полосовые заграждающие фильтры.

Если полоса заграждения относительно широкая ( $\Delta f_{\rm cn}/f_0 \geq 30\%$ ), то такой фильтр можно получить путем паралельного соединения ФНЧ с f<sub>cp</sub> = f<sub>H</sub> и ФВЧ с  $f_{cp} = f_{B}$  с одинаковыми значениями к<sub>0</sub> и подачи их выходных сигналов на входы сумматора с одинаковыми коэффициентами передачи по обеим входам. При этом вид фильтра будет определяться видом используемых ФНЧ и ФВЧ, а порядок равен сумме их порядков.

Относительно узкополосные режекторные фильтры необходимо строить из звеньев РФ второго порядка, полученных из звеньев базового ФНЧ. Для получения передаточной функции звена второго порядка РФ, необходимо в передаточной функции базового ФНЧ произвести замену переменной р на

$$
\omega_0 \, p / \, [Q(\, p^2 + \omega_0^2)] \,. \tag{25}
$$

Как обратной (19). видим эта подстановка является которая использовалась для получения передаточной функции полосовых фильтров. Так же как и в предыдущем случае, при использованиии базового ФНЧ первого порядка мы получим передаточную функцию второго порядка

$$
G(p) = k_0 \left( p^2 + \omega_0^2 \right) / \left( p^2 + (\omega_0/cQ) p + \omega_0^2 \right) . \tag{26}
$$

А при использовании базового ФНЧ второго порядка - передаточную функцию четвертого порядка, которая раскладывается на два сомножителя второго порядка.

В данной лабораторной работе режекторные фильтры с относительно узкой полосой заграждения не используются.

### 3. Описание лабораторной установки

 Лабораторная установка состоит из лабораторного макета, в котором смонтированы исследуемые фильтры, прибора для исследования АЧХ типа Х1-48 и электронно-счетного частотомера Ч3-38.

В лабораторном макете, лицевая панель которого представлена на рис.4, предусмотрена возможность с помощью специальных перемычек получать схемы активных фильтров нижних частот Баттерворта и Чебышева (последние двух разновидностей: с пульсацией АЧХ в области полосы пропускания величиной 0,5 – 1 дБ) первого, второго и третьего порядков и фильтра нижних частот Баттерворта 4-го порядка, а также фильтра верхних частот первого и второго порядков (Баттерворта) и полосовых фильтров (Баттерворта) первого и второго порядков.

Макет состоит из четырех отдельных схем, (А, Б, В и Г) построенных на широкополосных ОУ типа К140УД11.

Схема А позволяет реализовать фильтры нижних частот Баттерворта и Чебышева ( с величиной пульсаций АЧХ равной 0,5 и 1 дБ) первого и второго порядков, а также фильтр верхних частот (Баттерворта) первого порядка. При этом ФНЧ первого порядка могут использоваться как в виде отдельных фильтров, так и в составе фильтров третьего порядка, а фильтры второго порядка используются только в качестве первого звена фильтра четвертого порядка, а также в составе полосового и заграждающего фильтров (с относительно широкой полосой пропускания или заграждения).

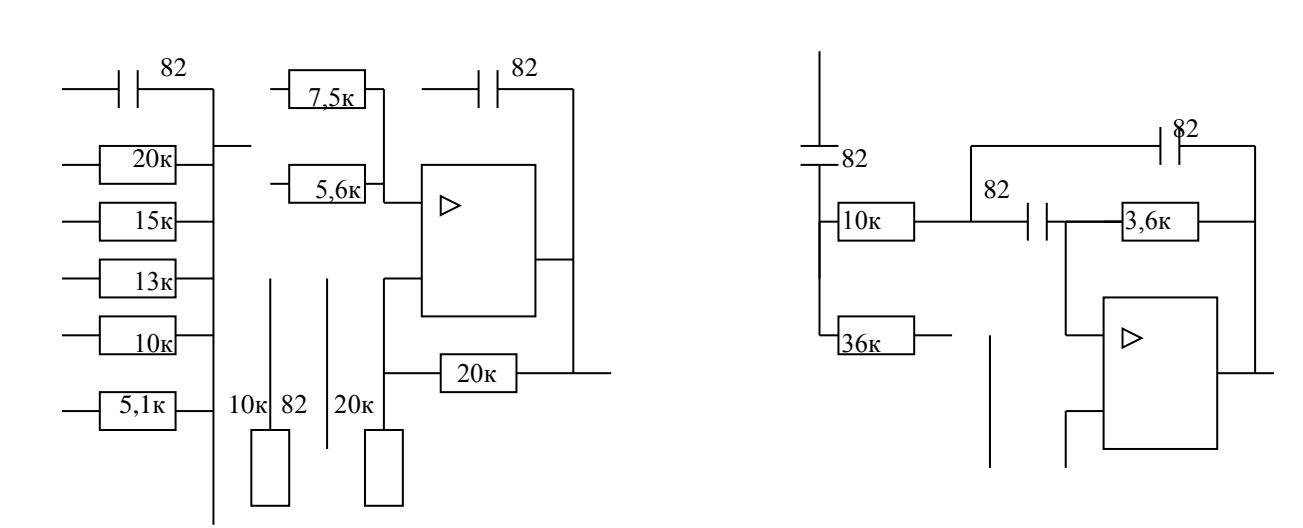

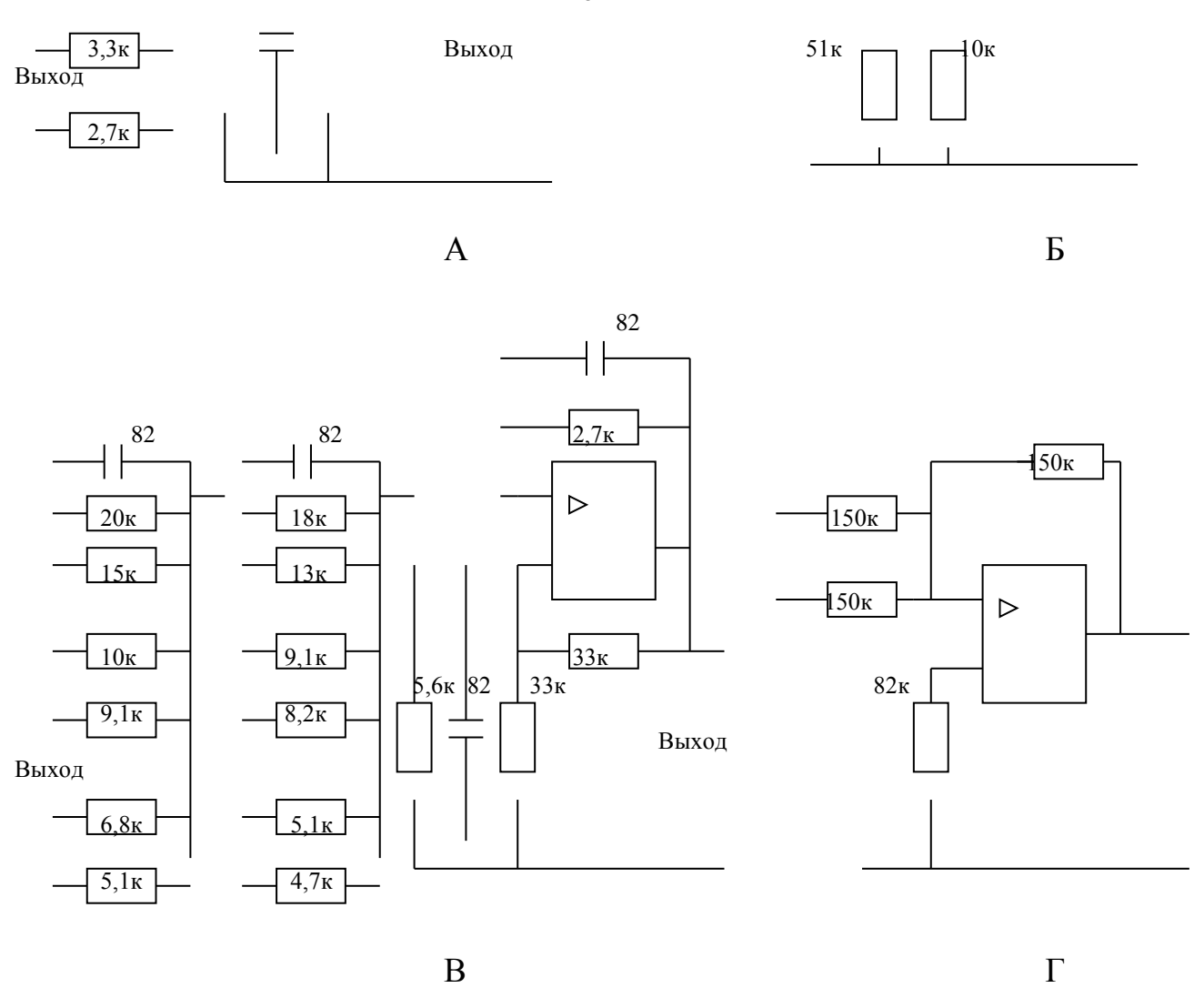

Рис. 4. Принципиальная электрическая схема лабораторного макета

Схема Б используется для построения фильтров Баттерворта и Чебышева (тех же разновидностей) второго порядка, а также в качестве второго звена фильтров третьего и четвертого порядков и в составе полосового и заграждающего фильтров (с относительно широкой полосой пропускания или заграждения).

Схема В позволяет реализовать полосовой фильтр первого и второго порядков с относительно узкой полосой пропускания.

Схема Г представляет собой аналоговый сумматор и в качестве такового используется при построении заграждающего фильтра с относительно широкой полосой пропускания. Эта же схема может использоваться в качестве развязывающего каскада для устранения влияния детекторной головки прибора Х1-48 (имеющей относительно низкое входное сопротивление, равное 5кОм).

48

С помощью коаксиальных разъемов макет подсоединяют к прибору Х1-48, который с помощью сетевого шнура включается в сеть переменного тока 220 В, 50 Гц. Макет имеет встроенный блок питания, кнопку включения в сеть, светодиодный индикатор включения и сетевой предохранитель.

# **4. Программа работы**

4.1. Рассчитать параметры активных фильтров нижних и верхних частот первого порядка (на основе неинвертирующего ОУ) Баттерворта. При расчетах принимать частоту среза АЧХ фильтров  $f_c = 200 \text{ kT}$ ц и  $C = 82 \text{ n}\Phi$ (см. п.5.1 методических рекомендаций).

4.2. Используя схему А, собрать на лабораторном макете каждый из указанных выше фильтров, округляя полученные значения резисторов до ближайших имеющихся в лабораторном макете номинальных значений, и с помощью прибора Х1-48 получить и зарисовать АЧХ этих фильтров, уточнив с помощью частотомера частоту и крутизну среза АЧХ (см. п.5.2 методических рекомендаций).

4.3. Рассчитать параметры активных фильтров нижних и верхних частот второго порядка (на основе неинвертирующего ОУ) Баттерворта и Чебышева (с величиной пульсации АЧХ равной 0,5дБ и 1дБ) с частотой среза  $f_c = 200 \text{ kT}$ ц. При расчетах задаваться С1=С2=82 пФ. (см. п.5.3 методических рекомендаций).

4.4. Используя схему Б лабораторного макета и округляя полученные расчетные значения резисторов R1 и R2 до ближайших номинальных значений, имеющихся в лабораторном макете, собрать рассчитанные фильтры и с помощью прибора Х1-48 исследовать и зарисовать их АЧХ, уточняя частоту и крутизну среза с помощью частотомера.

4.5. Рассчитать параметры заданных преподавателем фильтров нижних частот третьего и четвертого порядков с частотой среза  $f_c = 200 \text{ kT}$ ц. При расчете задаваться величиной всех емкостей фильтра равными 82 пФ. (cм. п.5.4 методических рекомендаций).

4.6. Собрать рассчитанные фильтры на лабораторном макете, используя в качестве первого звена схему А, а второго – схему Б. С помощью прибора Х1-48 и частотомера исследовать АЧХ этих фильтров и зарисовать их, указав численные значения экспериментально измеренных частоты и крутизны среза (см. п.5.6 методических рекомендаций).

4.7. Рассчитать параметры полосового или заграждающего фильтра (по указанию преподавателя) с относительно широкой полосой пропускания (заграждения). Границы полосы пропускания (заграждения) принимать равными  $f_{\text{H}}$  = 200 кГц,  $f_{\text{B}}$  = 300 кГц. При расчете задаваться величинами емкостей равными 82 пФ. (cм. п.5.5 методических рекомендаций).

4.8. Используя для реализации звеньев фильтра схемы А, Б или В лабораторного макета и при необходимости используя схему Г, собрать указанный фильтр на макете и с помощью прибора Х1-48 и частотомера исследовать его АЧХ, построив соответствующий график.

*Примечание. П.п.4.1,4.3,4.5,4.7 и 4.9 должны выполняться при домашней подготовке к данной лабораторной работе. Перед этим необходимо получить у преподавателя указания: какие именно фильтры второго, третьего и четвертого порядков, а также полосовые или заграждающие (п.п.4.5,4.7) необходимо рассчитать и исследовать*.

# **5. Методические рекомендации по выполнению работы**

5.1. Для расчета и реализации ФНЧ первого порядка используется схема (рис.1, б). Частотоизбирательная цепь этих фильтров состоит из резистора R1 и емкости С. От значения этих параметров зависит частота среза фильтров.

Учитывая, что нижняя граница частотного диапазона прибора Х1-48, используемого в настоящей работе для исследования АЧХ фильтров, составляет 100 кГц, частоты среза всех исследуемых фильтров выбираются в диапазоне 200 – 500 кГц. Это определяет выбор операционных усилителей. Следует выбирать быстродействующие ОУ с частотой единичного усиления не ниже 10 – 15 МГц, а коэффициент передачи фильтров в полосе пропускания  $K_0$  не следует выбирать больше  $2 - 5$ .

Расчет любого конкретного фильтра обычно начинают с выбора емкости частотоизбирательных цепей. Для этого используют эмпирическое соотношение

$$
C(\mu \kappa \Phi) = \frac{10}{f_0(\Gamma \mu)} \quad , \tag{27}
$$

которое обеспечивает приемлемые величины резисторов частотоизбирательных цепей.

Для фильтров первого порядка частотоизбирательная цепь состоит из одной емкости и одного резистора. Используя выражение (27) и задавшись частотой среза ФНЧ  $f_c = 200 \text{ kT}$ ц, получаем С =50 пФ. Однако, с другой стороны, величина емкостей должна хотя бы на порядок превосходить величину паразитных монтажных и распределенных емкостей, которые могут достигать (учитывая, что на макете сборка схем используется с помощью навесных проводов-перемычек) 10 пФ. С учетом этого емкости всех фильтров задаются равными 82 пф.

Следовательно, для расчета фильтров первого порядка остается только рассчитать необходимые значения резистора для заданных фильтров

$$
R = \frac{c}{2\pi f_c C},\tag{28}
$$

причем для ФНЧ первого порядка с=1.

Резисторы R2 и R3, задающие коэффициент передачи фильтра  $K_0$  на нулевой частоте, определяются таким образом, чтобы получить желаемый коэффициент передачи фильтра  $K_0$  и при этом обеспечить равенство входных токов по инвертирующему и неинвертирующему входам, что обеспечивает максимальное подавление синфазного сигнала, что для неинвертирующих схем весьма важно. Поскольку

$$
K_0 = 1 + \frac{R2}{R3},\tag{29}
$$

а условие равенства входных токов определяется соотношением

$$
R1 = \frac{R2 \cdot R3}{R2 + R3} \tag{30}
$$

то, задавшись значением  $K_0 = 2$ , из (29) получаем  $\frac{K_2}{R_1} = 1$ 3  $\frac{R2}{R3} =$  $\frac{R2}{R2}$ =1 т.е. R2=R3, в результате чего из (29) получаем R2=R3=2R1. Учитывая, что для разных видов фильтров значения R1 получаются разными, а строгого соблюдения

соотношения (30) не требуется, то для всех видов фильтров сопротивления резисторов R2 и R3 выбирают усредненными для всех видов фильтров, реализуемых на данном ОУ (схема А лабораторного макета). Их номинальные значения обозначены на лабораторном макете и равны 20 кОм.

Фильтр верхних частот при той же частоте среза отличается от соответствующего фильтра нижних частот только тем, что резистор и конденсатор, образующие частотоизбирательную цепь, меняются своими местами, а их значения остаются теми же.

5.2. Фильтры первого порядка реализуются на схеме А лабораторного макета. Для реализации требуемого фильтра необходимо расчетное значение сопротивления, полученное по формуле (28), округлить до ближайшего номинального значения, имеющегося в схеме А лабораторного макета, и с помощью коммутационных проводов собрать необходимую схему фильтра. Затем, присоединив к имеющимся на боковой панели макета коаксиальным разъемам сигнальные кабели от прибора Х1-48 (к разъему «вход» – кабель от генератора качающейся частоты, а к разъему «выход» – кабель от индикационного блока с высокоомной детекторной головкой) и подключив лабораторный макет к сети, нажать кнопку «сеть» лабораторного макета (должен загореться индикационный светодиод).

Далее следует подготовить приборы Х1-48 и Ч3-38 к работе, провести калибровку прибора Х1-48 по амплитуде (см. Приложения 1 и 2 к лабораторной работе №2) и установить на приборе Х1-48 первый поддиапазон частот (0,1 – 1,5 МГц), полосу обзора (0,1 – 0,5)Мгц и интервал частотных меток (0,01+0,1)МГц. Уровень выходного напряжения ГКЧ можно установить в пределах от –20 дБ до 0 дБ (что соответствует абсолютным значениям выходного напряжения  $0.05 - 0.5$  В).

Соедините коммутационными проводами гнезда «вход» и «выход» лабораторного макета с соответствующими гнездами исследуемого фильтра. Получите на экране прибора Х1-48 устойчивое изображение АЧХ исследуемого фильтра и совместите ручкой «►У» уровень максимального коэффициента передачи фильтра (соответствующий минимальной частоте 0,1 МГц, т.е. вершину АЧХ) с десятой горизонтальной линией масштабной сетки экрана (соответствующей 0 дБ) и зарисуйте полученную АЧХ.

5.3. В работе используются фильтры второго порядка, построенные на основе неинвертирующего ОУ. Исследуются ФНЧ Баттерворта и Чебышева с неравномерностью АЧХ 0,5 дБ, 1,0 дБ и 3 дБ, с частотой среза  $f_c = 300 \text{K} \Gamma \text{u}$ , а также ФВЧ Баттерворта с частотой среза f<sub>c</sub>=500кГц. Емкости фильтров считаем заданными и равными 82пФ. (Их величина определяется из тех же соображений, что и для фильтров первого порядка). Поэтому остается рассчитать лишь величину резисторов частотоизбирательных цепей (здесь их две – см. схему рис. $1\Gamma$ ).

Сопоставляя передаточную функцию данной схемы (14) с обобщенной передаточной функцией ФНЧ второго порядка (6), получим

$$
k_0 c \omega_0^2 = (1 + R_4 / R_3) / (R_1 R_2 C_1 C_2 ; \qquad (31)
$$

$$
b\omega_0 = 1/R_1C_1 + 1/R_2C_1 - R_4/R_2R_3C_2 ; \qquad (32)
$$

$$
c\omega_0^2 = 1/R_1R_2C_1C_2,
$$
\n(33)

причем

$$
k_0 = 1 + R_4/R_3 \tag{34}
$$

Следовательно, для определения двух неизвестных сопротивлений R<sub>1</sub> и  $R_2$  мы имеем два уравнения (33) и (35).

Учитывая, что в нашем случае  $C_1 = C_2 = C_0$ , и разрешая полученную систему уравнений относительно R<sub>2</sub>, получаем

$$
R_2 = \{b \pm [b^2 - 4c(2-k_0)]^{0.5}\} / 2c\omega_0 C_0
$$
 (36)

Поскольку физический смысл имеют лишь решения, при которых  $R_2$ вещественное и положительное, то подкоренное выражение в (36) должно быть положительным, а из двух решений, соответствующих знакам "+" и "-" в числителе (36), следует оставлять только одно, соответствующее знаку "+". Из первого ограничения следует условие

$$
b^2 + 4ck_0 \ge 8c.
$$
OTкуда

$$
K_0 \ge 2 - b^2 / 4C \tag{37}
$$

Следовательно, если  $K_0 \geq 2$ , то это условие при любых значениях b и с будет выполняться, а  $K_0 = 2$  при  $R_4=R_3$ , что выполняется в данной лабораторном макете.

Определяя по табл. 1 значения коэффициентов b и с для заданного вида фильтра и принимая  $K_0 = 2$ , получаем

$$
R_2 = b / (c \omega_0 C_0)
$$
 (38)

$$
R_1 = 1 / (c R_2 \omega_0^2 C_0^2) = 1 / b \omega_0 C_0).
$$
 (39)

Для расчета фильтра верхних частот второго порядка запишем передаточную функцию реализующей его схемы (рис.2,г).

$$
K_p = [1 + R_4/R_2]p^2 / {p^2 + [1/(R_2C_1) + 1/(R_2C_2) - R_4 / (R_1R_3C_1)]p + 1/(R_1R_2C_1C_2)}
$$
.

Сопоставляя ее с обобшенной передаточной функцией ФВЧ второго порядка (18), получим

$$
K_0 = 1 + R_4 / R_3 \quad ; \tag{40}
$$

$$
(b/c) \omega_0 = 1/(R_2C_1) + 1/(R_2C_2) - R_4/(R_1R_3C_1) \qquad ; \qquad (41)
$$

$$
\omega_0^2 / c = 1 / (R_1 R_2 C_1 C_2).
$$
 (42)

Учитывая, что  $R_4/R_3 = 1$ , а  $C_1 = C_2 = C_0$ , найдем из (42)  $R_1$  и подставим в (42)

$$
R_1 = 1 / (R_2 \omega_0^2 C_0^2); \qquad (43)
$$

$$
R_2 = [b + (b^2 + 8c)^{0.5}] / (2\omega_0 C_0).
$$
 (44)

Подставляя (44) в (43) окончательно получим

$$
R_1 = 2c / \{ \omega_0 C_0 [b + (b^2 + 8c)^{0.5} ] \}.
$$
 (45)

Подставляя в (44) и (45) значения коэффициентов b и c, взятые из табл. 1 для заданного вида фильтра, вычисляем  $R_2$  и  $R_1$ . Расчетные значения R<sub>2</sub> и R<sub>1</sub> округляем до ближайшего номинального значения, имеющегося в лабораторном макете.

Фильтр высоких частот рассчитывается для частоты среза ( $f_c = 400 \text{k} \Gamma \text{u}$ ). Это сделано с той целью, чтобы использовать этот фильтр в качестве одного из звеньев заграждающего фильтра с границами полосы заграждения 200кГц и 400кГц.

Расчетные значения резисторов R1 и R2 для каждого из указанных фильтров свести в табл.2.

5.4. Фильтры третьего и четвертого порядков образуются путем последовательного соединения двух звеньев, первое из которых представляет собой фильтр первого порядка (для получения фильтров третьего порядка) или второго порядка (для получения фильтров четвертого порядка), а второе звено - фильтр второго порядка. Звенья первого порядка реализуются на схеме А лабораторного макета, а звенья второго порядка – на схеме Б. При этом предусмотрена возможность реализации трех разновидностей фильтров.  $H_0$ следует учесть, что, в соответствии с табл.1, значение коэффициента с для первого звена фильтров третьего порядка совпадает со значением этого коэффициента для одиночного фильтра первого порядка только для фильтра Баттерворта, а для других фильтров не совпадают. Поэтому и значения резистора R1 для них будут другими. То же касается и второго звена: значения коэффициентов с и b здесь не совпадают с соответствующими значениями для одиночных фильтров второго порядка.

Для реализации фильтров 4-го порядка на схеме А предусмотрена возможность получения фильтра Баттерворта второго порядка. Другие разновидности фильтров 4-го порядка на данном макете получить нельзя.

Расчет обоих звеньев ведется по выражениям (38) и (39) при подстановке соответствующих значений коэффициентов *с* и *b* и  $f_c = 200$  кГц. Расчетные значения сопротивлений данных резисторов для звеньев А и Б для заданных видов фильтров свести в табл.2.

5.5. Полосовые и заграждающие фильтры с относительно широкими полосами пропускания (заграждения) получают путем последовательного и параллельного включения фильтров нижних и высоких частот с соответствующими частотами среза. В данном лабораторном макете предусмотрена возможность получения полосового и заграждающего фильтров с границами частот пропускания (заграждения)  $f_{\text{H}} = 200 \text{ kT}$ ц,  $f_{\text{B}} = 400$ кГц. Очевидно, что для получения полосового фильтра следует последовательно включить ФНЧ с частотой среза  $f<sub>B</sub> = 400$  кГц и ФВЧ с частотой среза  $f_n = 200 \text{ kT}$ ц. Первое звено (ФНЧ с частотой среза 400к $\Gamma$ ц) реализуется на схеме А лабораторного макета и рассчитывается как одиночный фильтр Баттерворта (или Чебышева с q=1дБ) второго порядка. Далее остается только округлить расчетные значения резисторов до имеющихся в лабораторном макете номинальных значений и, подсоединив их, последовательно соединить полученные звенья.

Для получения заграждающего фильтра необходимо иметь звено ФНЧ с частотой среза 200 кГц (рассчитывается как фильтр Баттерворта 2-го порядка и реализуется на схеме А) и ФВЧ с частотой среза 300кГц (рассчитывается как фильтр Баттерворта 2-го порядка и реализуется на схеме Б).

заграждающего фильтра их надо Для получения ВКЛЮЧИТЬ параллельно, а выходы подать на входы суммирующего каскада, реализованного на схеме Г лабораторного макета.

Если же достаточным (по требуемой крутизне фронтов) оказывается использование фильтра второго порядка, то появляется возможность получения полосового фильтра на одном ОУ (при независимой настройке обеих границ частотного диапазона). Эта схема представлена на рис. 3, а, а реализовать ее можно на схеме лабораторного макета (на лабораторном макете он реализуется как полосовой фильтр с теми же границами полосы пропускания 200 и 400 кГц). Очевидно, что в этой схеме элементы C1R1, обеспечивающие срез нижних частот, должны определяться из условия  $f_0 = \frac{1}{2\pi R L} = 200 \text{ kT}$ и, а элементы C2R2, обеспечивающие срез верхних частот, должны определяться из условия  $f_0 = \frac{1}{2 \pi R^2 \cdot C^2} = 400 \text{ kT}$ ц. Здесь попрежнему принимается С1=С2=82 пФ.

5.6. Полосовые фильтры с относительно узкой полосой пропускания могут быть реализованы на одном операционном усилителе (на схеме В лабораторного макета). Но при этом, хотя мы получаем фильтр второго порядка, но крутизна срезов его АЧХ соответствует крутизне срезов, соответствующих ФНЧ (или ФВЧ) 1-го порядка. Однако вблизи частот срезов крутизну срезов можно существенно увеличить путем увеличения добротности фильтра. В ФНЧ и ФВЧ использовать фильтры с высокой добротностью нельзя, т.к. при этом на АЧХ этих фильтров в полосе пропускания вблизи частот среза появляются выбросы тем больше, чем больше величина добротности. Поэтому в звеньях ФНЧ и ФВЧ добротность фильтра строго задается и определяется коэффициентами "b" и "c" : Q =  $(c)^{0,5}/b.$ 

Будем строить полосовой фильтр на основе прототипного ФНЧ первого порядка. Его передаточная функция имеет вид (24). Для ее реализации может быть использована схема с многопетлевой обратной связью, изображенная на рис. 3, б. Эта схема имеет передаточную функцию

 $G(p) = [- (1/R_1C_2)p] / {p^2 + [(1/C_1) + (1/C_2)] (1/R_3)p + (1/R_1 + 1/R_2) / (R_3C_1C_2)}$ .  $(46)$ 

$$
K_0 \omega_0/Q = 1/(R_1 C_2). \tag{47}
$$

$$
\omega_0/Q = [(1/C_1) + (1/C_2)] (1/R_3). \tag{48}
$$

$$
\omega_0^2 = (1/R_1 + 1/R_2) / (R_3 C_1 C_2).
$$
 (49)

Учитывая, что в нашем случае  $C_1 = C_2 = C_0$  и задаваясь значениями  $K_0$ = 2 (как и для остальных фильтров), также принимая во внимание, что  $Q =$  $\omega_0 / \Delta \omega = f_0 / \Delta F$ , получим из (48)

 $\Delta \omega = (1/R_3) (2/C_0)$ ,

откуда можно найти R<sub>3</sub>

$$
R_3 = 2/(\Delta \omega C_0) = 1 / (\pi \Delta F C_0).
$$
 (50)

Из (47) следует, что  $K_0 \Delta \omega = 1/ (R_1 C_0)$ . Тогда  $R_1 = 1/(\langle K_0 \rangle \Delta \omega C_0) = 1 / (4\pi \Delta F C_0) = R_3/4$  $(51)$ 

 $\rm H$ , наконец, из (49) находим  $\rm R_2$ 

$$
R_2 = R_1 / [( \omega_0^2 C_0^2 R_1 R_3) - 1 ] \t . \t (52)
$$

Подставляя в выражения (50) – (52) значения  $f_0 = 300 \text{kT}$  и  $\Delta F = 150 \text{kT}$ 

(Q=2) и  $\Delta$ F= 50кГц (Q =6), можно рассчитать необходимые значения R<sub>1</sub>, R<sub>2</sub>,

 $R_3$  для реализации заданных фильтров ( $C_1 = C_2 = C_0 = 82 \text{nd}$ ).

### Таблица 2

Расчетные и номинальные значения элементов исследуемых фильтров

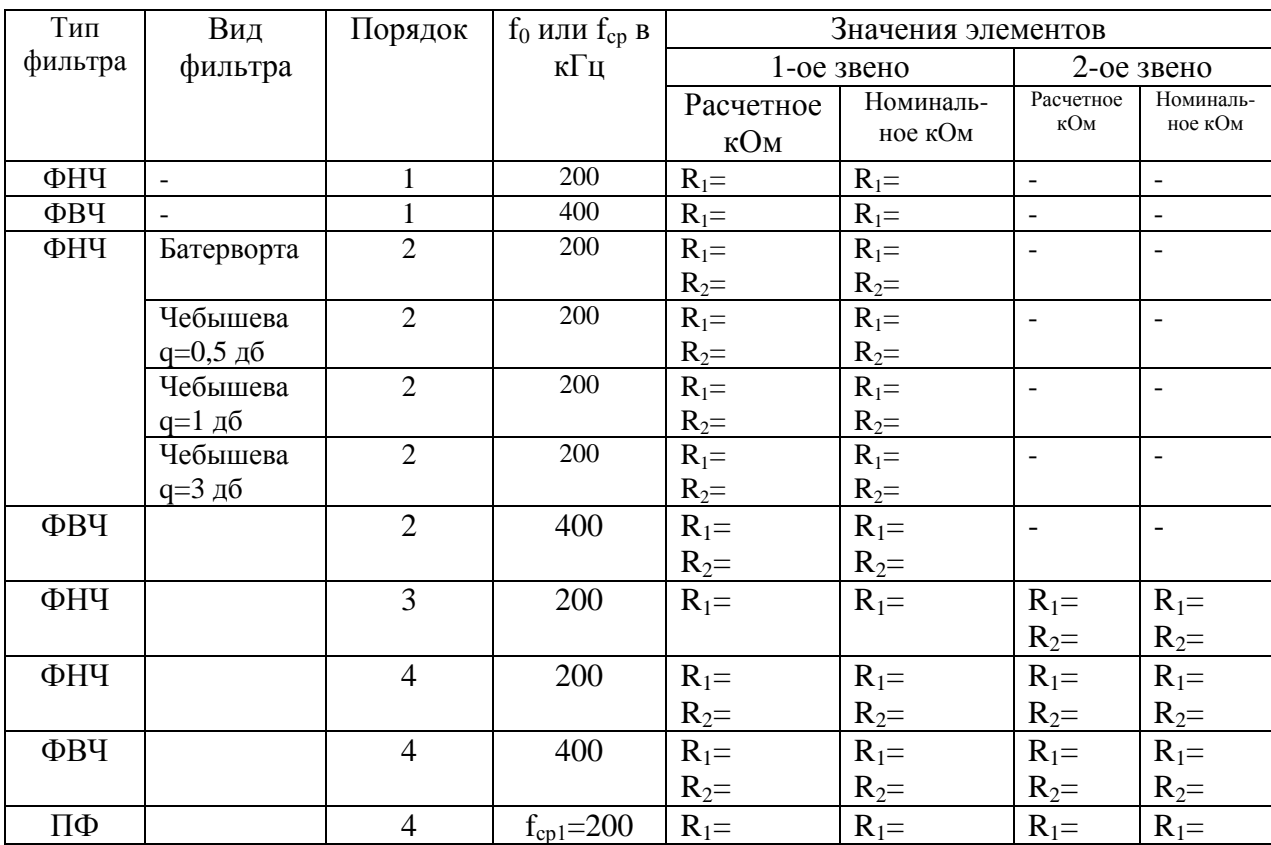

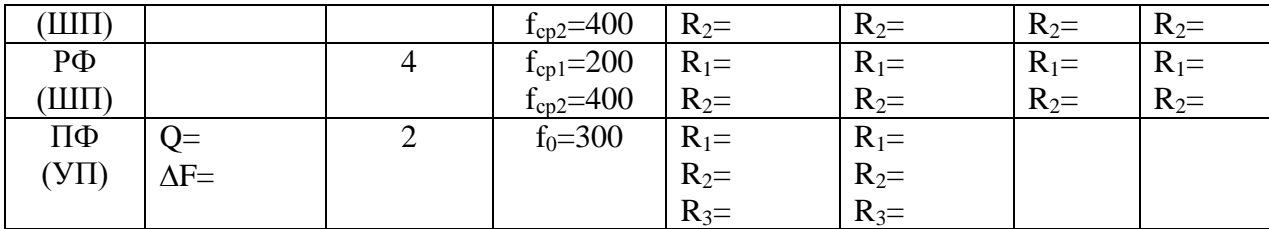

### **6. Требования к содержанию и оформлению отчета**

Отчет должен содержать: формулировку цели работы; краткое описание лабораторной установки; программу работы; принципиальные схемы фильтров, заданных для расчета их АЧХ; результаты расчетов АЧХ каждого фильтра; графики АЧХ, построенные по результатам расчетов; результаты измерений АЧХ фильтров, сведенные в таблицу ; графики АЧХ, построенные по результатам измерений (совмещенные с соответствующими расчетными графиками); выводы по результатам сопоставления расчетных и экспериментально измеренных АЧХ.

Отчет должен выполняться на одной стороне листов стандартного формата (А4), иметь титульный лист установленного образца, все страницы должны быть пронумерованы, рисунки выполняться с помощью линейки, а графики на миллиметровой бумаге и вклеены в отчет. Если на одном графике строится семейство характеристик, то желательно выполнять их разным цветом. На обоих координатах (осях) графиков должен быть определен масштаб откладываемых величин.

# **Литература**

- 1. Баскаков С.И. Радиотехнические цепи и сигналы: Учебник для вузов. М.: Высш. шк.., 1983. С.402-420.
- 2. Гоноровский И.С. Радиотехнические цепи и сигналы. М.: Советское радио, 1963.
- 3. Нейман Л.Р., Калантаров П.П. Теоретические основы электротехники. В 3 т. М.: Госэнергоиздат, 1959. Т.2. С.120 – 137.
- 4. Справочник по активным фильтрам: Пер.с англ./ Д.Джонсон, Дж. Джонсон, г. Мур. М .: Энергоатом издат, 1983. 128 с.

# **Лабораторная работа 5**

# **Обеспечение электромагнитной безопасности, устойчивости работы и электромагнитной совместимости компьютерной и офисной техники в реальных условиях ее эксплуатации**

### **1. Неустойчивая работа компьютерной техники в условиях повышенного фона магнитного поля промчасты 50 Гц и методы повышения устойчивости работы.**

Известно, что дисплеи на электронно-лучевых трубках чувствительны к внешним магнитным полям. В реальных условиях эксплуатации при наличии повышенного фона магнитного поля промышленной частоты 50 Гц это приводит к появлению такого вредного для пользователей производственного фактора, как пространственная нестабильность изображения на экране.

Ситуация в значительной степени усложняется тем, что в действующих в настоящее время в России стандартах и гигиенических нормативах имеет место несоответствие между требованиями по электромагнитной устойчивости дисплеев ПЭВМ и требованиями, регламентирующими условия на рабочих местах, где должны эксплуатироваться эти изделия. Дрожание изображения на экранах дисплеев возникает уже при магнитных полях промышленной частоты с уровнем около 500 нТл. Вместе с тем, допустимый уровень низкочастотного магнитного поля в производственных помещениях по действующим в настоящее время нормативам (СанПиН 2.2.4.723-98) составляет величину 100000 нТл (!!!), а в жилых помещениях (СанПиН 2.1.2.1002-00) - величину 10000 нТл. Исходя из этих норм, проектируются и принимаются в эксплуатацию в настоящее время системы энергоснабжения как производственных, так и жилых зданий.

С 1-го июля 2002 года в России при сертификационных испытаниях дисплеев введена проверка их на устойчивость (по ГОСТ Р 50839-2000) к магнитным полям промчастоты 50 Гц. Казалось бы, заслон для попадания в торговлю дисплеев, не обеспечивающих необходимых потребительских характеристик, поставлен. Однако на практике это не так. Дело в том, что указанный выше ГОСТ допускает при проведении сертификационных испытаний дисплеев ухудшение качества изображения последних при воздействии помехи (магнитного поля 50 Гц), если это не мешает восприятию информации. Другими словами - если вы работаете с текстовой информацией, и текст на экране дисплея дрожит, но прочитать его можно, то такая ситуация допускается. Таким образом, с 1-го июля 2002 г. дисплеи с эффектами дрожания изображения при воздействии магнитного поля будут попадать в торговую сеть на совершенно законных основаниях. А тот факт, что при этом у вас появятся головные боли, быстрая утомляемость, постепенное ухудшение зрения - никого не беспокоит.

В данной ситуации не нарушается ни один из действующих в настоящее время в России нормативных документов. Правы производители, выпускающие продукцию в соответствии с установленными нормами безопасности и подтверждающие этот факт наличием сертификатов соответствия и гигиенических заключений. Правы торгующие организации, продающие сертифицированные дисплеи. Правы строительные организации, осуществляющие монтаж энергосистем зданий в соответствии с действующими санитарными и строительными нормами. Страдают же потребители, а руководители организаций (безо всякой своей вины) не могут в такой ситуации обеспечить безопасные условия работы своих сотрудников на рабочих местах с компьютерной техникой. Претензий предъявить некому.

Ниже описаны часто встречающиеся на практике причины повышенного магнитного фона, методы борьбы с ним и методы повышения устойчивости работы компьютерной техники аппаратными способами в условиях повышенного фона.

#### **1.1. Причины повышенного магнитного фона промчастоты 50 Гц и зависимость его уровня от конфигурации системы электропитания**

Источники магнитного фона промчастоты 50 Гц - силовые кабели, распределительные щиты, контуры заземления, проводники (шнуры) электропитания электроприемников.

Основные, встречающиеся в практике причины увеличения фона магнитного поля промчастоты 50 Гц (не только в помещениях, но и иногда и в зданиях в целом !!!) следующие.

**1.** Пространственное разнесение фазового и нулевого проводников в электропроводке зданий, помещений и рабочих мест. Это имеет место, когда электропитание выполнено не посредством кабеля (в котором конструктивно объединены фазный и нулевой провод), а двумя самостоятельными пространственно разнесенными проводниками (см. рисунок 1-1).

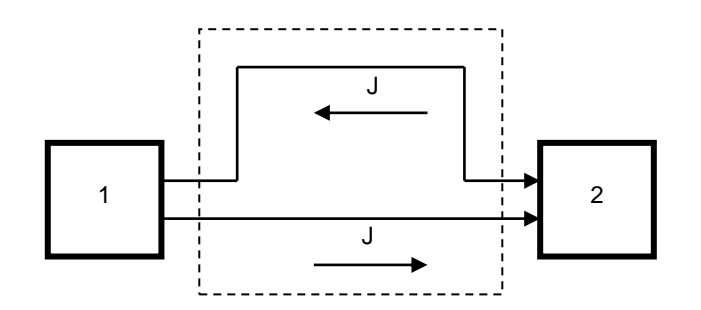

Рис. 1-1. *Образование контура с током (выделено пунктиром) при пространственном разнесении фазного и нулевого проводников в системе электропитания 1. Источник электроэнергии (розетка, силовой щит и т.п.);*

*2. Потребитель электроэнергии*

О том, что проводник с током создает в окружающем пространстве магнитное поле, знают многие. Но глубоко ошибочна устоявшаяся точка зрения, согласно которой, создаваемое во внешнем пространстве магнитное поле от электропроводников сопоставляют с текущим через эти проводники током. Текущий по проводникам ток является первопричиной. Но нужно помнить, что магнитное поле пропорционально также площади пространственного контура с током, образуемого этими проводниками и, в частности, расстоянию между ними.

На рисунках 1-2 1-5 представлены результаты экспериментальных исследований по зависимости величины магнитного поля во внешнем пространстве от конструктивного исполнения электропроводки.

Приведенные ниже графики наглядно демонстрируют – насколько значительна зависимость магнитного поля в пространстве от общей конфигурации элементов электропитания. Если электропитание выполнено не кабелем, а отдельными пространственно разнесенными проводниками, то даже обычная лампочка мощностью 40 Вт (ток 0,2 А) создает в пространстве поле, способное вызвать пространственную нестабильность изображения на экране видеодисплейного терминала.

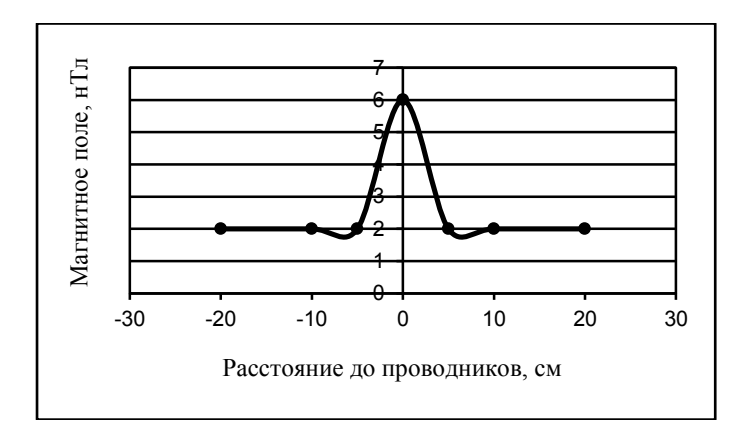

Рис.1-2. *Два проводника скручены. Ток в проводниках 0,2 А. Приемная антенна расположена над проводниками на высоте 2 см и перемещалась перпендикулярно проводникам. 0 – место расположения проводников.*

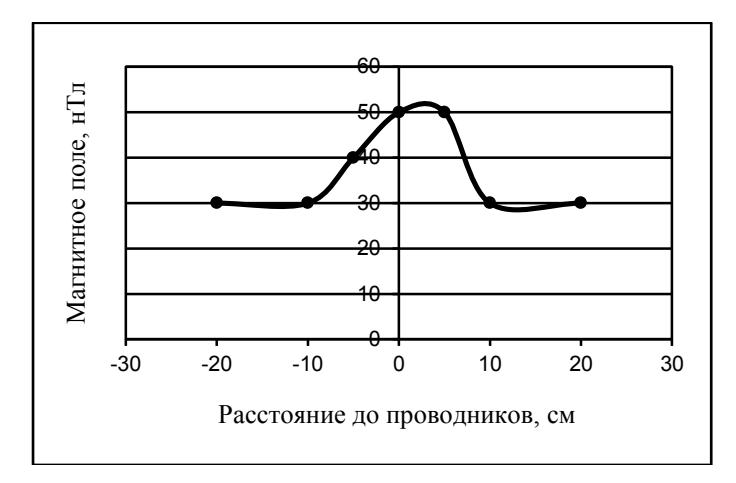

Рис.1-3. *Проводники расположены рядом друг с другом. Ток в проводниках 0,2 А. Приемная антенна расположена над проводниками на высоте 2 см и перемещалась перпендикулярно проводникам. 0 – место расположения проводников.*

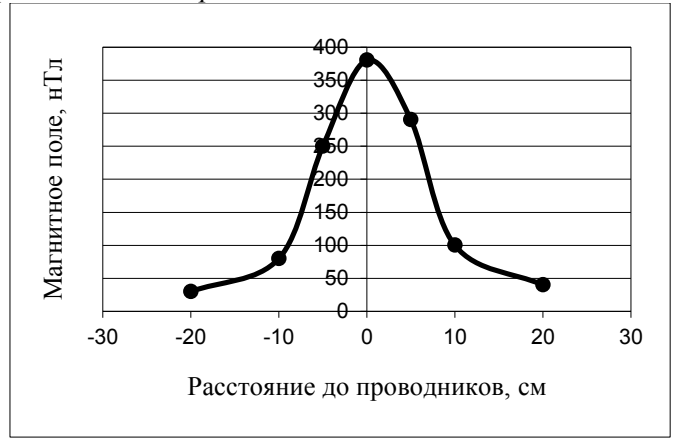

#### Рис.1-4. *Расстояние между проводниками 3 см.*

*Ток в проводниках 0,2 А. Приемная антенна расположена над проводниками на высоте 2 см и перемещалась перпендикулярно проводникам. 0 – середина расстояния между проводниками.*

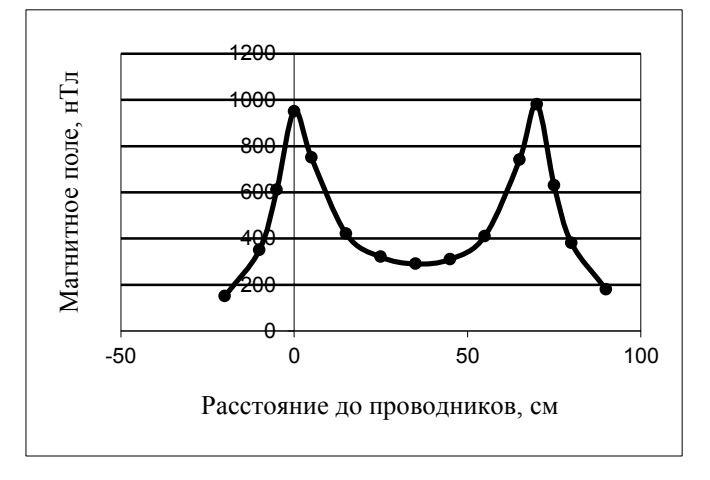

#### *Рис.1-5 Расстояние между проводниками 70 см.*

*Ток в проводниках 0,2 А.. Приемная антенна расположена над проводниками на высоте 2 см и перемещалась перпендикулярно проводникам. Точки максимума поля – места расположения проводников.*

**2.** Наличие дополнительных путей для протекания тока по нулевому проводнику, если эти пути находятся в пространственном удалении от фазного проводника. Такое имеет место, если в

системе электропитания здания есть резервные кабели. Практика обследования предприятий показывает - при отключенных фазных проводниках нулевые проводники резервных кабелей практически никогда не отключаются от силовых щитов. Подключен или не подключен нулевой проводник резервного кабеля – для функционирования электроустановки безразлично. Но это не безразлично для формирования магнитного поля в окружающем пространстве. Электрический ток, величину которого определяет суммарная мощность электропотребителей в здании, начинает течь по двум нулевым проводникам - нулевому проводнику основного кабеля и нулевому проводнику резервного (отключенного по фазам) кабеля. Резервный кабель зачастую располагается на значительном пространственном удалении от основного кабеля (например, проложен по противоположной стене здания). В пространстве появляется контур (см. рисунок 1-6) с разностным током (J2), которым может охватывать все здание. Соответственно во всех (!!!) помещениях этого здания резко увеличится фоновое магнитное поле.

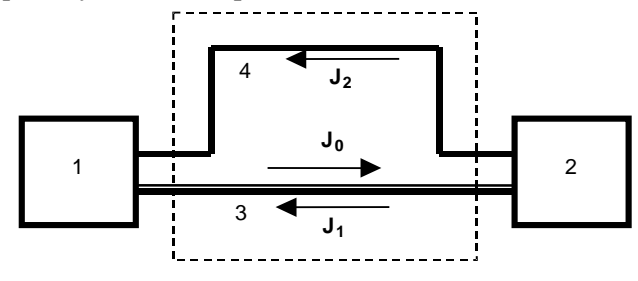

Рис. 1-6. *Образование контура с током (выделено пунктиром) при наличии в системе электропитания резервного кабеля с подсоединенным нулевым проводником.*

- *1. Силовой щит здания;*
- *2. Потребители электроэнергии;*
- *3. Основной (рабочий) кабель электропитания;*
- *4. Резервный кабель, подключенный только по нулевому проводу;*
- *J0. Суммарный ток, протекающий по фазовому проводу;*
- *J1. Ток, протекающий по нулевому проводу рабочего кабеля;*
- *J2. Ток, протекающий по нулевому проводу резервного кабеля*
	- $(J1 + \hat{J2} = J0)$ .

**3.** Повышенный фон магнитного поля могут создавать двухпроводные цепи электропитания, в которых имеются сетевые фильтры, служащие для борьбы с сетевыми помехами. Обычно такие устройства - схемы из индуктивно-емкостных фильтров (см. рисунок 1-7).

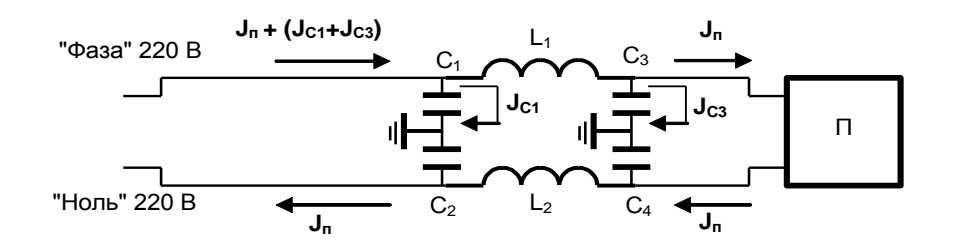

Рис. 1-7. *Схема протекания токов при питании электропотребителя через сетевой фильтр с заземлением.*

- П *-Потребитель электроэнергии;*
- С1 С4 *- Емкости фильтров;*
- L1, L2 *- Индуктивности фильтров;*
- Jп *- Ток потребителя электроэнергии;*
- JС1, JС3 *- Токи, протекающие через конденсаторы фильтра на землю;*
- Jп + JС1+JС3) *- Ток, протекающий по фазному проводу;*
	- Jп *- Ток, протекающий по нулевому проводу.*

Из приведенной схемы видно, что через "фазную" ветвь фильтра протекают дополнительные токи JC1 и JC3, пропорциональные емкостям конденсаторов С1 и С3. Через конденсаторы С2 и С4 тока нет, так как эти конденсаторы включены между нулевым проводом и заземлением. В результате возникает эффект несимметричности токов в проводах, подходящих к электропотребителю от сети. Ток, протекающий по нулевому проводу, не равен току, протекающему по фазному проводу. Соответственно, не равны и магнитные поля, создаваемые этими проводами. В окружающем пространстве возникает разностное магнитное поле, пропорциональное количеству применяемых в аппаратуре сетевых фильтров и величине емкостей их конденсаторов.

При использовании трехпроводных шнуров сетевого питания с жилой заземления (когда емкостные токи фильтра протекают в том же шнуре) эффекта увеличения магнитного поля в окружающем пространстве не возникает.

**4.** Дополнительные пути для прохождения переменного тока промчастоты 50 Гц с образованием контуров возникают также при гальванической связи нулевого проводника и фактически существующих цепей заземления. Так, например, практически невозможно избавиться от повышенного фона магнитного поля, если с нулевым проводником гальванически соединена арматура железобетонных и иных перекрытий здания, а также система теплоснабжения здания.

**5.** Источником повышенного магнитного фона, естественно, являются силовые распределительные щиты и силовые трансформаторы. Известны также случаи неожиданно резкого увеличения фона магнитного поля вследствие прокладки рядом со зданием силовых кабелей электропитания строительной техники на расположенных рядом стройплощадках.

**6.** Иногда причиной повышенного магнитного поля являются блуждающие токи на трубах отопления или токи антикоррозийной защиты труб.

#### **1.2. Снижение магнитного фона промчастоты 50 Гц путем оптимизации системы электропитания**

Борьба с повышенным магнитным фоном промчастоты 50 Гц - не простая задача, так как столь низкочастотное поле слабо поддается экранировке. На основе анализа приведенного выше фактического материала и проведенных исследований сформулируем практически реализуемые рекомендации по снижению магнитного фона промчастоты 50 Гц в зданиях, помещениях и на рабочих местах.

• При монтаже цепей электропитания следует избегать пространственного разноса фазового и нулевого проводников, которыми питаются конкретные электропотребители (в том числе осветительные приборы).

 Должны быть исключены пути для протекания тока по дополнительным нулевым проводникам, которые находятся в пространственном удалении от фазного проводника. Имеющиеся в здании резервные кабели должны быть отключены не только по фазам, но и по нулевому проводу.

 Должна быть исключена многократная гальваническая связь нулевого проводника с арматурой железобетонных и иных перекрытий, а также с системой теплоснабжения здания. Подобная связь допускается только в одной точке. Заземление (зануление) энергопотребителей нужно выполнять не по замкнутой (кольцевой), а по лучевой схеме.

• Нужно помнить, что дополнительный магнитный фон могут создавать двухпроводные провода питания энергопотребителей со встроенными сетевыми фильтрами. Обычное (и само собой разумеющееся) заземление корпусов таких энергопотребителей приводит к возникновению нескомпенсированных токов в подводящих проводах и к резкому увеличению магнитного фона промчастоты 50 Гц, в особенности, при большом количестве таких энергопотребителей.

Для избежания эффекта образования нескомпенсированного магнитного поля 50 Гц в случае применения сетевых фильтров (как встроенных, так и внешних) в двухпроводных сетях можно рекомендовать (естественно, при обеспечении требуемых характеристик по подавлению помех) применение сетевых фильтров, работающих без заземления, как показано, например, на рисунке 1- 8.

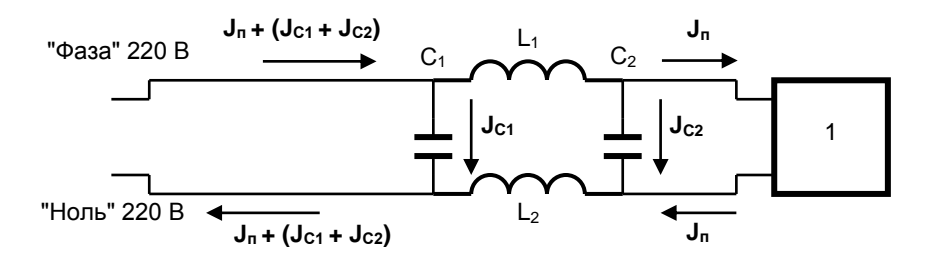

| Pиc. | $\cdots$ |
|------|----------|
|------|----------|

*Схема протекания токов при питании электропотребителя через сетевой фильтр без заземления.*

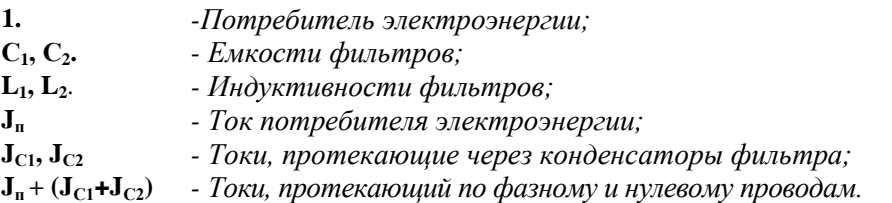

В этом случае токи, протекающие по фазному и нулевому проводам равны. Следовательно, происходит взаимная балансировка магнитных полей проводов и во внешнем пространстве индукция магнитного поля практически равна нулю.

• Рабочие места необходимо располагать в максимально возможном удалении от силовых щитов, трансформаторов и транзитных силовых электрокабелей. На самих рабочих местах электропитание технических средств необходимо выполнять шнурами электропитания минимальной длины и эти шнуры не должны располагаться в зоне нахождения работающего. При использовании сетевых шнуров значительной длины не допускается свертывание их в кольцо. Шнуры должны быть уложены "змейкой" (см. рисунок 1-9).

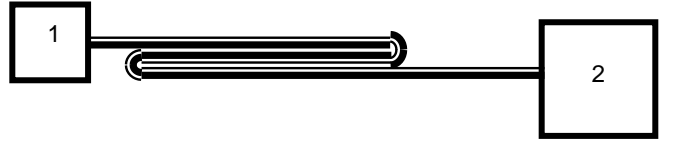

Рис. 1-9.

*Рекомендуемое расположение шнуров электропитания устройств.*

- *1. Розетка электропитания;*
- *2. Потребитель электроэнергии;*
- *3. Сетевой шнур.*

Если это возможно (в том числе с учетом экономических факторов) целесообразно выполнить электропроводку проводами типа "витой пары". Магнитные поля от проводов питания в окружающем пространстве снизятся при этом почти на порядок.

 Необходимо периодически осуществлять контроль равномерности нагрузки по фазам в здании, а также принимать меры к такому распределению этих нагрузок, при котором сводится к минимуму временная неравномерность токов по фазам.

Если кабели электропитания установленной в помещении аппаратуры или технологического оборудования создают большое магнитное поле из-за наличия в этой аппаратуре сетевых фильтров (см. рис. 1-7), снизить это поле можно двумя следующими способами.

**Способ первый**. Выполнить заземление аппаратуры и технологического оборудования не отдельной заземляющей шиной (как это делается обычно), а третьим заземляющим проводом, конструктивно совмещенным в один кабель с токонесущими проводами питания этой аппаратуры (технологического оборудования). В этом случае магнитные поля дополнительных токов (текущих по проводникам из-за наличия в системе электропитания емкостных фильтров) взаимно компенсируются в пространстве, и увеличения магнитного поля не происходит.

**Способ второй**. Подключить аппаратуру и технологическое оборудование не непосредственно к розетке электропитания, а через согласующее устройство, симметрирующее цепи электропитания по отношению к нулевому (заземляющему) проводнику (см. рис. 1-10).

Подобные согласующие устройства разработаны и выпускаются серийно предприятием "Циклон-Тест". При подключении аппаратуры и технологического оборудования с встроенными емкостными фильтрами через такое согласующее устройство уровень фоновых магнитных полей снижается в 5-6 раз. Одновременно снижается (в 15 – 20 раз) и уровень фоновых электрических полей промчастоты 50 Гц.

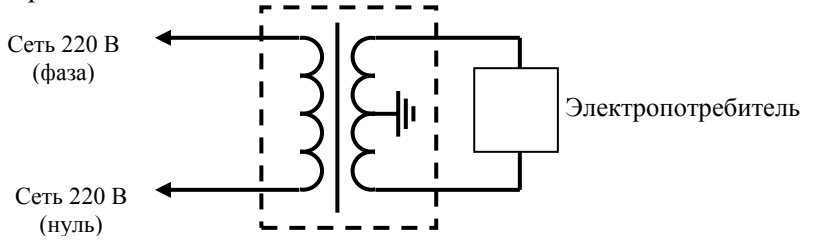

Рис. 1-10.

*Схема подключения аппаратуры со встроенными емкостными фильтрами через согласующее устройство (показано пунктиром) для снижения фоновых полей от цепей электропитания аппаратуры в окружающем пространстве.*

В настоящее время налажен выпуск двух типов согласующих устройств - на допустимую мощность нагрузки 2 кВт (для небольшого офиса) и 350 Вт (индивидуально для рабочего места). Внешний вид этих приборов показан на рисунках 1-11 и 1-12, соответственно.

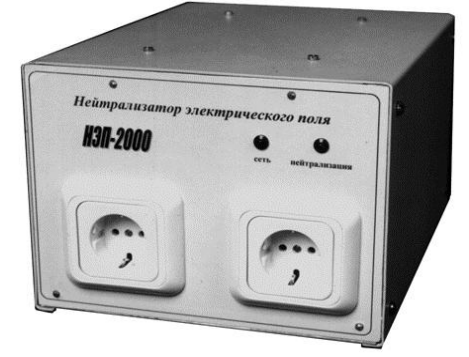

Рис. 1-11. *Согласующее устройство "Циклон-2000" на допустимую мощность нагрузки 2 кВт* 

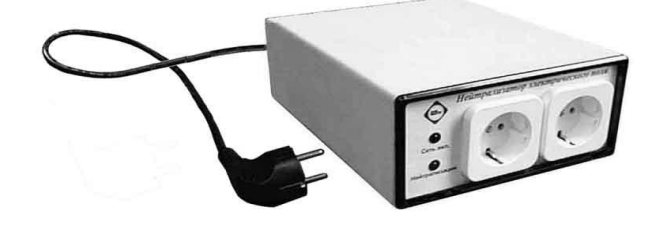

Рис. 1-12. *Согласующее устройство "Циклон-350" на допустимую мощность нагрузки 350 Вт* 

Данные устройства также эффективно снижают в окружающем пространстве уровень электрического поля от электрокабелей питания аппаратуры. Их можно применять для снижения вредного воздействия на человека электрических и магнитных полей и в быту - при пользовании миксерами, осветительными приборами, электробритвами, фенами, электрогрелками. В особенности это актуально при пользовании приборами, находящимися при работе в близком контакте с различными органами человека. Экспериментальные данные по снижению электрических полей от различных электроприборов представлены на рисунке 1-13.

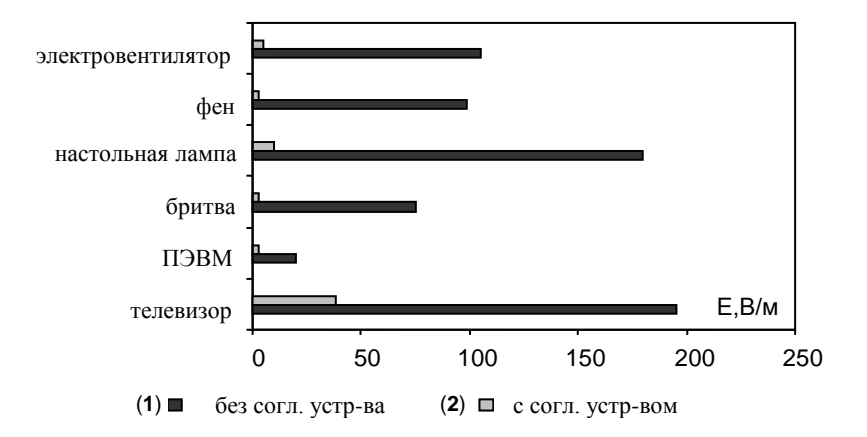

Рис. 1-13.

*Уровень электрического поля в окружающем пространстве от различных электроприборов при питании их непосредственно от сети (1) и через согласующее устройство "Циклон-350" или "Циклон-2000" (2)*

Применение согласующего устройства "Циклон-350", в особенности, рекомендуется применять при работе с портативными компьютерами (ноутбуками). Данные ПЭВМ (конструктивно не имеющие заземления) при питании от сети 220 вольт создают вокруг себя весьма мощный ореол электрических полей промчастоты 50 Гц. Подключение адаптера такой ПЭВМ к сети через описанное выше устройство полностью снимает для работающего проблему вредного фона.

Описанные выше устройства также выполняют эффективно функции фильтрации помех по сети питания. Частотная характеристика по уровню ослабления помех в диапазоне частот до 30 МГц для устройства "Циклон-350" (в сравнении с аналогичной характеристикой для одного из типов широко используемых сетевых фильтров PILOT-4) показана на рисунке 1-14.

Ослабление помех в диапазоне от 150кГц до 30МГц достигает рекордных результатов - 60- 80дБ, т.е. значительно лучше, чем у широко применяемых в настоящее время фильтров. Следовательно, появляется возможность использования данного устройства не только для снижения напряженности электрических полей 50Гц, но и в качестве сетевого фильтра для защиты РЭА (например, ПЭВМ) от внешних сетевых помех, а также для предотвращения «утечки» информации из компьютера в электросеть. При этом не требуется применение сетевых фильтров.

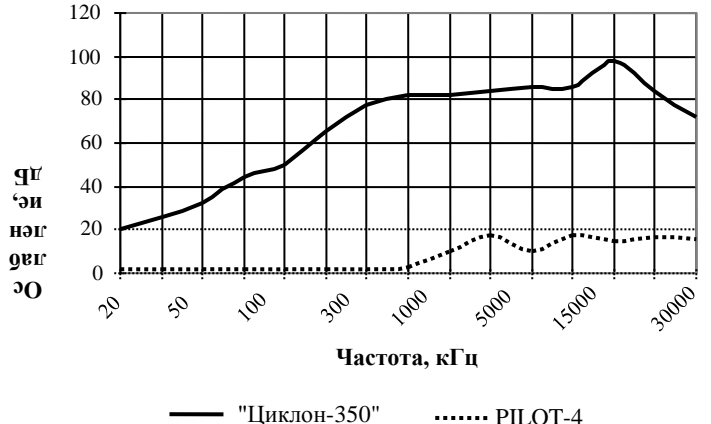

Рис. 1-14. *Частотная характеристика по уровню ослабления*

*согласующего устройства НЭП-350*

#### **1.3. Снижение магнитного фона промчастоты 50 Гц путем экранировки**

Задача снижения магнитного фона в окружающем пространстве при определенных условиях может быть решена за счет экранирования объектов, создающих магнитные поля. Помещая источник магнитного поля в объем, окруженный экраном из специального материала, например, пермаллоя толщиной 1 мм, получим ослабление магнитного поля в 10-15 раз. Это результат сам

66

по себе неплохой, но годится только для малых объемов. Дело в том, что после любой механической обработки пермаллоевые сплавы теряют свои свойства, и для их восстановления требуется провести отжиг. Такую операцию с большими объемами проделать трудно, необходимо создание специальной технологии.

Действие магнитного экранирования в низкочастотном диапазоне определяется толщиной экранирующего материала и величиной его магнитной проницаемости. По этой причине используют магнитные материалы, обладающие высокой магнитной проницаемостью.

Чистое железо имеет низкую стоимость, однако, его коэффициент магнитной проницаемости (КМП) равен примерно 200, поэтому применение его ограничено. Широкое применение находит кремниевая сталь, поскольку КМП у нее гораздо выше, чем у чистого железа. У пермаллоевых материалов низкая остаточная намагниченность и высокий КМП. Эти материалы широко используются в таких областях, как экранирование от земного магнетизма и экранирование от крайне слабых магнитных полей.

Для того, чтобы получить высокий коэффициент магнитной проницаемости, заготовки из указанных материалов подвергают термообработке. До того, как один элемент станет материалом для экранирования, заготовку прокатывают и штампуют. Такая обработка сообщает магнитному материалу физические деформации, что препятствует получению высокого коэффициента магнитной проницаемости. Результаты воздействия на экранирующие материалы такой обработки, как штамповка и прокатка, устраняют посредством термообработки. В дальнейшем деформации материалов с высокой магнитной проницаемостью недопустимы, о чем необходимо помнить при их эксплуатации.

Имеются материалы на основе аморфных металлических сплавов (АМС) с высокими экранирующими свойствами. На основе испытаний в радиодиапазоне имеются данные, что при одинаковых объемах экранирующего слоя АМС обеспечивает экранировку в 10 раз эффективнее пермаллоя. Конкретные параметры этого материала по экранированию на промышленной частоте 50 Гц пока отсутствуют за исключением отдельных результатов по ослаблению магнитного поля с помощью плоских панелей. Материал представляет собой "рогожку" шириной 850-1750 мм, сплетенную из тонких (толщиной 0,02-0,04 мм) лент АМС. В настоящее время испытания этого материала не проводятся только из-за высокой его стоимости – около 400 долларов США за квадратный метр.

В сложившейся ситуации следует обратить внимание не столько на стоимость материала сколько на возможный экономический ущерб, который несет владелец здания из-за ухудшения качества помещений, предлагаемых к продаже или в аренду. В условиях плотной городской застройки, когда трансформаторная подстанция размещается внутри здания, магнитное поле вблизи подстанции на 2000 кВА может достигать нескольких десятков микроТесла. Ослабление поля до приемлемой величины произойдет только на расстоянии5-6 метров. Площадь, занимаемая такой подстанцией, составляет 80-100 квадратных метров. Площадь вокруг нее, непригодная для рабочих мест с ПЭВМ, составит еще 300-350 квадратных метров. Если учесть, что и на втором этаже над подстанцией поле будет не меньше, то потери удвоятся.

#### **1.4. Снижение чувствительности ПЭВМ к магнитному фону путем оптимизации режимов работы дисплея ПЭВМ**

Существенно снизить чувствительность дисплея ПЭВМ к внешнему магнитному полю промчастоты 50 Гц (без снижения величины этого фонового поля в помещении) можно чисто аппаратным методом. Этот метод довольно эффективен и требует значительно меньших финансовых затрат по сравнению с другими.

Проведенные исследования показывают, что чувствительность дисплея к магнитному полю 50 Гц очень сильно зависит от частоты кадровой развертки (частоты обновления изображения на экране дисплея).

В процессе исследований дисплеи помещались в испытательную установку по ГОСТ Р50648- 94, обеспечивающую по всему объему дисплея однородное магнитное поле с уровнем, регулируемым до 10000 нТл (как поле промчастоты 50 Гц, так и поле, перестраиваемое по частоте от 50 до 200 Гц). Методологией эксперимента предусматривалось измерение уровня внешнего магнитного поля, при котором оператор начинал визуально фиксировать (через щель шириной один миллиметр) дрожание изображения на экране дисплея. Этот уровень далее определен, как "пороговый уровень".

Результаты исследований следующие:

**1.** Пороговый уровень зависит от направления вектора магнитного поля по отношению к направлению движения электронного луча. Максимальная чувствительность дисплея к магнитному полю (минимальный уровень порогового значения магнитного поля) наблюдается в случае, когда вектор магнитного поля перпендикулярен направлению движения электронного потока и эта чувствительность примерно в два раза выше, чем при иной ориентации магнитного поля.

**2.** Минимально обнаруженный пороговый уровень магнитного поля промчастоты 50 Гц для дисплеев с экраном 17" составляет величину 180 нТл, для дисплеев с экраном 14" – величину 400 нТл.

**3.** При повышении частоты кадровой развертки (частоты обновления изображения) дрожание изображения фиксируется зрительно при значительно более высоких внешних полях. Допустимый (пороговый) уровень внешнего магнитного поля для конкретного образца дисплея увеличивается более чем на порядок. Экспериментально установленная зависимость порогового уровня от частоты обновления для одного из типов дисплеев с экраном 17 " представлена на рисунке 1-15.

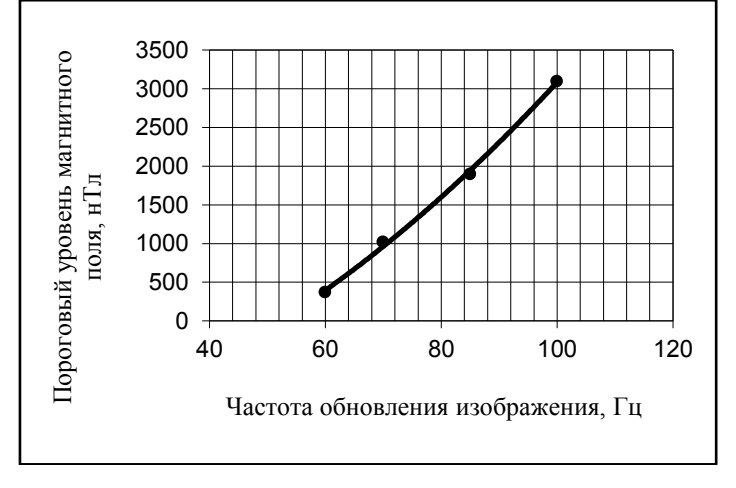

Рис.1-15*. Зависимость порогового уровня магнитного поля от частоты обновления изображения для одного из типов дисплеев с экраном 17".*

Необходимо отметить, что приведенные выше данные по чувствительности дисплея к магнитному полю относятся к случаю, когда на рабочем месте присутствует магнитное поле, создаваемое однофазной двухпроводной сетью. Если поле на рабочем месте создается трехфазным кабелем, то магнитные поля трех фазных проводников этого кабеля на первой гармонике промчастоты (50 Гц) во внешнем пространстве могут практически полностью взаимно компенсироваться. Как показывают исследования, в таких случаях во внешнем пространстве превалирует магнитное поле третьей гармоники (150 Гц). Чувствительность же обследованных дисплеев к магнитному полю третьей гармоники (например, для частоты обновления изображения, равной 85 Гц) в три раза выше, чем чувствительность к первой гармонике магнитного поля промчастоты 50 Гц (см. рисунок 1-16).

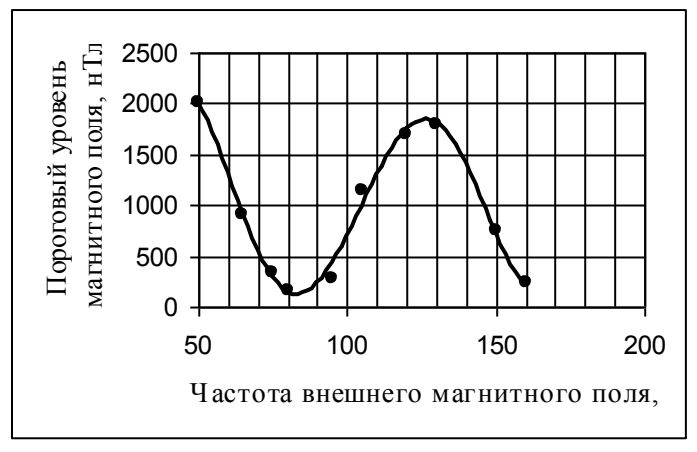

Рис.1-16. *Зависимость порогового уровня магнитного поля от его частоты при частоте обновления изображения дисплея, равной 85 Гц.*

Исследования проводились также при различных разрешениях изображения на экране дисплеев, а также при контроле нестабильности изображения в различных точках на экране. Существенных (в пределах погрешности эксперимента) различий не обнаружено.

Описанный выше способ ограничен в возможностях для дисплеев более ранних годов выпуска и эффективен, как показывают исследования, при магнитных полях, не превышающих 3 мкТл. Кардинальное решение проблемы - снижение магнитного фона промчастоты 50 Гц в помещениях, где эксплуатируется компьютерная техника.

### **2. Повышенный уровень электрических и магнитных полей от компьютерной техники на рабочих местах и методы его снижения**

Принято считать, что причинами повышенных уровней полей от аппаратуры и технологического оборудования практически всегда являются неисправности и ошибки в монтаже электропроводки, отсутствие и неправильно выполненное заземление оборудования и пр. Эти причины не связаны напрямую с компьютерной техникой. Пути решения возникающих проблем подробно описаны в различной литературе, а также в предыдущем разделе настоящего издания.

Ниже рассмотрены те причины повышения уровня электрических полей на рабочих местах сверх установленных гигиенических нормативов, которые являются специфическими, относящимися именно к рабочим местам с компьютерной техникой. Эти причины практически неизвестны на настоящее временя ни пользователям ПЭВМ, ни техническим службам, эксплуатирующим эту технику.

#### **2.1. Повышенный уровень электрических полей на рабочем месте, обусловленный конструктивными особенностями дисплеев ПЭВМ**

По статистике, у 20-ти процентов дисплеев ПЭВМ, эксплуатируемых в настоящее время на рабочих местах различных учреждений, уровень собственных электрических полей зависит от ориентации вилки питания дисплея в сетевой розетке (от ориентации вилки питания системного блока, если питание дисплея осуществляется транзитом через системный блок). Для некоторый типов дисплеев разница в электрических полях при различных ориентация вилки питания достигает четырехкратной (!!!) величины.

Механизм этого явления следующий. Рассмотрим упрощенную электрическую схему питания дисплея, в котором выключатель сети конструктивно находится в лицевой его части и размыкает лишь один из двух подходящих к монитору проводов питания. Схема первичной цепи питания дисплея при этом будет схематично выглядеть так, как показано на рисунке 2-1.

Если при включении дисплея в сеть под нулевым потенциалом (соединенным с "нулем" розетки питания) окажется провод, идущий непосредственно к источнику питания монитора минуя выключатель, то в направлении оператора (показано стрелкой) возникает повышенный уровень электрического поля. "Излучателем" этого поля является проводник, подключенный к фазе сети и подходящий к расположенному на лицевой панели монитора сетевому выключателю.

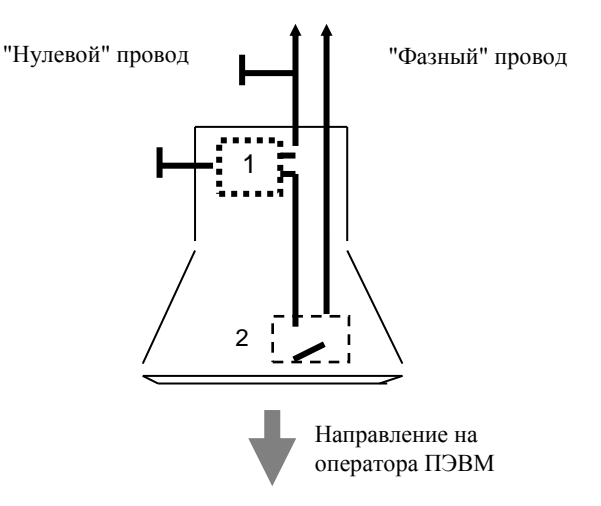

К сетевой розетке

Рис. 2-1.

### *Схематическое изображение цепей питания монитора с выключателем в одном из сетевых проводов. Под нулевым потенциалом находится второй провод, идущий к встроенному источнику питания (1) монитора минуя выключатель (2).*

Ситуация кардинально изменяется, если при включении дисплея в сеть к сетевому выключателю оказывается подсоединен "нулевой" провод (см. рисунок 2-2.). Уровень электрического фона промчастоты, создаваемый подобным техническим средством может снизиться до 4-х раз. Конкретная степень снижения поля, естественно, определяется индивидуальными конструктивными особенностями технического средства - трассировкой цепей его питания, их длиной, степенью фактической экранировки и т.п.

Соответственно, при организации электропитания рабочего места целесообразно предусмотреть возможность изменения полярности включения в розетки сетевых вилок питания технических средств и предусмотреть маркировку фазного и нулевого проводов. Это позволит при обследовании рабочего места с помощью специальной аппаратуры для контроля электромагнитных полей оперативно выбрать и зафиксировать для дальнейшей эксплуатации ту ориентацию подключения вилок питания, при которой электрические поля на рабочем месте минимальны.

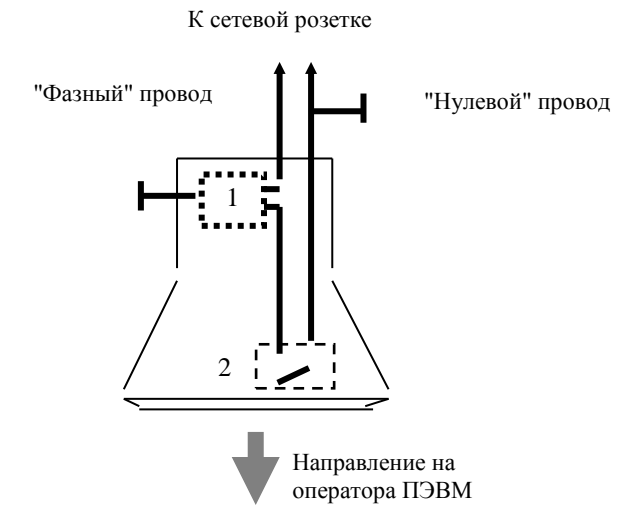

Рис. 2-2.

*Схематическое изображение цепей питания монитора, когда под нулевым потенциалом находится провод, идущий к сетевому выключателю монитора.*

### **2.2. Повышенный уровень электрических полей на рабочем месте, обусловленный характером изображения на экране дисплея ПЭВМ**

Нужен ли современному дисплею на ЭЛТ защитный экранный фильтр, предохраняющий от электромагнитных полей? Общепринятое мнение - нет, не нужен. Оно основано на широко известном (в общем-то, верном) факте, что производителям удалось существенно снизить уровень излучения в таких мониторах. Это подтверждается и результатами многочисленных независимых сертификационных испытаний. Однако можно ли считать ситуацию благополучной?

Проведенные исследования показали, что при изменении характера изображения на экране дисплеев уровни их электромагнитных полей могут изменяться более чем в 10 раз (в том числе и в сторону увеличения) по сравнению со значениями, зафиксированными при тестовых испытаниях. Причем данные эффекты в большей степени свойственны именно современным дисплеям, для которых характерна высокая четкость воспроизведения картинки.

В чем же причина подобного явления? В технической литературе, посвященной проблемам электромагнитного излучения мониторов на базе ЭЛТ, в качестве источников полей называются элементы питания, высоковольтные узлы, блоки кадровых и строчных разверток. При этом энергетический спектр излучения от элементов питания и блока кадровой развертки лежит в диапазоне частот от 5 Гц до 2 кГц, а блока строчной развертки — в диапазоне от 2 кГц до 400 кГц. Однако существует еще один элемент, создающий в дисплеях на ЭЛТ переменные электрические поля, — это **экран дисплея**.

Дело в том, что модулированный по мощности сканирующий электронный луч по-разному заряжает отдельные участки экрана. Электроны "обрушиваются" на экран не сразу по всей его плоскости. Луч сканируется, и в каждый момент времени заряд попадает в различные точки, причем этот заряд в каждый момент времени различный, так как имеется амплитудная модуляция луча. Таким образом, если рассматривать процесс во временном масштабе, то получается, что потенциал экрана монитора все время меняется (рис 2-3.).

Этот переменный (во времени) потенциал и создает во внешнем пространстве переменное электрическое поле. Амплитуда размаха переменного потенциала мала по сравнению с постоянным потенциалом. Но сравнение необходимо проводить с учетом величины допустимого уровня. Норма на напряженность постоянного электрического поля дисплея -5000 В/м, а на его переменное электрическое поле – 2,5 В/м (в диапазоне частот от 2 кГц до 400 кГц).

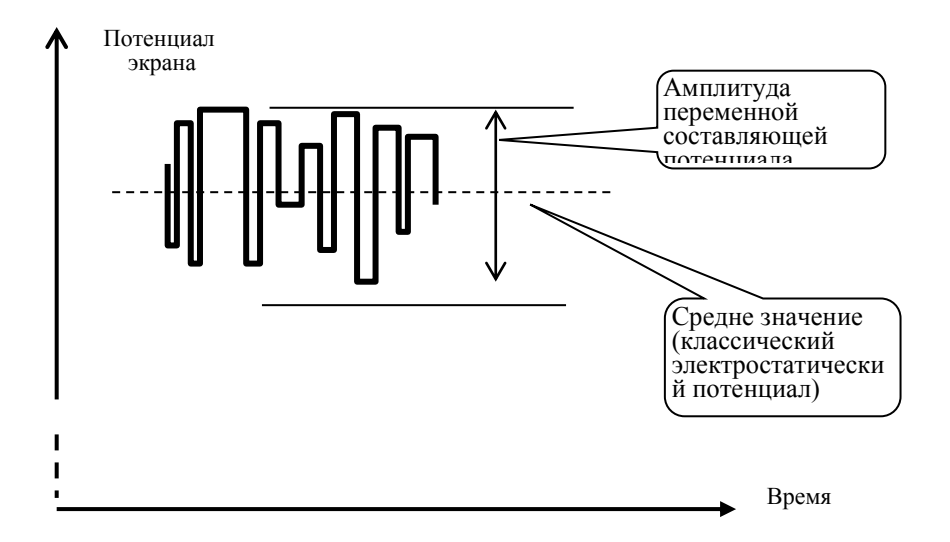

Рис. 2-3. *Изменение потенциала экрана дисплея во времени.*

Зависимость дополнительного электрического поля от характера изображения на экране дисплея весьма существенная (см. таблицу 2-1). При определенном характере изображения это поле может значительно превышать по уровню поля, создаваемые другими элементами устройства как в низко-, так и в высокочастотном диапазоне и, что особенно существенно, это поле пространственно ориентировано в направлении пользователя.

Нюансы зависимости "излучательных" характеристик дисплеев от типа изображения на их экране не выявляются (и не могут быть выявлены) при официальных сертификационных испытаниях. Дело в том, что в соответствии с требованиями государственного стандарта Российской Федерации по методам измерения параметров безопасности видеодисплейной техники (ГОСТ Р 50949-2001) контроль ее электрических и магнитных полей при сертификационных испытаниях осуществляется в режиме, когда все поле экрана заполнено буквой черной "Н" на белом фоне или белой буквой "Н" на черном фоне. Данный режим мало соответствует режимам, в которых дисплей используются в реальной работе пользователя.

*Результаты измерения полей одного из типов современных дисплеев при различном характере изображения на его экране. Экологически безопасная норма в соответствии с требованиями санитарных норм составляет 25 В/м и 2,5 В/м для диапазонов частот 5Гц-2кГц и 2-400кГц, соответственно.*

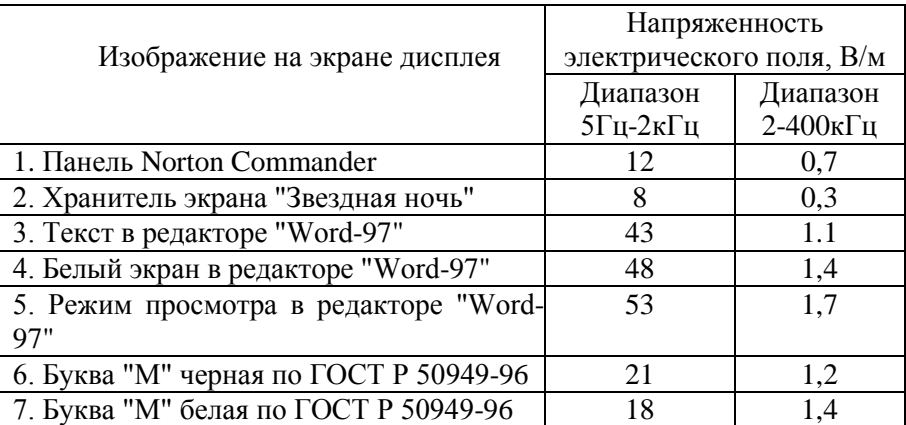

Даже если на компьютере обрабатывается текстовая информация, практически всегда на экране одновременно присутствует меню редактора, в котором идет обработка этой текстовой информации. Часто работа осуществляется не в полноэкранном, а в оконном режиме. Именно эти обстоятельства и являются принципиальными. Исследования показывают, что именно в таких режимах уровни электрических полей от экрана монитора возрастают в несколько раз (см. рис. 2- 4).

Результаты слабо зависят от типа выполняемой на компьютере программы - главным является то, что работа с программой идет в оконном, а не в полноэкранном режиме.

Более подробные исследования показывают, что при изменении режимов работы с изображением на экране дисплея и при изменении характера изображенной на экране информации меняется не только интегральный уровень создаваемых монитором полей, но и их спектральный состав.

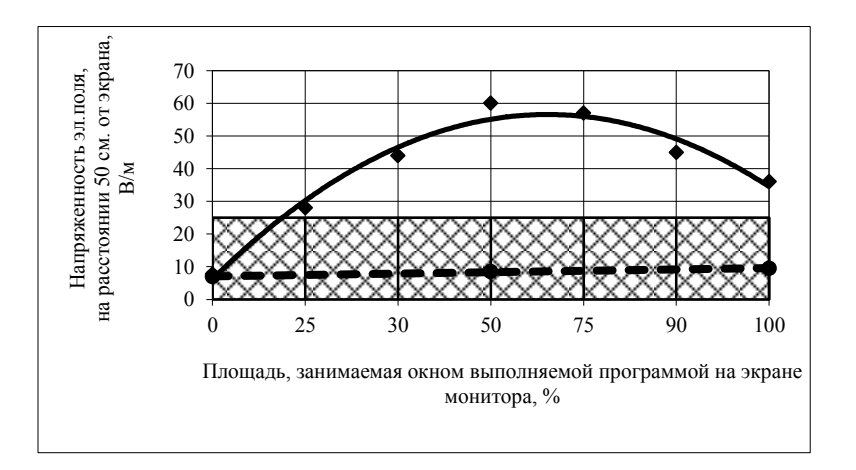

#### Рис. 2-4.

*Уровень переменных электрических полей в направлении пользователя в зависимости от размеров (по высоте экрана) окна выполняемой программы. Обозначения:*

*- заштрихованная область - допустимая норма 25 В/м;*

*- сплошная линия - уровень поля для дисплея в его исходном состоянии;*

*- пунктирная линия - уровень поля с защитным экранным фильтром*.
Как видно из представленных данных, имеющий подтверждение своей безопасности при сертификационных испытаниях монитор не обеспечивает регламентированных санитарными нормами требований в режиме реальной работы пользователя с ним.

Устранить "излучение" экрана дисплея просто - достаточно установить на него сертифицированный защитный экранный фильтр.

#### **2.3. Повышенный уровень магнитных полей на рабочем месте, обусловленный конструктивными особенностями дисплеев и конструктивными особенностями рабочего места**

При проведении Испытательным центром "Циклон-Тест" аттестации рабочих мест по условиям труда был замечен необычный эффект – уровни электромагнитных полей достаточно "новых" дисплеев (2000 г. выпуска) не соответствовали нормам. Превышение было зафиксировано по магнитной составляющей в диапазоне частот 2-400 кГц, и при этом было дополнительно установлено, что:

- значения магнитных полей от дисплеев увеличивались в точках измерений, которые находились на 30 см ниже центра экрана дисплея (приблизительно это точки поверхности стола, на котором стоит дисплей);

- эффект увеличения магнитного поля от дисплеев наблюдался только для рабочих мест, у которых столы имели замкнутые металлические каркасы и крышка стола лежала на замкнутой металлической раме.

По результатам анализа указанных выше фактов было сделано предположение (полностью нашедшее свое подтверждение при последующих детально спланированных экспериментах) о том, что причиной указанного выше эффекта является наличие в системе "**дисплей – рабочее место**" замкнутых металлических контуров. Эти контура выполняют роль "переизлучателей" для магнитных полей, создаваемых дисплеем, как это показано на рисунке 2-5.

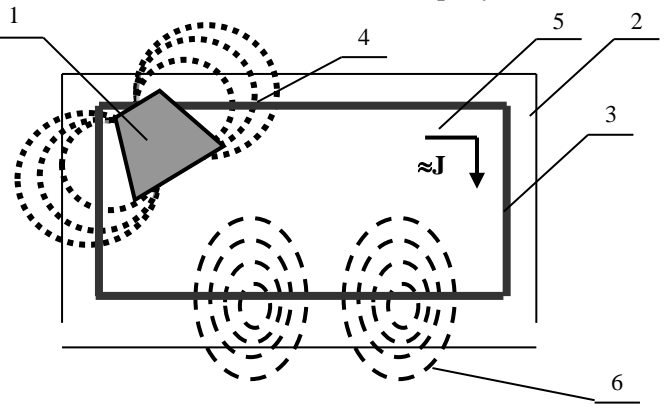

Рис. 2-5. *Механизм "переизлучения" магнитных полей от дисплея, расположенного на столе с металлическим каркасом.*

- **1.** *Дисплей;*
- **2.** *Деревянная или пластмассовая поверхность стола;*
- **3.** *Металлический каркас стола, образующий замкнутый контур;*
- **4.** *Силовые линии магнитного поля от дисплея, охватывающие металлический замкнутый контур;*
- **5.** *Высокочастотные токи в замкнутом металлическом контуре, созданные магнитным полем дисплея;*
- **6.** *Вторичное ("переизлученное") магнитное поле, созданное высокочастотными токами в зоне расположения пользователя ПЭВМ.*

Сделанное предположение об описанном выше механизме повышения магнитных полей достоверно подтверждалось тем фактом, что при размыкании металлического каркаса магнитные поля становились в пределах нормы.

Более детальные экспериментальные исследования (результаты которых приведены ниже) позволили установить как пространственный характер распределения "переизлученных" магнитных полей, так и выявили зависимость их величины от типов и конструктивных особенностей дисплеев.

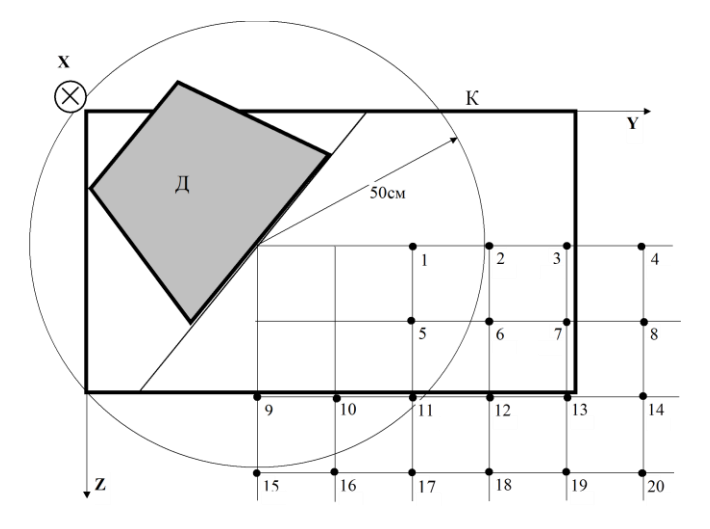

Рис 2-6. Схема измерений пространственного распределения "переизлученных" магнитных полей

- Д Дисплей;
- К Металлический контур (замыкаемый и размыкаемый в процессе измерений);
- 1......20 Пространственные точки, в которых осуществлялся контроль магнитного поля по трем пространственным координатам;

### Х, Ү, Z - Направление пространственных координат.

В качестве справочного материала для одного из типов дисплеев (с наиболее выраженным эффектом "переизлучения") на рисунках 2-7...2-10 приведены отношения величины магнитного поля в системе "дисплей - рабочее место" с замкнутым металлическим контуром  $(H_1)$  к величине магнитного поля в этой системе с разомкнутым металлическим контуром (H<sub>0</sub>). Справочная информация дана для трех пространственных составляющих измеряемого магнитного поля X, Y, Z в соответствии с направлением пространственных осей, указанном на рисунке 2-6.

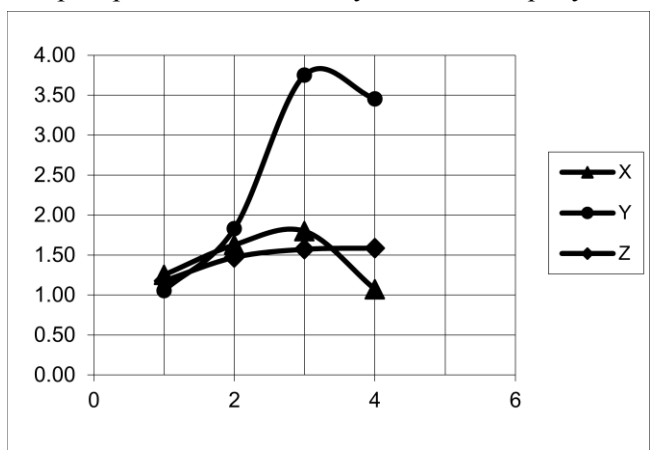

Рис. 2-7. Отношение ( $H_1$ )/( $H_0$ ) в точках измерений 1, 2, 3, 4.

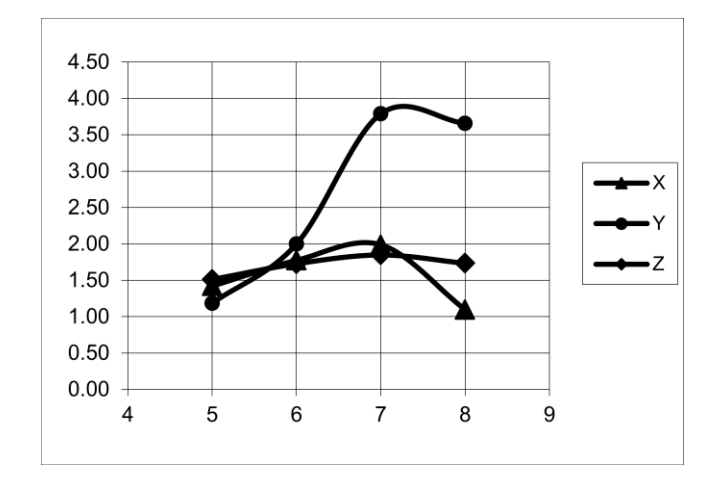

Рис. 2-8. *Отношение* (**Н1**)/(**Н0**) *в точках измерений* **5, 6, 7, 8.**

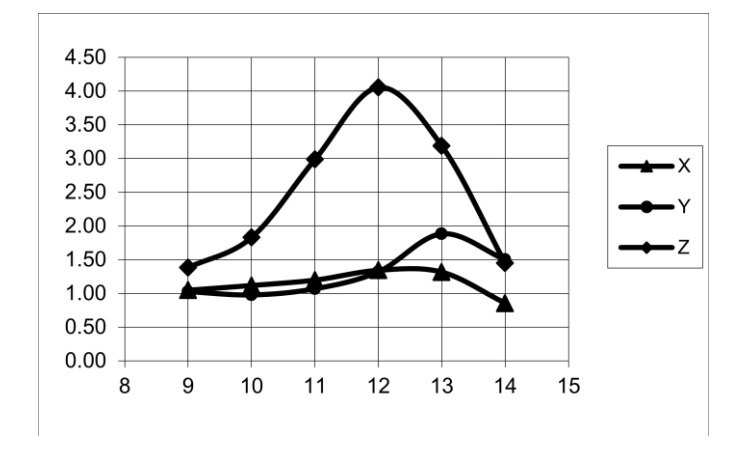

Рис. 2-9. *Отношение* (**Н1**)/(**Н0**) *в точках измерений* **9, 10, 11, 12, 13, 14.**

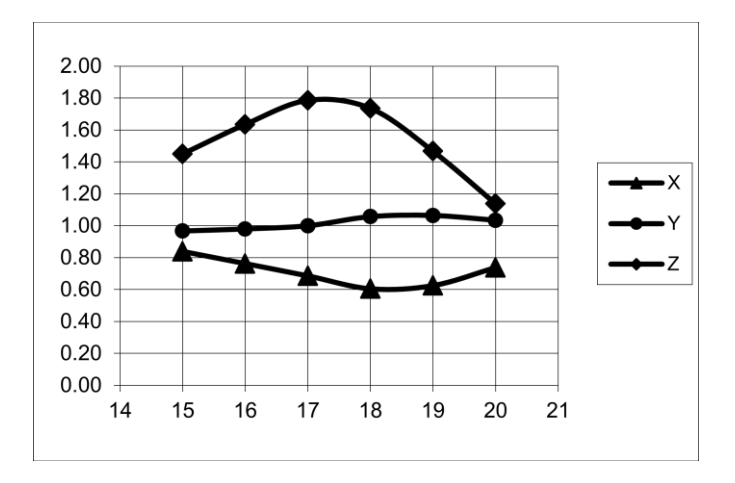

Рис. 2-10. *Отношение* (**Н1**)/(**Н0**) *в точках измерений* **15, 16, 17, 18, 19, 20.**

Как видно из графиков, при наличии замкнутой металлической рамки в конструкции стола на рабочем месте, составляющие магнитного поля в некоторых пространственных точках увеличиваются до 4-х раз. Суммарный вектор напряженности магнитного поля возрастает при этом до 2-х раз.

Установлено также, что у ряда типов дисплеев эффект повышения магнитных полей практически отсутствует. Это дисплеи, у которых минимизировано "излучение" магнитного поля в нижнюю плоскость за счет введения в конструкцию экранов из магнитных материалов.

Максимальное повышение уровней полей у дисплеев типов ViewSonic E50, GreenWood KM-718, Samsung 550s, минимальное – у LG 575N.

Как следует из всего вышеизложенного, самым надежным способом устранения эффектов повышения магнитных полей в зоне расположения пользователя ПЭВМ является использование мебели и расположенного рядом оборудования, в которых отсутствуют замкнутые по контуру металлические конструкции. Только в этом случае магнитные поля от дисплея на рабочем месте или в составе технологического комплекса не будут превышать значений, гарантированных проведенными сертификационными испытаниями такого дисплея. В иных случаях для подтверждения соответствия рабочего места или технологического оборудования гигиеническим нормативам по электромагнитной безопасности требуются контрольные инструментальные измерения уровней полей.

### **2.4. Повышенный уровень магнитных полей на рабочем месте, обусловленный использованием источников бесперебойного питания**

Для технологических комплексов и рабочих мест с ПЭВМ имеет место еще одна причина повышенного уровня их магнитных полей – использование в них источников бесперебойного питания (ИБП).

Проблема повышенных магнитных полей при использовании ИБП возникает из-за того, что в настоящее время источники бесперебойного питания не проходят в России сертификацию по требованиям их экологической безопасности в части создаваемых ими низкочастотных магнитных полей. Требования же к низкочастотным магнитным полям в рабочих мест с ПЭВМ существуют, и довольно жесткие. Такое нормативное несоответствие является причиной того, что при обследовании технологических комплексов и рабочих мест с ПЭВМ имеют случаи их несоответствия установленным номам, в то время, как каждое из установленных там технических средств удовлетворяет **своим** требованиям электромагнитной безопасности.

Далее представлены результаты исследованиям магнитных полей, создаваемых ИБП различных типов. Исследования проводились на реальных рабочих местах с теми типами ИБП, которые на них установлены.

По выбранной методике эксперимента измерения выполнялись вокруг ИБП в четырех точках по окружности на расстоянии 10 и 20 см от его корпуса. Выбор расстояния, на котором проводились измерения, диктовался не тем, чтобы установить – соответствуют или не соответствуют эти ИБП нормам, а тем, чтобы получить максимальную информацию о фактическом разбросе измеряемого параметра для различных типов ИБП. Результаты исследований представлены в таблицах 2-2 и 2-3.

*Таблица 2-2.*

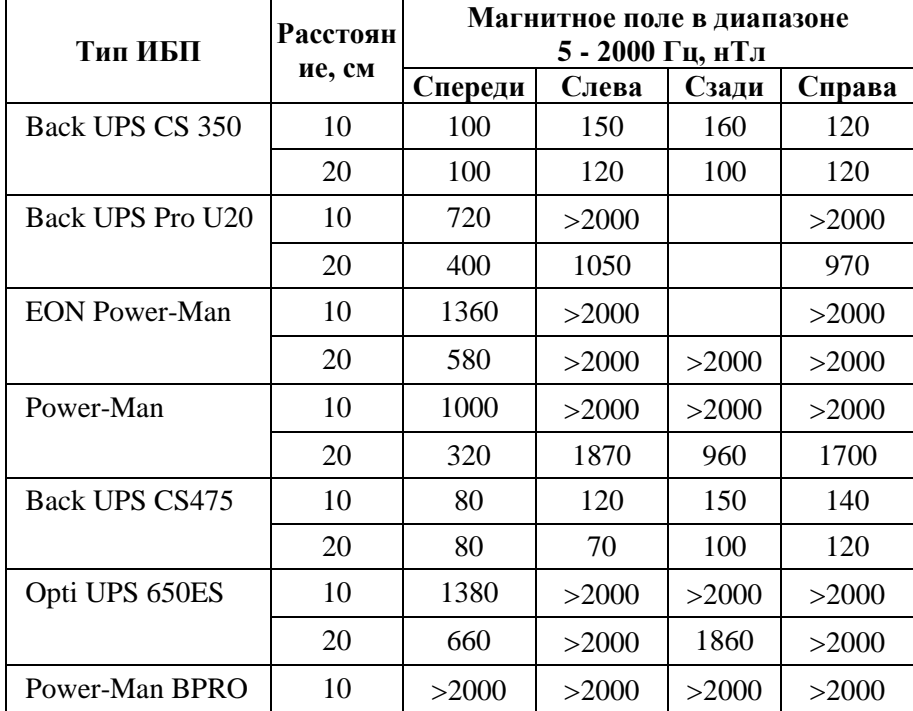

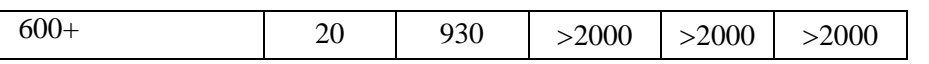

### *Таблица 2-3.*

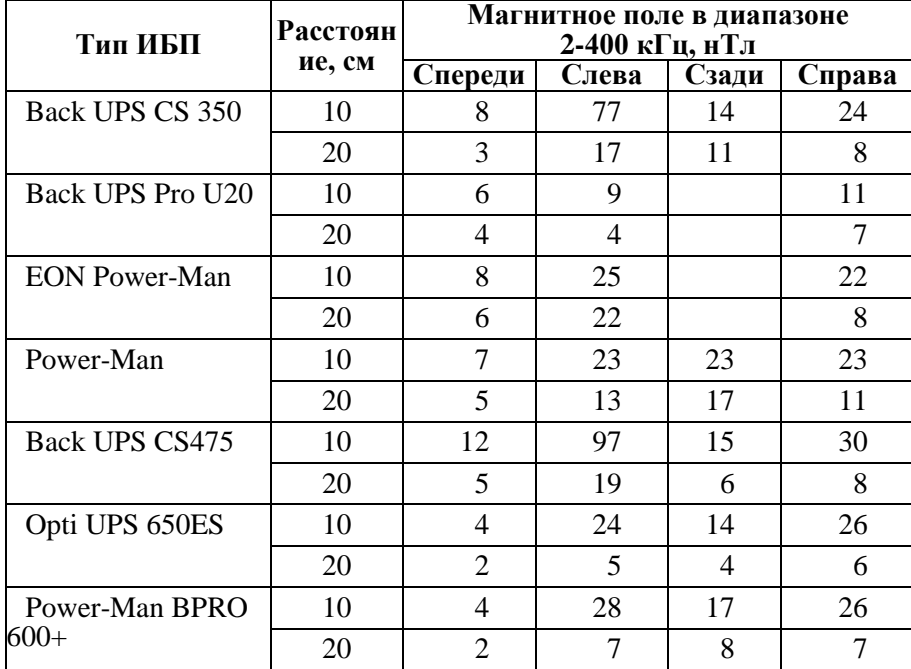

Результаты исследований показывают следующее:

 Многие типы источников бесперебойного питания, применяемых в настоящее время совместно с ПЭВМ, обладают значительным уровнем собственных магнитных полей, превышающими санитарные нормы (норма на магнитные поля для оборудования с ПЭВМ 250 нТл в диапазоне частот 5…2000 Гц , 25 нТл в диапазоне частот 2…400 кГц).

 Отмечена существенная разница (более чем на порядок) в уровнях полей источников различных типов.

 Имеются типы источников, для которых в направлении пользователя превышение полей в обоих диапазонах незначительно.

Это дает уверенность, что существующую проблему можно решить как техническими методами по улучшению характеристик ИБП, так и за счет более безопасного расположения этого оборудования на рабочем месте (в максимальном удалении его от пользователя ПЭВМ).

### **3. Приборы для оперативного контроля электромагнитной обстановки и качества заземления**

В специальном конструкторско-технологическом бюро (СКТБ) предприятия "Циклон-Тест" созданы устройства позволяющие в процессе эксплуатации технических средств оперативно контролировать систему их электропитания по критериям минимизации низкочастотных электромагнитных полей.

Одним из таких устройств является, т.н., "интеллектуальный" шнур питания ПЭВМ, офисной и бытовой техники (см. рисунок 3-1).

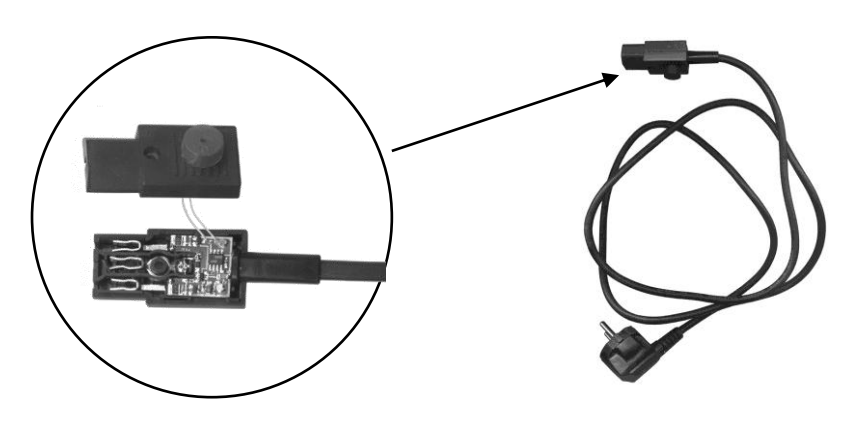

Рис. 3-1. *"Интеллектуальный" шнур питания "Сигнал" со встроенной электронной схемой постоянного контроля наличия заземления.*

Встроенная в розетку шнура электронная схема звуковыми сигналами мгновенно известит работающего об исчезновении заземления аппаратуры, которая подсоединена посредством этого шнура питания к сети и, следовательно, об ухудшении электромагнитной обстановки на рабочем месте с данной аппаратурой. Шнур может использоваться с компьютерами и любыми другими офисными и бытовыми приборами с электропитанием от сети 220В 50 Гц, имеющими заземляющий контакт (ксероксами, холодильниками, стиральными машинами, электронагревателями и т.п.).

На рисунке 3-2 представлено другое изделие анализатор качества монтажа системы питания электроприемников сети общего назначения (индикатор состояния розеток "ИСЭР-01") со звуковой и световой индикацией. Индикатор обеспечивает оперативный контроль качества заземления и условий минимизации полей от технических средств, подключаемых к этим розеткам.

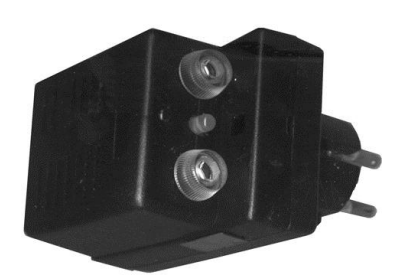

Рис. 3-2. *Индикатор состояния розеток электропитания ("ИСЭР-01").*

Данный прибор позволяет осуществлять в офисах, компьютерных классах и в быту оперативный контроль состояния розеток электроприемников сети общего назначения 220 В 50 (60) Гц, в том числе:

 контролировать наличие или отсутствие напряжения в сети; индицировать пространственную ориентацию "фазы" и "нуля", контролировать наличие напряжения на "фазном" проводе" при аварийном обрыве "нулевого провода";

• проверять наличие или отсутствие заземления на заземляющем контакте трехконтактных розеток без их демонтажа и вскрытия;

 выявлять недопустимую деформацию заземляющих лепестков трехконтактных розеток, приводящую к потере фактического заземления приборов, питающихся через трехпроводный шнур питания с "евровилкой".

### **4. Специальные требования к организации электропитания рабочих мест с ПЭВМ для обеспечения безопасной и устойчивой их работы**

Затронем еще одну проблему, с которой связано электроснабжение современных административных и производственных зданий, насыщенных компьютерной и другой современной техникой.

Трехфазные электрические сети, созданные для нагрузок с линейной характеристикой позволяют при минимальных расходах на проводку равномерно распределить имеющиеся мощности на всех уровнях напряжения. Преобразование напряжения с высокого на необходимое, удобное для использования, в сетях происходит с помощью трехфазных трансформаторов. С появлением вычислительной техники такой подход оказался допустимым только в некоторых пределах. Основная проблема возникает из-за импульсного характера источников питания, применяемых в ПЭВМ. Если ПЭВМ составляют больше 15% нагрузки, то возникает перегрузка нулевого провода трехфазной сети.

Считается, что перегрузку создают гармоники тока – 3,5,7 и так далее, порожденные импульсным характером нагрузки. Однако это не вся истина. При разложении импульса тока в гармонический ряд мы действительно их видим. Но при объяснении причины перегрузки нулевого провода следует учитывать временной фактор. Когда нагрузка линейна, ток повторяет форму напряжения. В фазовых проводах напряжения сдвинуты по фазе на 120 градусов. При равномерной нагрузке по фазам ток в нулевом проводе близок нулю, сдвиг по фазе приводит к взаимной компенсации, что видно из векторных диаграмм токов. Иная картина наблюдается при сложении импульсов тока, когда они протекают в разные промежутки времени. В источнике питания ПЭВМ на входе стоит емкость. До тех пор пока переменное напряжение не превысит величину напряжения на этой емкости, ток через источник не течет. Как только синусоидальное напряжение превысит напряжение на емкости, так через выпрямительный мост потечет ток, и его протекание прекращается, когда напряжение уменьшится до величины, меньшей напряжения на емкости. Токи, текущие в нулевом проводе, имеют форму импульсов, длительность которых соответствует примерно 1/6 … 1/10 доли периода промышленной частоты, и складываются они не как на векторной диаграмме (векторно), а арифметически. Поэтому равномерное распределение ПЭВМ по фазам в трехфазной системе электропитания не выполняет прежних функций минимизации тока через нулевой провод, справедливых для линейных нагрузок.

Можно решить проблему перегрева нулевого провода, "тупо" увеличив его сечение. Однако, что делать с перегревом трансформатора на подстанции, куда попадут импульсы токов от массы

80

ПЭВМ, установленных в организациях и в квартирах граждан? Как уберечь других потребителей от некачественной энергии, являющейся результатом воздействия импульсных источников? Чтобы избежать этого воздействия, необходимо развязать электрическую сеть и импульсную нагрузку с помощью специальных электронных устройств, так называемых, компенсаторов, реагирующих на появление искажений напряжения в течение полупериода частоты 50 Гц.

# **Лабораторная работа 6**

# **ИССЛЕДОВАНИЕ КОРОНЫ ПЕРЕМЕННОГО ТОКА КАК ИСТОЧНИКА ЭЛЕКТРОМАГНИТНЫХ ПОМЕХ**

- **1. Цель работы – о**знакомиться с причинами появления радиопомех от высоковольтного оборудования и мерами по их ограничению, допустимыми нормами и аппаратурой для измерения.
- **2.** Теоретические пояснения

# **Возникновения помех от короны**

Радиопомехи и помехи высокочастотным каналам от линий электропередачи создаются разрядами короны на проводах, изоляторах и арматуре этих линий. В современных исследованиях помех от линий электропередачи основное внимание уделяется коронированию проводов, так как помехи от изоляторов, арматуры и оборудования подстанций практически могут быть полностью подавлены применением соответствующих экранов и при контроле исправности этого оборудования. Явление короны на проводе данного диаметра возникает при напряжении определенной величины, называемом «начальным напряжением короны». Помехи являются следствием распространения энергии повторяющихся импульсов электростатических разрядов, имеющих форму «кисти» или «стримера». На проводе с более или менее шероховатой поверхностью эти разряды появляются уже при 50–60% начального напряжения короны для идеально гладкого провода. Форма разрядов короны на проводе меняется с ростом напряжения от слабого свечения («тихие разряды» или «видимая корона») до ярких «факелов» конусообразной формы, вершины которых находятся в тех точках провода, где имеются неровности поверхности или посторонние частички.

С появлением кистевых разрядов возрастает характерный потрескивающий звук от провода («слышимая корона») и резко увеличивается уровень радиопомех.

Кистевой разряд представляет собой внезапное освобождение электрического заряда. Каждый разряд длится примерно 10-8 с и сопровождается освобождением заряда величиной от 10-9 до 10-8 К, что соответствует энергии порядка 0,1–1 мВт∙сек. На открытую или рамочную ан-тенну приемника, помещенного непосредственно под линией, поступает

при этом мощность порядка 10-8 Вт*,* что соответствует напряженности поля порядка 1000 мкВ/м. Поле единичного разряда быстро ослабевает с увеличением расстояния как вдоль линии, так и в направлении, перпендикулярном ей. При определенных напряжениях линии, интенсивность этого поля достигает предельного значения и не увеличивается больше, так как освобождаемый заряд образует облачко, как бы экранирующее точку, где происходит разряд.

Корона на изоляторах и арматуре имеет вид светящегося потока, который тянется от арматуры к поверхности изолятора. Разряды здесь сопровождаются заметным треском.

Поле помех, создаваемых кистевыми разрядами, является суммой двух полей:

а) поля, излучающегося непосредственно в ионизированное про странство малыми поперечными токами;

б) поля индукции, создаваемого продольными токами кистевых разрядов, протекающими по линии.

Волны непосредственного излучения имеют значительно более крутой фронт, чем волны, обусловленные распространением электро- магнитной энергии вдоль линии. Поле непосредственного излучения, не играющее большой роли в общей сумме помех в нижней части радиодиапазона, может стать преобладающим на более высоких частотах. Однако общее снижение уровней помех с увеличением частоты делает это явление второстепенным.

Спектр помех, принимаемых радиоприемниками, есть следствие неустановившихся кратковременных процессов, каковыми являются импульсы, создаваемые кистевыми разрядами короны.

Спектр частот излучения, создающего радиопомехи, охватывает диапазон от 10 кГц до 1 ГГц. Помехи на частотах выше 30 МГц оказывают мешающее влияние на телеприем и возникают только при коронировании линий 750 кВ. Источниками помех в этом случае, помимо короны на проводах, служат частичные разряды в зазорах и трещинах изоляторов и корона на заостренных элементах арматуры. В хорошую погоду корона на проводах практически не создает помех телевизионному приему.

Интенсивность радиопомех характеризуется вертикальной состав ляющей напряженности электрического поля вблизи поверхности земли (*Е*). Уровень радиопомех, дБ, определяется величиной

 $Y = 20lg (E/E_0)$ 

В качестве расчетной частоты, по рекомендации Международного комитета по радиопомехам, принимается 0,5 МГц. Уровень полезного сигнала при этой частоте составляет примерно 60 дБ. Радиоприем считается удовлетворительным, если полезный сигнал превышает помехи на 20 дБ. Поэтому допустимый уровень радиопомех в хорошую погоду составляет 40 дБ, что дает *Е =* 100 мкВ/м. Это значение напряженности электрического поля радиопомех принято в качестве допустимого на расстоянии 100 м от проекции на землю крайнего провода линии электропередачи напряжением 330 кВ и выше.

# **Нормативная база на радиопомехи**

Для решения задач электромагнитной совместимости линий электропередачи и радиоприемных устройств различного назначения (т.е. для обеспечения их функционирования без ухудшения качественных показателей) важное значение имеют реальные уровни напряженности поля помех, создаваемых ВЛ.

Помехи от ВЛ могут возникать не только от короны на проводах, но и вследствие частичных разрядов и короны на изоляторах, пробоя или перекрытия дефектных изоляторов, короны на линейной арматуре и распорках проводов расщепленной фазы, а также из-за искрения между элементами линейной арматуры, распорок проводов и между изоляторами.

Снижению радиопомех от ВЛ и улучшению электромагнитной обстановки вдоль трасс способствует нормирование уровней радиопомех от ВЛ. Принятие норм создает юридическую основу взаимоотношений между проектировщиками и владельцами радиоприемных средств и объектов. Нормирование радиопомех от ВЛ требует от проектировщиков и владельцев ВЛ принятия мер к тому, чтобы уровень радиопомех не превышал допустимых величин в течение заданного процента годового времени.

В большинстве стран установлены национальные нормы на величины напряженности поля помех, создаваемых воздушными линиями электропередач и высоковольтным оборудованием.

В табл. 1 приведены нормы на радиопомехи от ВЛ ряда стран. Для сравнения требований национальных норм допустимые уровни радио-помех были пересчитаны на расстояние 100 метров от ВЛ и на частоту 0,5 МГц, рекомендованную СИСПР (Международный специальный комитет по радиопомехам) в качестве базисной при расчетах.

В табл. 2 приведены критерии качества приема в зависимости от соотношений сигнал/помеха. Согласно рекомендациям Международного консультативного комитета. радио величина защитного отношения сигнал/помеха составляет 26 дБ.

Таблица 1. Сравнение норм различных стран на радиопомехи от линий электропередачи

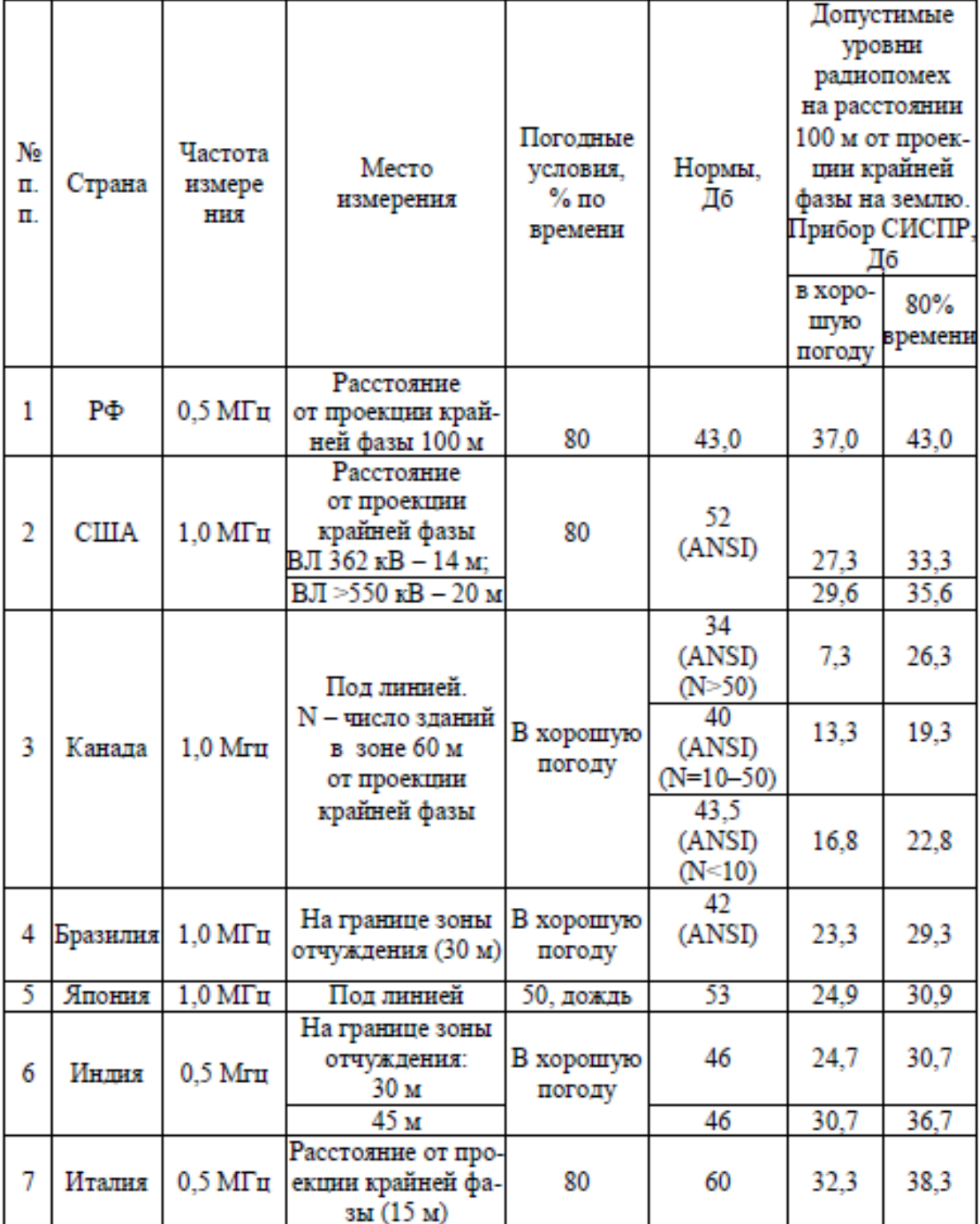

Таблица 2. Допустимые отношения сигнал/помеха S/N, дБ, требуемые для разных градаций качества приема AM радиовещания, полученные из разных источников

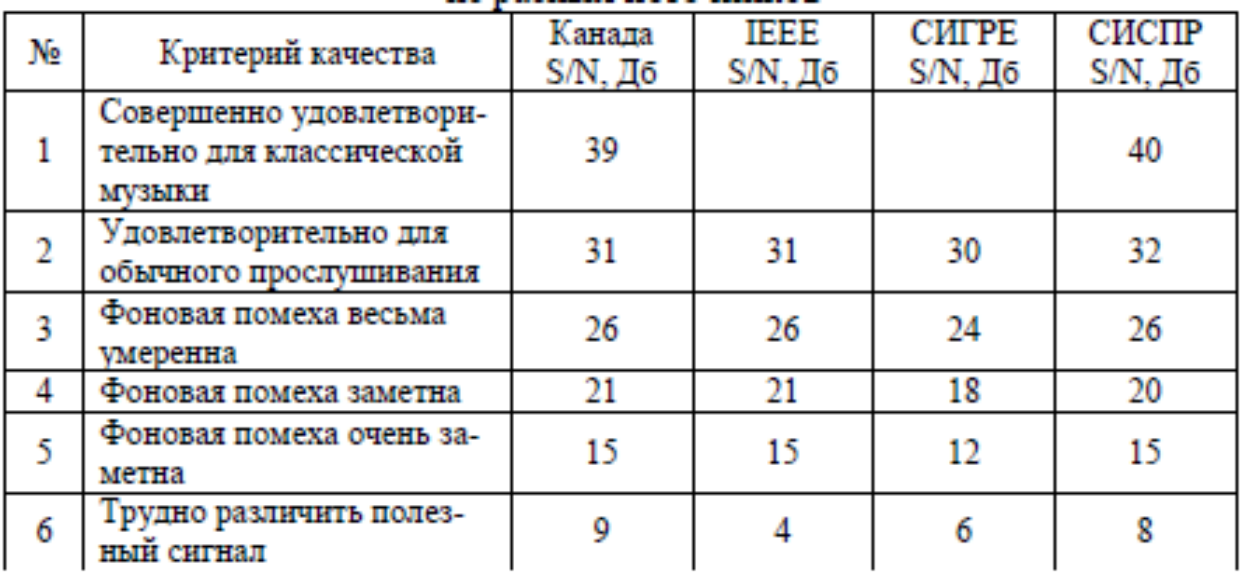

## **Аппаратура для измерений**

Для проведения измерений в настоящей лабораторной работе используется измеритель напряженности поля малогабаритный ИПМ-101. В качестве индикатора наличия высокочастотных электромагнитных по-мех используется бытовой радиоприемник с диапазонами радиоприема ДВ, СВ, КВ и УКВ.

Измеритель ИПМ-101 (рис. 1) предназначен для измерения среднеквадратичных значений напряженности переменного электрического и магнитного поля и плотности потока энергии электромагнитного поля.

## **Схема для проведения измерений электрического поля**

Схема, обеспечивающая создание электрического поля, собирается на лабораторной установке, путем включения соответствующих маг- нитных пускателей и приведена на рис. 2.

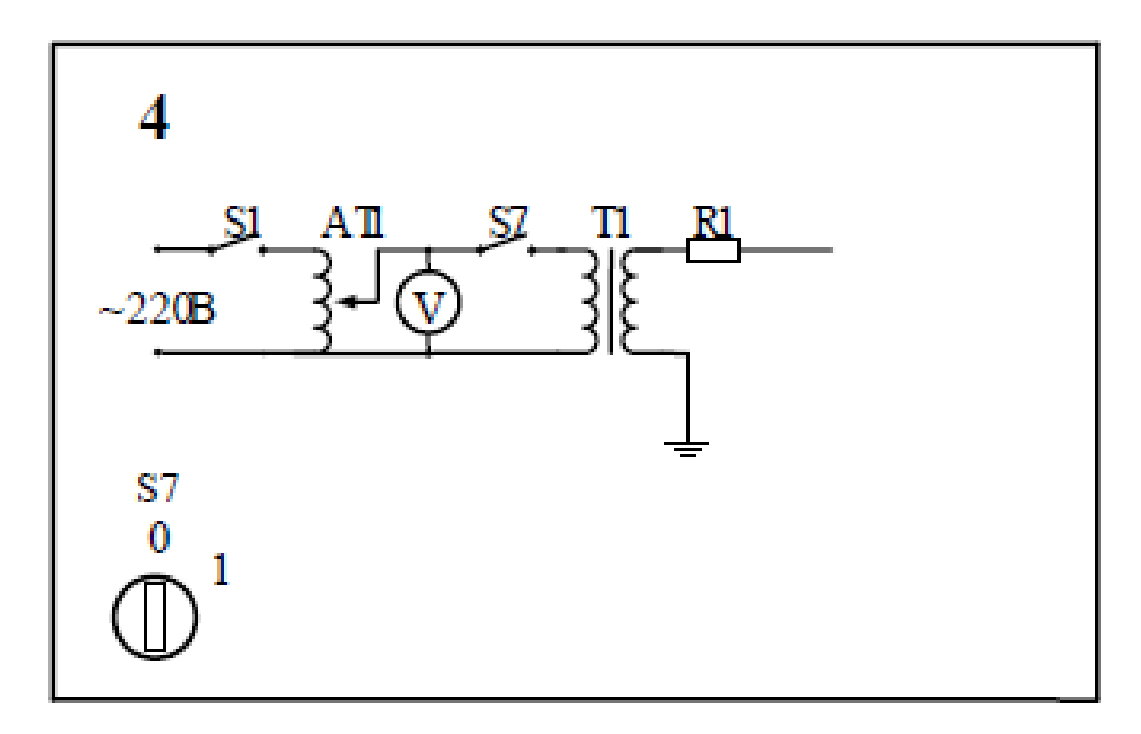

*Рис. 2. Схема для создания электромагнитных помех короной переменного тока*

## **Порядок работы**

1. Перед началом работы необходимо ознакомиться с устройством измерителя напряженности поля ИПМ-101, порядком проведения изме- рений.

2. Убедиться, что все переключатели на главной панели лабораторной установки находятся в нейтральном положении (положение «0»). Ручка автотрансформатора должна находиться в крайнем положении при вращении против часовой стрелки.

3. На электроде высоковольтного трансформатора повернуть пластину электрода острием к плоскому электроду, закрепленному на огражде- нии.

4. Переводом ключа из положения «0» в положение «1» включить лабораторную установку.

5. Переводом ключа из положения «0» в положение «1» подать напряжение на высоковольтный трансформатор.

6. Установить с помощью автотрансформатора напряжение на первичной обмотке высоковольтного трансформатора соответ- ствующее устойчивому появлению короны между электродами.

7. С помощью радиоприемника по характерному шуму в динамиках. уста- новить ориентировочный диапазон электромагнитных волн, генерируемых короной. При возникновении характерного шума в динамиках радиоприемника, убедиться, что его источником является корона. Для этого

плавно изменять с помощью автотрансформатора напряжение между электродами от установленного до нуля. При этом шум помехи должен снижаться.

8. Переведите последовательно ключи и в положение «0».

9. Достаньте из футляра устройство отсчетное УО-101 и АП Е01. Подключите АП Е01 к УО-101.

10. Установите переключатель ВЫКЛ/КОНТ/ИЗМ в положение КОНТ (переключатель 200/2000 может быть в произвольном положении). При этом на индикаторе УО-101 появится контрольное число, пропорциональное напряжению питания прибора. Число на индикаторе должно находиться в пределах от 75 до 100. При свежей батарее чис-ло находится в пределах 90–100. При разряде батареи во время экс-плуатации измерителя число будет уменьшаться. При полностью разряженной батарее контрольное число станет менее 75. В этом случае следует заменить элемент питания. Элемент питания подле-жит замене также при отсутствии показаний на индикаторе или по-явлении в левом верхнем углу индикатора символа  $LO$ ВАТ. Прове-дение измерений при включенном символе **LO BAT** не допускается, поскольку в этом случае погрешность измерений может выйти за допустимые пределы.

11. После прохождения времени установления рабочего режима, равного 3 мин, установить переключатель ВЫКЛ/КОНТ/ИЗМ в по-ложение ИЗМ, а переключатель 200/2000 в положение 2000.

12. Поместите АП в измеряемое поле, удерживая ее за пластмассовую рукоятку в одной руке, а устройство отсчетное УО-101 - в другой. Изменяя направление измерительной оси АП, добейтесь максималь-ного показания на индикаторе. Если показания на индикаторе слиш-ком малы, переключитесь на более чувствительный предел измере-ния, установив переключатель 200/2000 в положение 200. Если на индикаторе появляется символ перегрузки (цифра 1 в левом деся-тичном разряде индикатора при отсутствии цифр в других разрядах), то это означает, что напряженность поля в точке измерения превы-шает величину установленного предела. Оптимальным для проведе-ния измерений является предел, на котором можно получить отсчет с максимальным количеством значащих цифр.

13. Измерение модуля проекции вектора напряженности электрического поля на измерительную ось АП:

13.1. Возьмите в одну руку УО-101, а в другую - АП. Внесите АП на вытянутой руке над ограждением на высоте 15 см от него. При этом, на экране индикатора УО-101 появятся показания  $UA$ , соответствующие проекции вектора напряженности поля на измери- тельную ось АП.

13.2. Поскольку поляризация измеряемого поля заранее неизвестна, измерения производятся трехортогональным способом. Для этого необходимо, согласно п.12.1, провести в выбранной точке про- странства измерение трех взаимно перпендикулярных проекций, соответствующих проекции вектора напряженности электриче- ского поля (*UAx*, *UA*y и UAz - показания индикатора УО-101 для электрического поля). Необходимо для каждой проекции провести два измерения, отличающиеся поворотом относительно оси ручки на 180°. Измерения занести в табл. 4.

13.3. Для каждого положения АП необходимо по формулам (1) и (2) вы- числить измеренные значения напряженности поля  $E^0$  и  $E^{180}$ , B/м:

$$
E_i = K_{Ai} K_f \t (1)
$$
  

$$
K_{Ai} = A \cdot \left[ U_{Ai} + \frac{B \sqrt{U_{Ai}}}{C + \sqrt{U_{Ai}}} \right],
$$
 (2)

где *KAi* – амплитудный коэффициент АП, В/м;  $K_f$  – частотный коэффициент АП; *UAi* - показания индикатора прибора, мВ;

*А, В, С* – коэффициенты, задающие амплитудную характеристику АП.

Значения коэффициентов *А*, *В*, *С* для данного измерителя напряженности поля соответственно равны: *А* = 0,0841; *В* = 79,9; *С* = 10,48. Значение *K<sup>f</sup>* для диапазона частот от 1,0 до 300 МГц принимается равным 1,0.

13.4. Затем вычислить напряженность электрического (*E*) поля для каждой из проекций по формулам:

$$
E_x = \sqrt{E_x^0 \cdot E_x^{180}};
$$
  
\n
$$
E_y = \sqrt{E_y^0 \cdot E_y^{180}};
$$
  
\n
$$
E_z = \sqrt{E_z^0 \cdot E_z^{180}}.
$$
  
\n(3)

13.5. После проведенных измерений и расчетов вычислить действующее значение модуля напряженности электрического поля в исследуемой точке:

$$
E = \sqrt{(E_x)^2 + (E_y)^2 + (E_z)^2}
$$
 (4)

13.6. Занести вычисленное значение напряженности электрического поля в табл. 4.

13.7. Определить фоновое значение плотности потока энергии (ППЭ) по формуле:

 $P = 0.265 E^2$ 

где *Р* – ППЭ электромагнитного поля, мкВт/см2;

 $E$  – напряженность электрического поля,  $B/m$ .

Результаты расчетов также занести в табл. 4.

14. Переведите последовательно ключи и в положение 1.

15. Установите напряжение на первичной обмотке высоковольтного трансформатора равное 15 В.

16. Выполните измерения и расчеты в соответствии с п. 12. Результаты измерений занести в табл. 4.

17. Повторите измерения и расчеты, изменяя напряжение на первичной обмотке высоковольтного трансформатора через 15 В до значения 60 В. Результаты занесите в табл. 4.

18. Переведите последовательно ключи S и S в положение 0.

19. Повторить измерения по п. 12–17 в точке на удалении 2-х метров от установки (расстояние измеряется от высоковольтного электрода установки).

20. Построить зависимости среднеквадратического значения модуля НЭП и ППЭ в зависимости от величины напряжения на вторичной обмотке высоковольтного трансформатора для двух точек, в которых проводились измерения (точки 1м и 2 м).

21. Объяснить полученные зависимости НЭП и ППЭ

22. Ответить на контрольные вопросы.

Таблица 4

Результаты измерения напряженности поля, создаваемого короной переменного тока

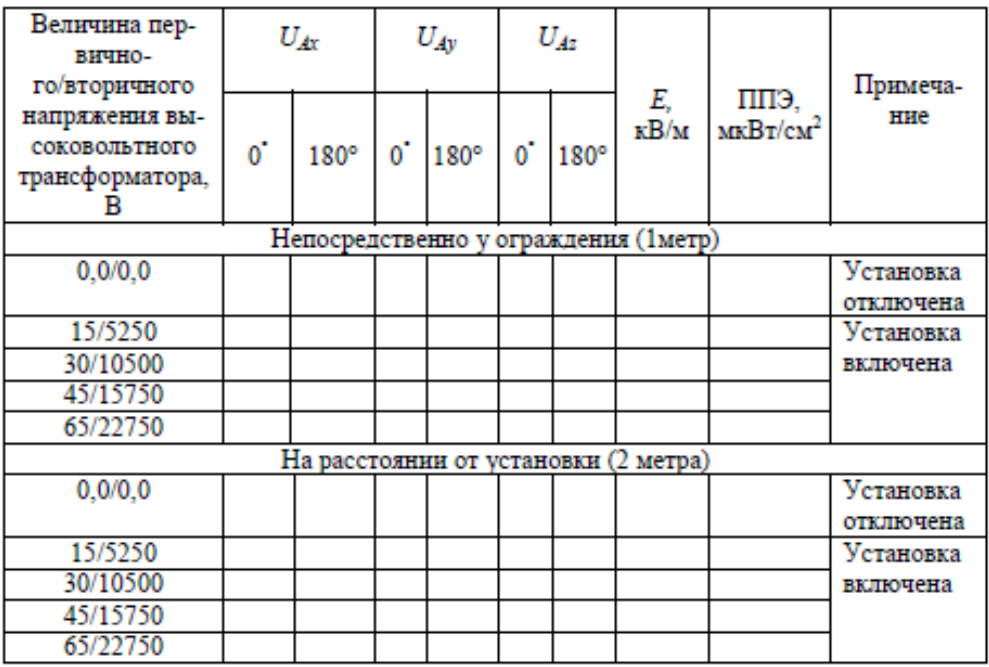

## **Содержание отчета**

Отчет должен содержать следующие обязательные составные части:

1. Титульный лист, оформленный в соответствии с установленными требованиями.

2. Цели выполнения работы.

3. Краткое изложение теоретических вопросов, касающихся содержания работы.

4. Термины и определения.

5. Использованные технические средства.

6. Описание задания (постановка задач, подлежащих выполнению в процессе лабораторной работы).

7. Описание основной части (краткая характеристика лабораторной установки, ее схема, результаты измерений, представленные в форме таблиц и графиков).

8. Анализ полученных результатов.

Отчет составляется общим на бригаду студентов. 32